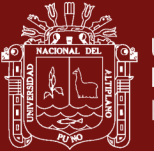

# **UNIVERSIDAD NACIONAL DEL ALTIPLANO**

# **ESCUELA DE POSGRADO**

# **MAESTRÍA EN INFORMÁTICA**

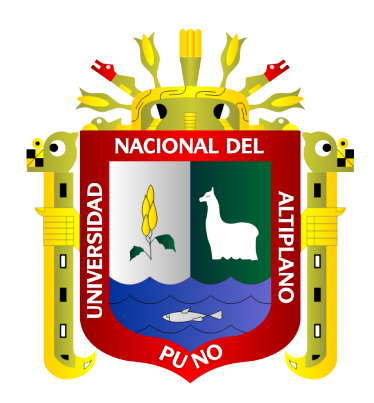

# **TESIS**

# **USO DE LA PLATAFORMA VIRTUAL EN EL PROCESO DE APRENDIZAJE DE LOS ESTUDIANTES DE LA UNAJMA 2017**

# **PRESENTADA POR:**

# **YOVANA FLORES CCORISAPRA**

# **PARA OPTAR EL GRADO ACADÉMICO DE:**

# **MAGISTER SCIENTIAE EN INFORMÁTICA**

# **MENCIÓN GERENCIA DE TECNOLOGÍAS DE LA INFORMACIÓN Y COMUNICACIONES**

# **PUNO, PERÚ**

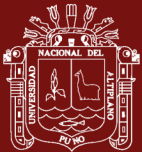

# <span id="page-1-0"></span>**DEDICATORIA**

A mis padres Cecilia y David, gestores de mi formación personal y profesional, a mis hermanos en especial a José, Fermín, Rony, Jhosepf, y a mi hijo y Ronald por su apoyo que me ofrecen para forjar un mejor destino.

i

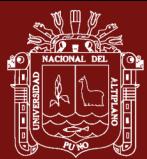

# **AGRADECIMIENTOS**

- <span id="page-2-0"></span>La elaboración de este trabajo de investigación conlleva un enorme esfuerzo y labor que necesariamente tiene y que fue intervenido por muchas personas, desde los inicios de la misma. Desde estas líneas deseo poner de manifiesto mi más sincero agradecimiento a todas las personas que me han acompañado y alentado en esta difícil tarea.
- En primer lugar, agradezco Dios, y por su apoyo permanente de mi hermano José en la realización de este trabajo de investigación. Con sus actitudes personales e intelectuales ha sabido animarme y apoyarme en todo momento, brindándome su más solícito asesoramiento.
- Así mismo mi gratitud al Director de la maestría en Informática y a los docentes en la mención de Gerencia de Tecnologías de información y comunicación.
- A mis familiares, quienes, en todo momento, con su incentivo me alentaron y brindaron siempre muestras de confianza y apoyo.
- A todos y cada uno de mis amigos y colega que siempre me apoyaron.

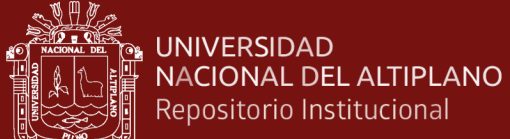

# **ÍNDICE GENERAL**

<span id="page-3-0"></span>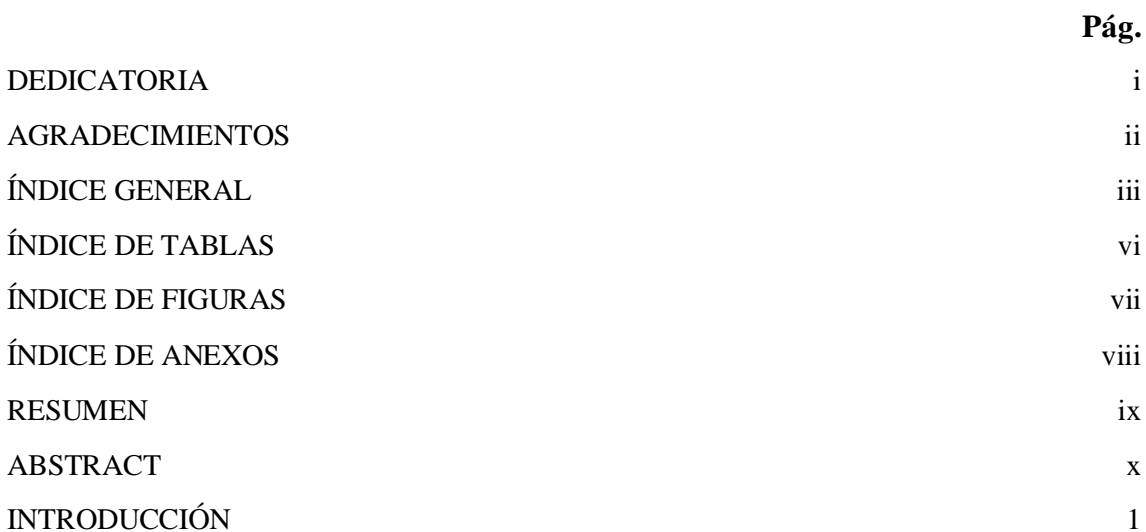

# **[CAPÍTULO I](#page-12-0)**

# **REVISIÓN DE LITERATURA**

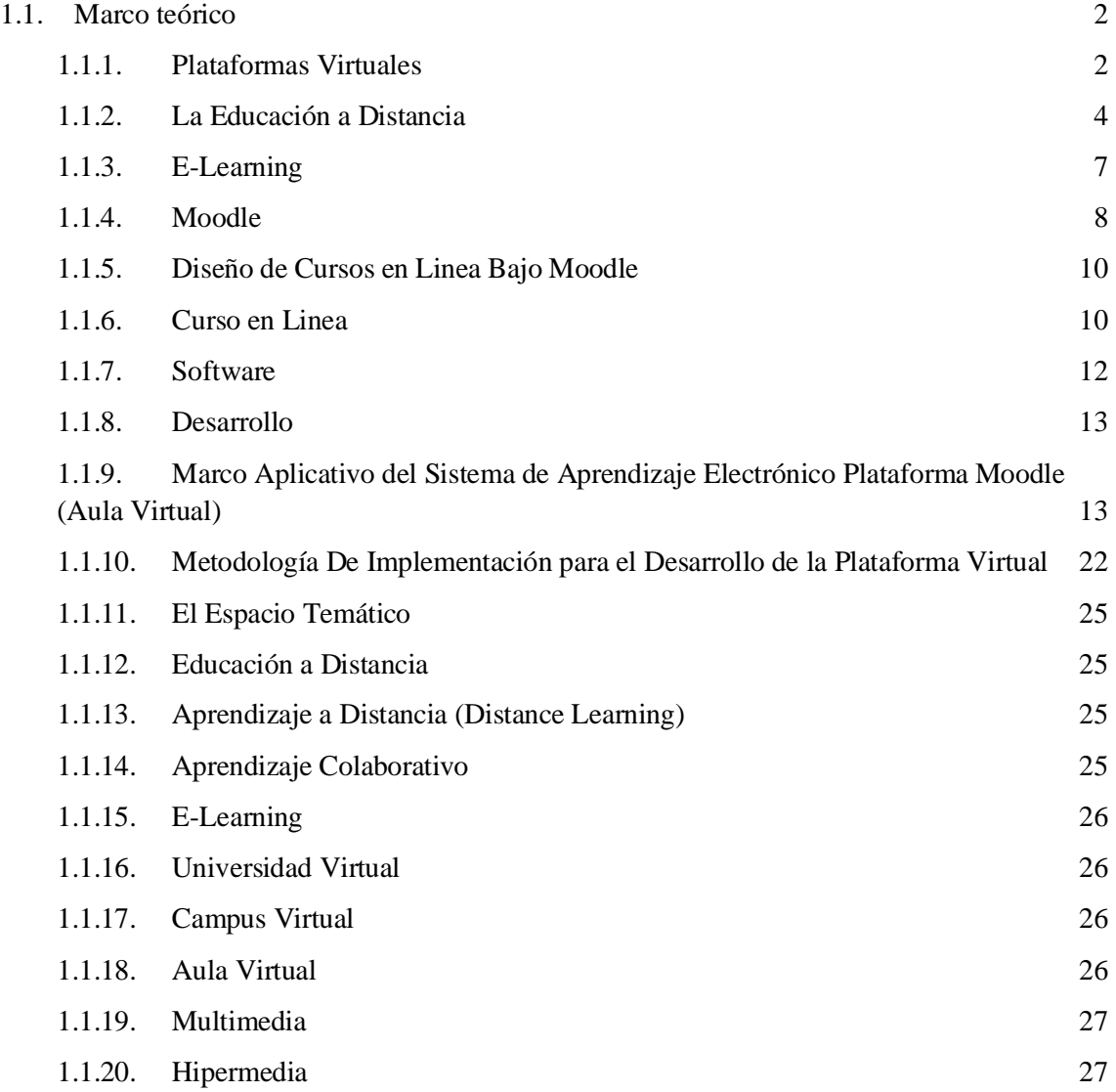

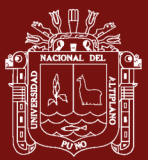

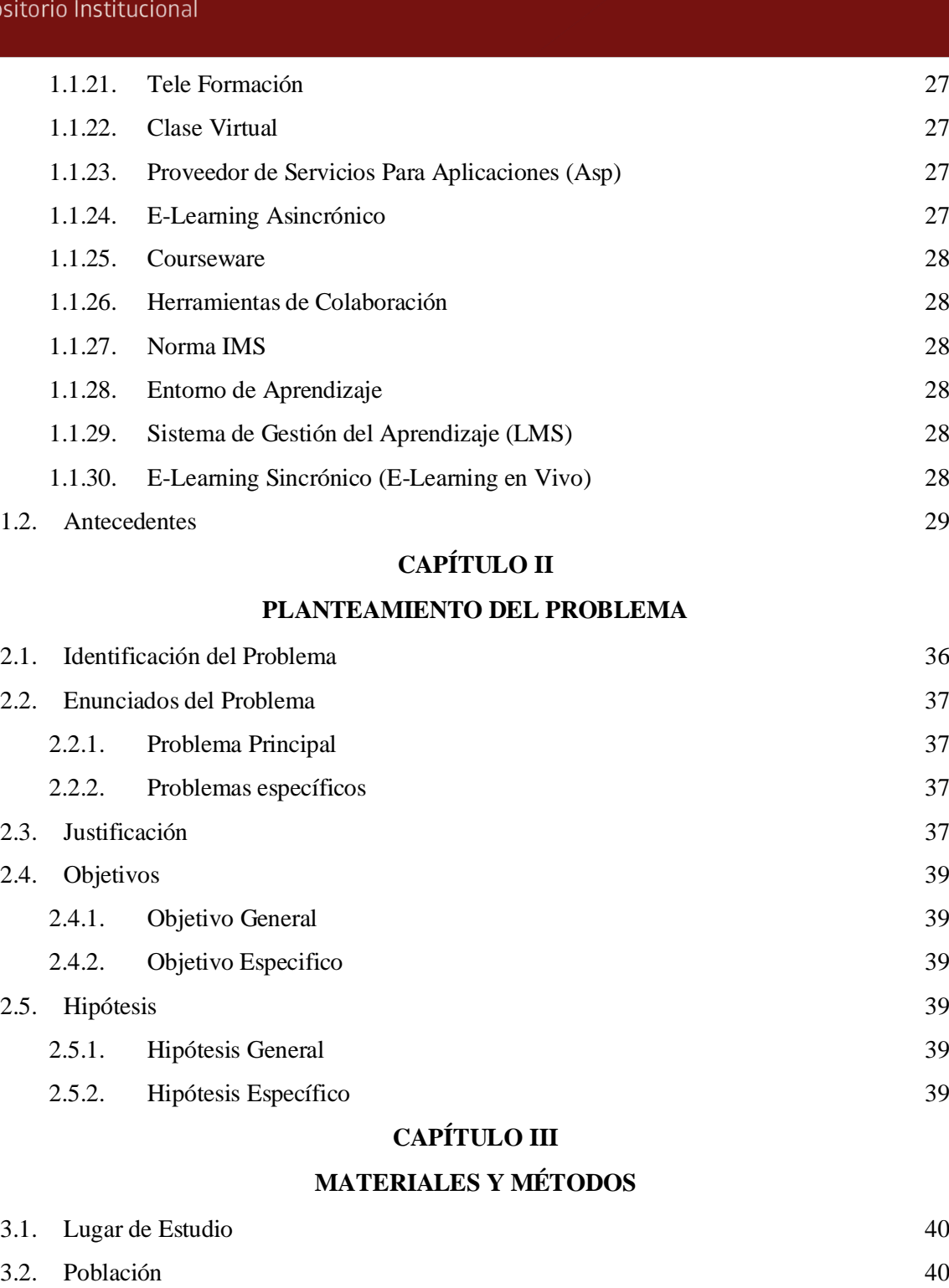

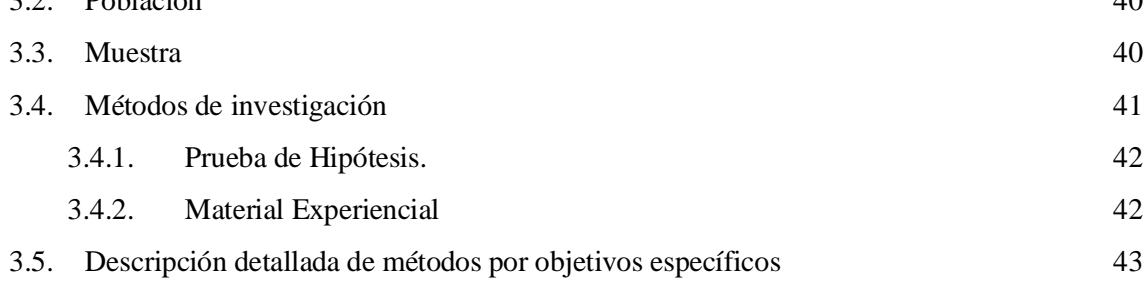

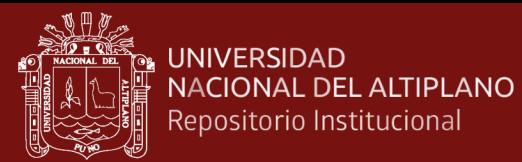

# **[CAPÍTULO IV](#page-56-0)**

# **[RESULTADOS Y DISCUSIÓN](#page-56-1)**

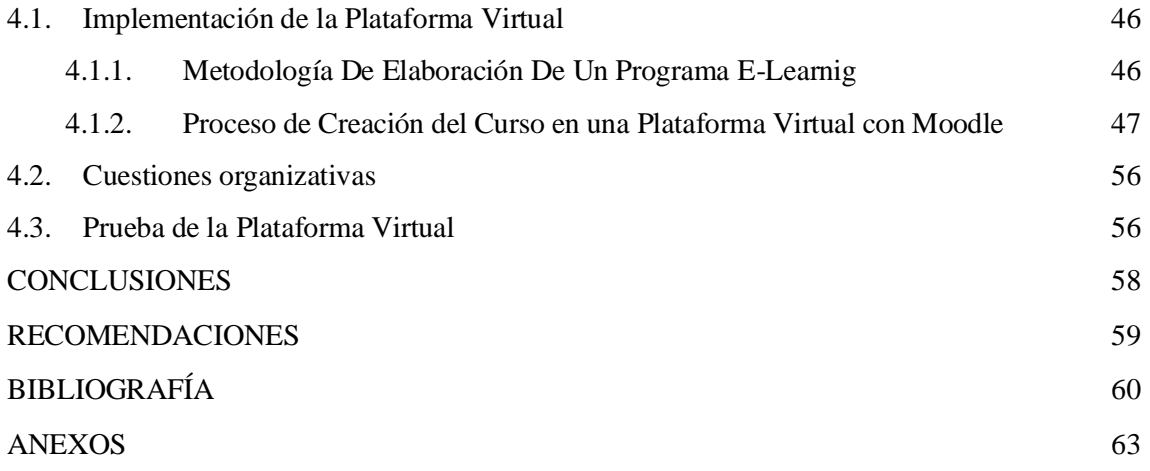

Puno, 06 de diciembre de 2019

**ÁREA:** Informática **TEMA:** Procesos de Enseñanza **LÍNEA:** Diseño WEB

v

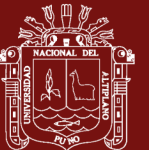

# **ÍNDICE DE TABLAS**

#### **Pág.**

<span id="page-6-0"></span>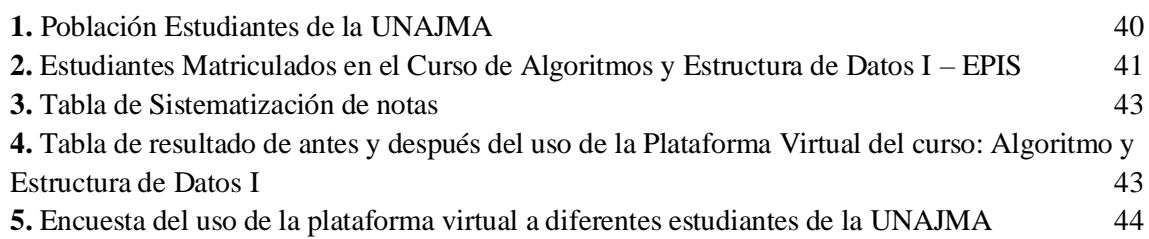

vi

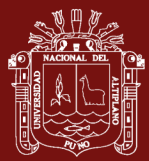

# **ÍNDICE DE FIGURAS**

<span id="page-7-0"></span>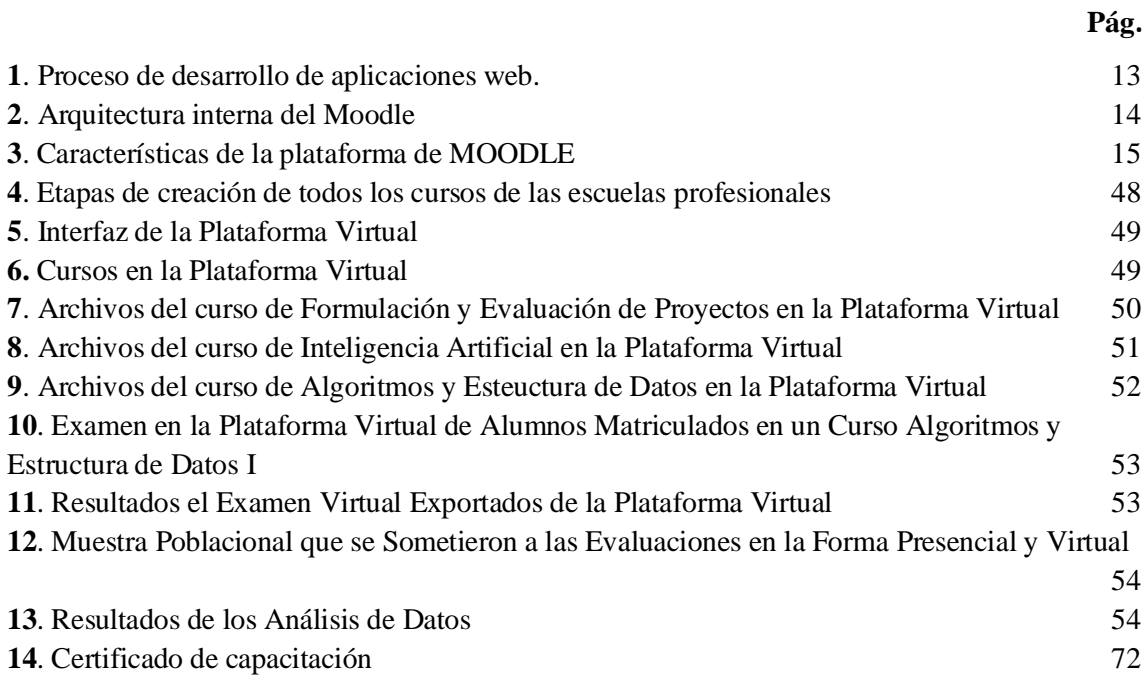

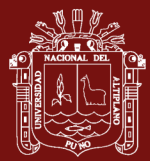

# **ÍNDICE DE ANEXOS**

**Pág.**

<span id="page-8-0"></span>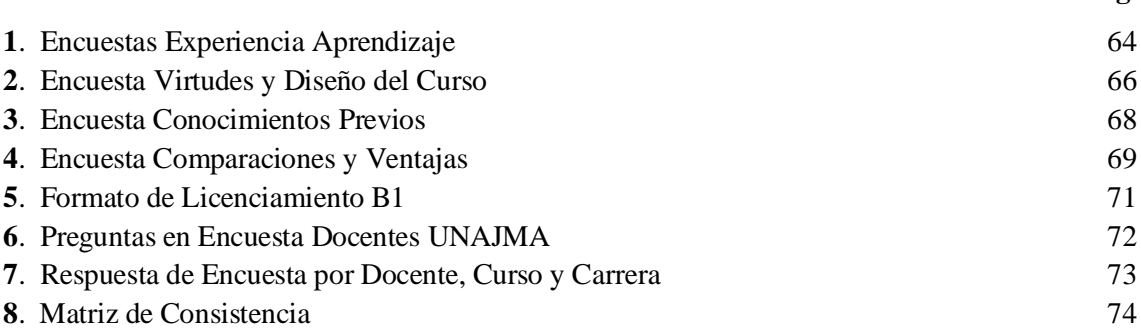

viii

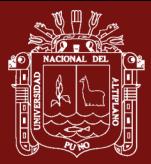

## **RESUMEN**

<span id="page-9-0"></span>El presente trabajo de investigación tiene como objetivo determinar la contribución del uso de la implementación de una plataforma virtual en el proceso de aprendizaje de los estudiantes de la Universidad Nacional José María Arguedas; capacitar a maestros en manejar el sistema, utilizando las herramientas que ofrece la plataforma Moodle; en primer lugar, se procedió a realizar los respectivos manuales correspondientes a la instalación, configuración y administración de Moodle bajo los sistemas operativos: Windows y Linux. Luego se procedió al diseño y creación de los cursos, para ello se elaboraron materiales que faciliten la manipulación de las herramientas que dispone la Plataforma Virtual. Para alcanzar este propósito se procede a la estructuración del curso aplicando el formato por temas y estos a su vez se subdividen en cuatro secciones: Lecturas Recomendadas, Actividades a Realizar, Sitio de Comunicación y Sitio de Evaluación. El curso consta de ocho módulos y en cada módulo se procedió a realizar sus correspondientes actividades tales como: guías de estudios, manual de usuario, cuestionarios, chat, videos tutoriales, glosarios y los foros tanto de presentación, bienvenida y de dificultades.

**Palabras claves**: aprendizaje virtual, plataforma virtual, proceso de aprendizaje, sistema de gestión de contenidos, sitio web.

ix

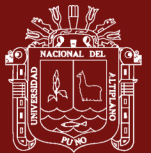

# **ABSTRACT**

<span id="page-10-0"></span>This research work aims to determine the contribution of the use of the implementation of a virtual platform in the learning process of the students of the National University José María Arguedas; train teachers in operating the system, using the tools offered by the Moodle platform; first, the respective manuals corresponding to the installation, configuration and administration of Moodle were carried out under the operating systems: Windows and Linux. Then we proceeded to design and create the courses, for this it developed materials that facilitate the manipulation of the tools available in the Virtual Platform. In order to achieve this purpose, the course is structured by applying the format according to themes and these in turn are subdivided into four sections: Recommended Reading, Activities to Be Performed, Communication Site and Evaluation Site. The course consists of eight modules and each module proceeded to carry out its corresponding activities such as study guides, user manual, questionnaires, chat, video tutorials, glossaries and forums for presentation, welcome and difficulties.

**Keywords:** content management system, learning process, virtual platform, virtual learning, website.

x

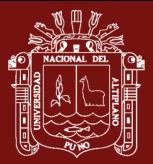

# **INTRODUCCIÓN**

<span id="page-11-0"></span>El mundo actual vive en constantes cambios, la educación no se ha quedado excluida a estos, además las formas de enseñanza se han adaptado al uso de las Nuevas Tecnologías de la Información y Comunicación, ha tenido una gran aceptación por parte de la sociedad ya que estas les brindan mayores oportunidades de aprendizaje continuo. Una de las nuevas herramientas de Entornos de Aprendizaje son las plataformas educativas virtuales, estas ofrecen a los docentes y alumnos oportunidades de enseñanza para seguir con sus estudios de formación fluida. Los cursos en línea permiten a sus usuarios organizar su tiempo de la mejor manera posible decidiendo la cantidad de tiempo invertido y sin tener que asistir de forma presencial a un centro de estudios. Este documento presenta el desarrollo de un curso en línea del sistema de autor, donde se explica el proceso de construcción de dicho curso y la metodología empleada en el mismo. Aunque es un curso que se puede ofrecer a cualquier tipo de persona interesada, es ideal para personas que trabajen en el ámbito educativo.

En Perú actualmente existen pocos centros educativos que ofrecen educación a través de internet, a pesar del máximo que esta modalidad presenta en la actualidad, es por eso que consideramos de vital importancia la implementación de estos tipos de cursos educativos como apoyo al proceso de Enseñanza y Aprendizaje.

En ese sentido el proyecto pertenece al área de investigación: Ciencia de la Ingeniería, línea de investigación: Sistemas, Computación e Informática y el tema de investigación: Uso de la Plataforma Virtual en el Proceso de Aprendizaje de los Estudiantes de la UNAJMA-2017

El trabajo de investigación está estructurado de la siguiente manera Capítulo I revisión de literatura, Capítulo II planteamiento del problema, Capítulo III materiales y métodos, Capítulo IV resultados y discusión.

# **CAPÍTULO I**

# **REVISIÓN DE LITERATURA**

### <span id="page-12-2"></span><span id="page-12-1"></span><span id="page-12-0"></span>**1.1. Marco teórico**

### **1.1.1. Plataformas Virtuales**

#### **Plataforma**

Define plataforma como un sistema o programa integrado para la gestión, capacitación, que comprende el diseño, desarrollo de los cursos y elementos de comunicación para presentar a los alumnos todos los recursos, contenidos que necesitan para aprender.

#### **Plataforma Virtual**

Se refiere únicamente a la tecnología utilizada para la creación y desarrollo de cursos o módulos didácticos en la Web (Gómez, 2005).

#### **Plataformas Educativas**

Plataforma educativa es un sitio web en el cual, el profesor tiene un espacio donde coloca todos los materiales a utilizar en un curso tales como: foros, wikis, recibir test, promueve chat entre otros (Díaz, 2009).

#### **Campus Virtuales**

Se les llama así a los procesos de comunicación e intercambio de información, que utilizan las tecnologías de la información y comunicación a través de la red, diseñado con el objetivo de optimizar los procesos de gestión, administración e investigación. Un campus virtual puede ser definido como "una red que utiliza una tecnología digital, como medio de conexión entre todos los miembros y

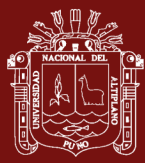

servicios de una comunidad universitaria (Santos & Salinas, 2014). Puede ser definido como el conjunto de procesos de comunicación e intercambio de información (y a la infraestructura que le da cobertura) a través del ordenador que tiene lugar en una red explícitamente diseñada para la optimización de enseñanza en línea, procesos de gestión y administración, de investigación.

### **Entornos Virtuales de Aprendizaje**

Para llevar a efecto el proceso de enseñanza -aprendizaje en línea es preciso obtener un software que contenga las principales herramientas de internet esto le permitirá confiabilidad en el desarrollo de cursos virtuales interactivos. (Santovenia, sf) Para referirse a entornos virtuales de aprendizaje se le llama EVEA o bien (ambientes virtuales de aprendizajes) AVA (Prendes, 2009).

Dentro de los espacios de la actividad docente que permiten las facilidades en un sistema de comunicación en el aula virtual son: los llamados entornos virtual de aprendizaje (EVE/A) o aprendizajes mediados por computadoras, sistema de gestión de aprendizaje, plataformas tecnológicas, o ambientes de aprendizajes, además otros los definen haciendo una fusión de términos tales como: semipresencial, semiescolarizada educación a distancia virtual, educación on-line, E-learning, E-Teacher, plataformas educativas . Plataformas virtuales, sistema de teleeducación, gestor de cursos Online, hasta formación basada en la web, enseñanza electrónica a distancia, educación por medios visuales todas ellas la hemos escuchado mencionar alguna vez.

#### **Herramientas que Ponen las Plataformas de Aprendizaje**

Las herramientas que la componen son:

- $\checkmark$  Herramientas de comunicación, como foros, chats, correo electrónico
- $\checkmark$  Herramientas de los estudiantes, como autoevaluaciones, zonas de trabajo en grupo, perfiles
- $\checkmark$  Herramientas de productividad, como calendario, marcadores, ayuda
- $\checkmark$  Herramientas de administración, como autorización
- $\checkmark$  Herramientas del curso, como tablón de anuncios, evaluaciones (Gómez, 2005).

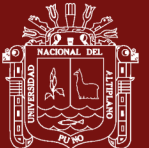

### **Características de los Entornos Virtuales de Aprendizaje**

Los avances tecnológicos están permitiendo desarrollar entornos de aprendizajes abiertos de tal forma que son fáciles de aprender los cuales poseen las siguientes características.

- a) **Interactivos**: papel activo que el estudiante juega en correspondencia del trabajo que realice
- b) **Multimedia**: incorpora: textos, animaciones, videos, sonidos, imágenes entre otros
- c) **Abierto**: permite la actualización permanente de las actividades y contenidos
- d) **Síncrona**: permite a los estudiantes participar en las tareas y actividades descritas de forma activa y en directo sin importar el lugar donde este
- e) **Asíncrona**: permite la ejecución de las actividades tomando en cuenta el tiempo particular de los participantes
- f) **Accesible**: las barreras geográficas no son una limitante ya que este se da a través del internet
- g) **Recursos online**: permite el acceso al estudiante desde sus propios ordenadores o donde se encuentre
- h) **Distribuidos**: los recursos no se centralizan en un solo sitio o espacio la red le permite utilizar una gama de recursos disponibles sin importar la distancia geográfica del estudiante hasta la central del curso
- i) **Seguimiento a los estudiantes**: se trata de establecer un debido seguimiento, para el envío de las asignaciones en tiempo y forma que se establecieron de ante mano
- j) **Comunicación**: la comunicación entre estudiantes debe ser fluida por ser parte de las técnicas de formación.

#### <span id="page-14-0"></span>**1.1.2. La Educación a Distancia**

**Concepto:** La educación a distancia con el uso de las nuevas tecnologías introdujo importantes cambios en la compleja dinámica de la educación en el Perú; sin embargo, hay elementos que deben fortalecerse para lograr un servicio educativo de calidad, como la comunicación que hace de la educación a distancia una "conversación didáctica guiada", la integración racional de recursos para el

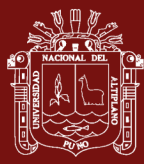

aprendizaje; la promoción del aprendizaje autónomo, que hace del estudiante protagonista de su formación; el cuidadoso diseño, desarrollo y validación del material educativo para facilitar el autoaprendizaje; la formación de grupos de interaprendizaje y los servicios de apoyo para alcanzar un nivel óptimo de profesionalización (Granda, 2013).

## **Tipos de Educación a Distancia**

El **E-learning** contempla el uso de tecnologías informáticas y de Internet para ofrecer una amplia gama de soluciones que faciliten el aprendizaje y mejoren el rendimiento; es el desarrollo del proceso de formación a distancia (reglada o no reglada), basado en el uso de las tecnologías de la información y la comunicación, que posibilitan un aprendizaje interactivo, flexible y accesible (Ghirardini, 2014).

**B-Learning** proceso docente semipresencial, que se lleva a cabo a través de internet con el predominio de una comunicación sincrónica y asincrónica (Salinas et al.,, 2018).

**M-Learning** se denomina aprendizaje electrónico móvil, se vale de uso de pequeños y maniobrables dispositivos móviles, tales como teléfonos móviles, celulares, agendas electrónicas, tablets PC y todo dispositivo de mano que tenga alguna forma de conectividad inalámbrica (Santiago et al., 2015).

El **U-learning** significará la madurez del aprendizaje virtual, el punto final de encuentro entre educación y TIC." Formación en cualquier lugar y en cualquier momento." Aprendizaje "Just-in-time" (López & Martín, 2011).

#### **Historia de la Educación a Distancia**

La educación a distancia inicia con la escritura, la palabra impresa que escribe el hombre y que originalmente es de otra persona distante en tiempo y lugar, de esta manera el ser humano tiene acceso por primera vez a las ideas de otros hombres. Paralelamente la evolución de la educación a distancia ha estado de la mano con el desarrollo de la tecnología, y aunque no se ha demostrado que con ella mejora la efectividad de la instrucción, tampoco se ha manifestado responsable de afectar en forma negativa el proceso educativo.

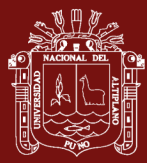

El Internet ha tenido en la última década un uso generalizado y ha servido como un medio de transmisión de información, así como también se ha convertido en una tecnología estratégica educacional, lo que ha experimentado también una profunda transformación en las actividades didácticas, métodos de estudio y la interacción de los participantes. Un factor importante que se identifica en la educación a distancia, es la interacción que deben promover los materiales instruccionales: del alumno con el objeto de estudio, del alumno con el maestro y del alumno con otro(s) alumno(s).

#### **Factores que Propician la Educación a Distancia**

- a) Internet
- b) Aparición de la escritura.
- c) Invención de la imprenta.
- d) Aparición de la educación por correspondencia.
- e) Aceptación mayoritaria de las teorías filosóficas democráticas que eliminan los privilegios.
- f) Uso de los medios de comunicación en beneficio de la educación.
- g) Expansión de las teorías de enseñanza programada (PerúEduca, 2018).

#### **El Papel del Tutor en la Educación a Distancia**

En la antigüedad el tutor era concebido como una ayuda al profesor, para manejar la disciplina expuesta ayudando en la producción de materiales didácticos y desarrollando actividades, después el tutor es considerado como multifacético puesto que tiene conocimientos del proceso de enseñanza aprendizaje (Quiroz, 2010).

La persona que ejerce la tutela sobre otra que aprende, su cualidad principal es fomentar el estudio independiente, orienta al aprendizaje al estudiante cuando este está más aislado, es por ello que se dice que cobra más valor por cuanto los esfuerzos del estudiante muchas veces no son suficientes. Es ahí donde toma importancia el apoyo de los tutores. Por lo tanto, como un proceso de ayuda, donde el tutor debe poseer: suficientes conocimientos, dominio del tema en tutoría, dominio de las técnicas apropiadas para dar esa tutoría.

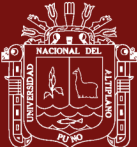

## **Características de los Tutores a Distancia**

La primera tarea es: lograr obtener confianza del estudiante que reciben educación a distancia, conocer los fundamentos de la educación a distancia, las estrategias a emplear, la función que debe cumplir de enseñar, orientar al alumno al sistema, además, debe poseer los siguientes atributos (Quiroz, 2010).

- $\checkmark$  Poseer conocimientos básicos o avanzados sobre el uso de la tecnología y los recursos técnicos actualizados.
- $\checkmark$  Tener el tiempo necesario para navegar y buscar información sobre el tema a tratar y de otro interés.
- $\checkmark$  Sentirse a gusto por ejecutar su trabajo buscando información y todo lo que se busca de la educación.
- $\checkmark$  Levantar el ánimo al estudiante en cada momento del que hacer educativo. El tutor es un amigo, un guía, orientador, un profesor que enseña por vocación y se entrega a su trabajo.
- $\checkmark$  Da el tiempo necesario para concentrar el esfuerzo para el aprendizaje, no se obsesiona.
- $\checkmark$  Espera de los alumnos lo mejor, aprovechar el tiempo de forma prudencial, exige lo justo, espera respuestas precisas en cuanto al uso de aplicaciones, dedicación a los contenidos, es puntual en cuanto a sus respuestas.
- $\checkmark$  Desarrolla reseñas o rubricas de lo que desea lograr, hace énfasis en la crítica y la autocrítica de los participantes.

#### <span id="page-17-0"></span>**1.1.3. E-Learning**

**Concepto:** El E-learning cada día se ha convertido en una alternativa de solución a la necesidad de formarse profesionalmente en el tiempo que las personas requieran, por tratarse de personas que trabajaban, viven en lugares alejados, y aún más lejos de las instancias educativas, con capacidades diferentes entre otras (Ghirardini, 2014).

Es una modalidad de la educación a distancia donde tutores y estudiantes actúan de manera síncrona y asíncrona usando computadoras.

E-Learning es una modalidad completamente en línea que facilita las formas de aprendizaje a través del uso de los recursos multimediales como: textos, imágenes,

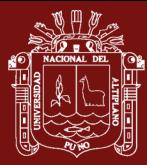

audio, videos. Traducido como: tele-educación o tele formación en otros lugares anglosajones, esto es conocido como algo más allá de la educación a distancia ya que integra el uso de las TIC, además en la terminología enseñanza-aprendizaje, elearning no se limita en un simple curso en línea para universidades ó algunas compañías, sino para todos los grupos sociales.

## **Educación Virtual**

Parte del éxito que ha tenido la educación virtual, se basa en este principio: primero hay que reunirse para luego aprender, reunirse significa conocerse participar, aportar y obtener de la demás información. Los cursos exitosos centran su esfuerzo en establecer un clima de confianza de colaboración también es a partir de ahí, donde se debe empezar a recorrer los temas que se proponen aprender (Pando, 2018).

#### **Estándares de E-Learnin**

Al referirse a estandarización hacemos referencia a cursos que realizaron otras personas, pero que lo utilizaron como énfasis a la verdad, no existe una estandarización referida internacionalmente que esté aprobada (Cejudo, 2003).

Los estándares son políticas, acuerdos, normas establecidas de calidad que deben reunir, ya sea un producto o servicio para cumplir un fin, con el cual fueron realizados para poder competir internacional con otros, para ello fue creado desde 1947 la norma ISO "International Organizations for Standarization Organización Internacional de Normalización, este nombre fue creado en base a la terminología griega "Isos" que significa igual. Dentro de las TIC orientadas al ámbito educativo e-Learning debe cumplir una serie de características como:

- $\checkmark$  Accesibilidad
- $\checkmark$  Interoperabilidad
- ✓ Durabilidad
- **Reutilización**

#### <span id="page-18-0"></span>**1.1.4. Moodle**

Moodle: http://www.moodle.org. Software diseñado para servir de apoyo al proyecto de sistemas de información de la universidad de valencia. Su

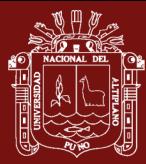

funcionalidad está basada en los sistemas operativos Unix, Windows, Mac Os X, NetWare y necesita de servicios como: MySql, Php, Apache. Es un software ideal para la creación de cursos virtuales en la web cuya base es internet. En el cual fue diseñado bajo el enfoque del constructivismo social.

Moodle es conocido como (Open Source Course Management System, CMS), un Sistema de gestión Cursos de Código Abierto o también como Sistema de Gestión del Aprendizaje (Learning Management System, LMS) o como Entorno de Aprendizaje Virtual (Virtual Learning Environment, VLE). Moodle es muy conocido a nivel mundial como una herramienta para crear sitios web en línea de una forma dinámica y activa para los estudiantes que la visitan.

Para el buen funcionamiento de la plataforma Moodle, se recomienda tomar en cuenta los siguientes aspectos:

- $\checkmark$  Un ordenador que cumpla con las siguientes características:
- $\checkmark$  Disco duro de 80 GB
- ✓ Memoria RAM de 1GB a más
- ✓ CPU 2.80GHz como mínimo
- $\checkmark$  Sistema operativo Windows de 32 bits
- $\checkmark$  Aplicaciones: wampServer y sus aplicaciones.

# **Origen de Moodle**

El origen del término Moodle significa: Module Object-Oriented Dynamic Learning Environment (Entorno Modular de Aprendizaje Dinámico Orientado a Objetos). Es un término anglosajón. Moodle es una plataforma de ambiente virtual conocida como: LMS (learning Mangament System).

# **Características de Moodle**

- $\checkmark$  Es un paquete basado en la creación de cursos y sitios web
- $\checkmark$  Basado en un enfoque constructivista social
- $\checkmark$  Su distribución es gratuita
- $\checkmark$  Se puede copiar usar y reformar
- $\checkmark$  Puede funcionar en cualquier ordenador que soporte, Apache, MySQL y Php
- $\checkmark$  Útil para programadores y la educación

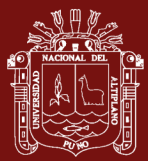

# **Documentos que Soporta**

- $\checkmark$  Todo el paquete office de Windows
- ✓ Documentos de formato Pdf
- ✓ Archivo de Imágenes de Jpg, png entre otros
- $\checkmark$  Documentos de Flash, como animaciones, videos
- $\checkmark$  Documentos de Quick time
- $\checkmark$  Sonidos mp3.

#### <span id="page-20-0"></span>**1.1.5. Diseño de Cursos en Linea Bajo Moodle**

La clase en un curso en línea no se trata de una discusión simultanea por parte de los estudiantes, esto se debe por no poder reunir a los estudiantes como en el modelo tradicional por el contrario esta hace uso de internet, para lograr que este cometido se cumpla se deben llevar a efecto las siguientes etapas:

Proceso: Planificación como parte de un estudio para determinar la necesidad de un curso virtual existen ciertas características: Se debe: asignarse un nombre para curso, los objetivos generales y específicos del curso, los contenidos a desarrollar, la duración, los bloque con que cuenta, los requisitos, créditos, la metodología a emplearse, el sistema de evaluación, la bibliografía consultada. Todo esto dentro de un margen de tiempo que se apegue a la duración del curso. El docente tiene que organizar su agenda de trabajo.

### <span id="page-20-1"></span>**1.1.6. Curso en Linea**

Los cursos en líneas le dan la oportunidad a los estudiantes de aprender a su propio ritmo, ya que ellos se documentan a través del material del curso, realizando trabajos y tareas por medio de: internet (la plataforma), teleconferencias de forma interactivas. El ocuparse de otras tareas no es un obstáculo como lo es: las actividades laborales, hogareñas, puesto que el aprendizaje es individual. Sin embargo algunas entidades educativas aplican el tiempo como si tal fuesen centros tradicionales. Es la enseñanza de un curso a través de internet. En esta modalidad los estudiantes y profesores trabajan e interactúan de manera asincrónica y sincrónica (PerúEduca, 2018).

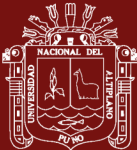

## **Componentes o Elementos en un Curso en Linea**

La plataforma Moodle proporciona tres tipos de elementos lógicos para poder construir un aprendizaje estos son.

- $\checkmark$  Los medios de comunicación: Son aquellos que le permiten al estudiante comunicarse con el profesor para crear ambientes de aprendizaje (realizar preguntas, plantear interrogativas,) A través de foro chat, correos.
- ✓ Los materiales: Estos están representados por los textos donde se encuentran los contenidos de las asignaturas propiamente dichas (libros, presentaciones, diapositivas, enlaces web).
- $\checkmark$  Las actividades: Representada por la parte: activa y colaborativa del cual van más allá de una simple lectura sino en la participación en (debates, discusiones, Talleres)

# **Enfoque Pedagógico Teorías del Aprendizaje**

Existen diferentes teorías del aprendizaje o enfoques pedagógicos, sin embargo cada una tiene su ámbito de aplicación:

- a) **Conductista**: sinónimo de enseñanza, disposición contingente del esfuerzo, resultado de la relación con el estímulo, sus objetivos son establecidos por el docente expresando la conducta observable es decir los que se desea que el estudiante realice. Sus materiales se organizan por pasos. Se concentraban en lo que realmente podían ver, estudiando el comportamiento observable a esto se le llamaba condicionamiento operante (Ortiz, 2013).
- b) **Cognitiva**: exploración del conocimiento donde el estudiante capta, transfiere y transforma, ayuda al estudiante a alcanzar sus máximas capacidades, se crean condiciones para que se dé el aprendizaje significativo, se centra en adquirir, retener nuevos conocimientos de manera significativa, sus objetivos deben estar en concordancia con la conducta que se quiere lograr, deben ser establecidos en función de las necesidades del alumno. El papel de docente es un facilitador. Los

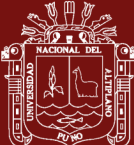

contenidos y materiales son elaborados en función de las necesidades de aprendizaje (Flórez et al., 2016).

- c) **Aprendizaje significativo**: él aprendizaje por descubrimiento o por recepción, la enseñanza basada en la práctica de mapas conceptuales, instrumentos de representación, la enseñanza tiene como base los conceptos que manejan los estudiantes y las habilidades que estos poseen es decir lo que el estudiante ya sabe, los objetivos están determinados por los conocimientos que ya tienen, contenidos en función del conocimiento del estudiante (Rodriguez et al., 2008).
- d) **Constructivismo**: se basa en el interés del alumno, y su esquema de pensamiento, el aprendizaje se define como una actividad mental dinámica, autónoma continua y personalizada, los objetivos se centran en que el estudiante sea el constructor de su propio conocimiento, estrategias detectar en los estudiantes cuáles son sus intereses necesidades y de acuerdo a ello se planifican las actividades (Cejudo, 2003).

#### <span id="page-22-0"></span>**1.1.7. Software**

Conjunto de programas de computación que cumplen con una serie reglas y procedimientos que forman parte de una serie de operaciones del sistema de cómputo (Pressman, 2010).

La definición de software va más allá de lo intangible es decir lo que no es físico.

Conjunto de programa, instrucciones y reglas informáticas para ejecutar ciertas tareas en el computador.

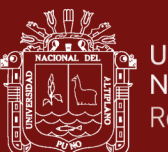

<span id="page-23-0"></span>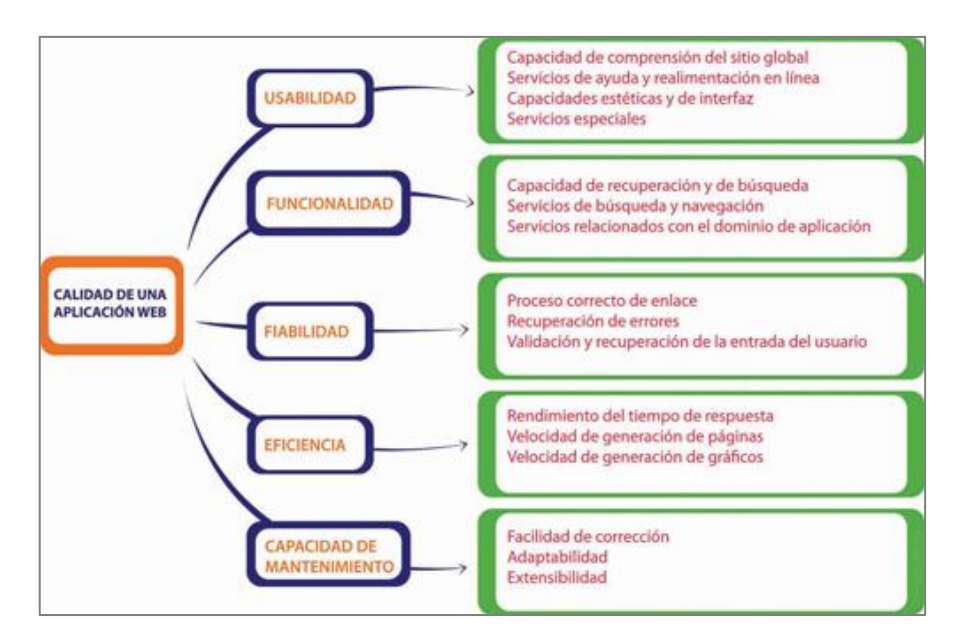

<span id="page-23-2"></span>*Figura* 1. Proceso de desarrollo de aplicaciones web. Fuente: Calidad de una aplicación Web (PerúEduca, 2018)

# <span id="page-23-1"></span>**1.1.9. Marco Aplicativo del Sistema de Aprendizaje Electrónico Plataforma Moodle (Aula Virtual)**

La incursión de las Tecnologías de Información (TI) en los cursos a distancia y en la enseñanza presencial, hace necesario que los estudiantes se familiaricen con las diferentes herramientas Web disponibles para que puedan utilizarlas tanto para su formación profesional, como para incluirlas dentro de sus planificaciones de aula. Es por esto, que el desarrollo de esta aplicación Web, utiliza software libre sin costo ni licencia para la creación de aulas virtuales y/o comunidades virtuales con un fin educativo.

Para el desarrollo de la aplicación se diseña la aplicación para el profesor y otro para el estudiante. En la figura, el MOODLE presenta la siguiente arquitectura.

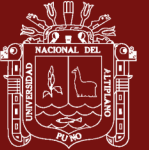

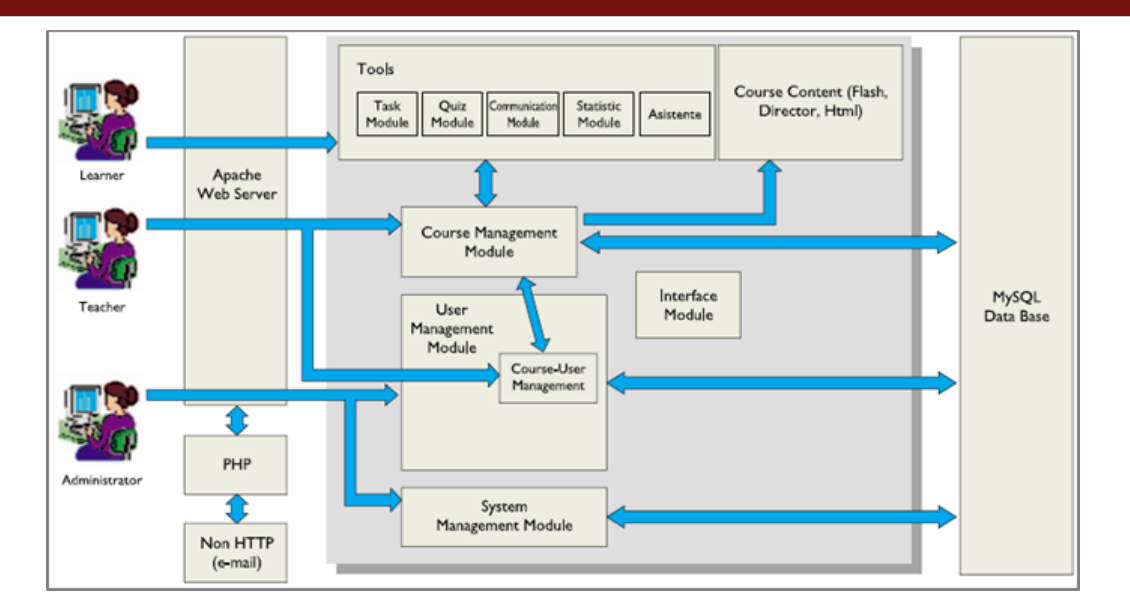

<span id="page-24-0"></span>*Figura* 2. Arquitectura interna del Moodle Fuente: Arquitectura interna del Moodle (Barberá & Badia, 2005)

# **Plataforma Moodle**

Moodle es un paquete de software para la creación de cursos y sitios Web basados en Internet. Es un proyecto en desarrollo diseñado para dar soporte a un marco de educación social constructivista. Moodle se distribuye gratuitamente como Software libre (Open Source) (bajo la Licencia pública GNU). Básicamente esto significa que Moodle tiene derechos de autor (copyright), pero que usted tiene algunas libertades. Puede copiar, usar y modificar Moodle siempre que acepte: proporcionar el código fuente a otros, no modificar o eliminar la licencia original y los derechos de autor, y aplicar esta misma licencia a cualquier trabajo derivado de él.

Moodle puede funcionar en cualquier ordenador en el que pueda correr PHP, y soporta varios tipos de bases de datos (en especial MySQL).

La palabra Moodle es un acrónimo de Modular Object-Oriented Dynamic Learning Environment (Entorno de Aprendizaje Dinámico Orientado a Objetos y Modular), lo que resulta fundamentalmente útil para programadores y teóricos de la educación. También es un verbo que describe el proceso de deambular perezosamente a través de algo, y hacer las cosas cuando se te ocurre hacerlas, una placentera chapuza que a menudo te lleva a la visión y la creatividad. Las dos acepciones se aplican a la manera en que se desarrolló Moodle y a la manera en

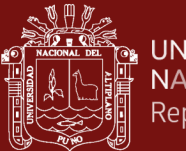

que un estudiante o profesor podría aproximarse al estudio o enseñanza de un curso en línea. Todo el que usa Moodle es un Moodler.

## **Características del Aula Virtual Moodle**

Moodle es un producto activo y en evolución, El presente marco teórico que sustenta este punto fue extraído del Sitio Web [MOODLE] En ésta **figura** se enumera algunas de sus muchas características:

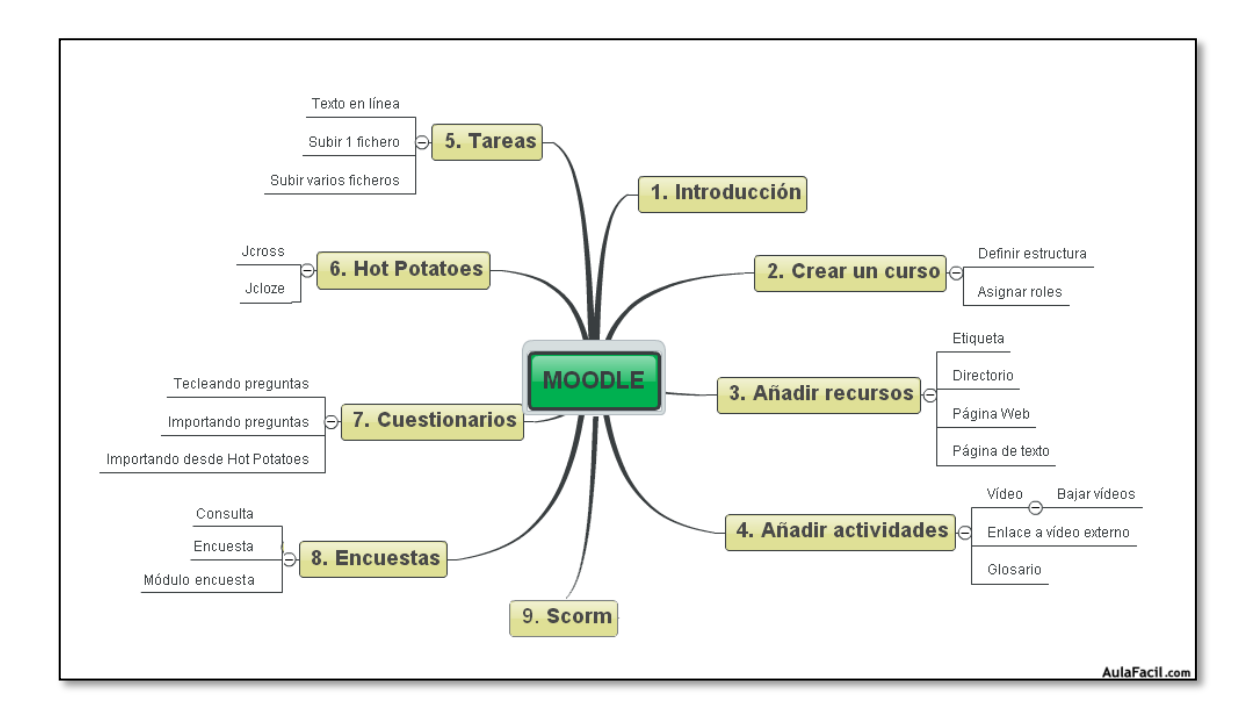

<span id="page-25-0"></span>*Figura* 3. Características de la plataforma de MOODLE

# **Diseño general**

- $\checkmark$  Promueve una pedagogía constructivista social (colaboración, actividades, reflexión crítica, etc.).
- $\checkmark$  Apropiada para el 100% de las clases en línea, así como también para complementar el aprendizaje presencial.
- $\checkmark$  Tiene una interfaz de navegador de tecnología sencilla, ligera, eficiente, y compatible.
- ✓ Es fácil de instalar en casi cualquier plataforma que soporte PHP. Sólo requiere que exista una base de datos (y la puede compartir).
- $\checkmark$  Con su completa abstracción de bases de datos, soporta las principales marcas de bases de datos.

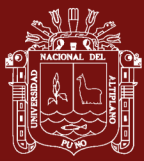

- $\checkmark$  La lista de cursos muestra descripciones de cada uno de los cursos que hay en el servidor, incluyendo la posibilidad de acceder como invitado.
- $\checkmark$  Los cursos pueden clasificarse por categorías y también pueden ser buscados un sitio Moodle puede albergar miles de cursos.
- $\checkmark$  Se ha puesto énfasis en una seguridad sólida en toda la plataforma. Todos los formularios son revisados, las cookies encriptadas, etc.
- $\checkmark$  La mayoría de las áreas de introducción de texto (recursos, mensajes de los foros, entradas de los diarios, etc.) pueden ser editadas usando el editor HTML, tan sencillo como cualquier editor de texto de Windows.

### **Administración del sitio**

- ✓ El sitio es administrado por un usuario administrador, definido durante la instalación.
- ✓ Los "temas" permiten al administrador personalizar los colores del sitio, fuentes, presentación, etc., para ajustarse a sus necesidades.
- ✓ Pueden añadirse nuevos módulos de actividades a los ya instalados en Moodle.
- $\checkmark$  Los paquetes de idiomas permiten una localización completa de cualquier idioma. Estos paquetes pueden editarse usando un editor integrado. Actualmente hay paquetes de idiomas para 43 idiomas.
- ✓ El código está escrito de forma clara en PHP bajo la licencia GPL, fácil de modificar para satisfacer sus necesidades.

### **Administración de usuarios**

- ✓ Los objetivos son reducir al mínimo el trabajo del administrador, manteniendo una alta seguridad.
- ✓ Soporta un rango de mecanismos de autenticación a través de módulos de autenticación, que permiten una integración sencilla con los sistemas existentes.
- ✓ Método estándar de alta por correo electrónico: los estudiantes pueden crear sus propias cuentas de acceso. La dirección de correo electrónico se verifica mediante confirmación.
- ✓ Método LDAP: las cuentas de acceso pueden verificarse en un servidor LDAP. El administrador puede especificar qué campos usar.

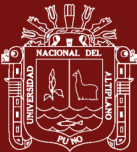

- $\checkmark$  IMAP, POP3, NNTP: las cuentas de acceso se verifican contra un servidor de correo o de noticias (news). Soporta los certificados SSL y TLS.
- $\checkmark$  Base de datos externa: Cualquier base de datos que contenga al menos dos campos puede usarse como fuente externa de autenticación.
- ✓ Cada persona necesita sólo una cuenta para todo el servidor. Por otra parte, cada cuenta puede tener diferentes tipos de acceso.
- $\checkmark$  Una cuenta de administrador controla la creación de cursos y determina los profesores, asignando usuarios a los cursos.
- $\checkmark$  Una cuenta como autor de curso permite sólo crear cursos y enseñar en ellos
- $\checkmark$  Los profesores pueden tener los privilegios de edición quitados para que no puedan modificar el curso (por ejemplo. para tutores a tiempo parcial)
- $\checkmark$  Seguridad: los profesores pueden añadir una "clave de acceso" para sus cursos, con el fin de impedir el acceso de quienes no sean sus estudiantes. Pueden transmitir esta clave personalmente o a través del correo electrónico personal, etc.
- $\checkmark$  Los profesores pueden inscribir a los estudiantes manualmente si lo desean.
- $\checkmark$  Los profesores pueden dar de baja a los estudiantes manualmente si lo desean, aunque también existe una forma automática de dar de baja a los estudiantes que permanezcan inactivos durante un determinado período de tiempo (establecido por el administrador).
- $\checkmark$  Se anima a los estudiantes a crear un perfil en línea de sí mismos, incluyendo fotos, descripción, etc. De ser necesario, pueden esconderse las direcciones de correo electrónico.
- $\checkmark$  Cada usuario puede especificar su propia zona horaria, y todas las fechas marcadas en Moodle se traducirán a esa zona horaria (las fechas de escritura de mensajes, de entrega de tareas, etc.).
- ✓ Cada usuario puede elegir el idioma que se usará en la interfaz de Moodle (Inglés, Francés, Alemán, Español, Portugués, etc.).

#### **Administración de cursos**

- $\checkmark$  Un profesor sin restricciones tiene control total sobre todas las opciones de un curso, incluido el restringir a otros profesores.
- $\checkmark$  Se puede elegir entre varios formatos de curso tales como semanal, por temas o el formato social, basado en debates.

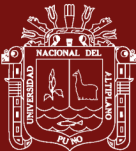

- $\checkmark$  Ofrece una serie flexible de actividades para los cursos: foros, diarios, cuestionarios, recursos, consultas, encuestas, tareas, chats y talleres.
- $\checkmark$  En la página principal del curso se pueden presentar los cambios ocurridos desde la última vez que el usuario entró en el curso, lo que ayuda a crear una sensación de comunidad.
- ✓ La mayoría de las áreas para introducir texto (recursos, envío de mensajes a un foro, entradas en el diario, etc.) pueden editarse usando un editor HTML WYSIWYG integrado.
- $\checkmark$  Todas las calificaciones para los foros, diarios, cuestionarios y tareas pueden verse en una única página (y descargarse como un archivo con formato de hoja de cálculo).
- $\checkmark$  Registro y seguimiento completo de los accesos del usuario. Se dispone de informes de actividad de cada estudiante, con gráficos y detalles sobre su paso por cada módulo (último acceso, número de veces que lo ha leído) así como también de una detallada "historia" de la participación de cada estudiante, inlcuyendo mensajes enviados, entradas en el diario, etc. en una sola página.
- ✓ Integración del correo. Pueden enviarse por correo electrónico copias de los mensajes enviados a un foro, los comentarios de los profesores, etc. en formato HTML o de texto.
- $\checkmark$  Escalas de calificación personalizadas los profesores pueden definir sus propias escalas para calificar foros, tareas y diarios.
- $\checkmark$  Los cursos se pueden empaquetar en un único archivo zip utilizando la función de "copia de seguridad". Éstos pueden ser restaurados en cualquier servidor Moodle.

# **Módulo de Tareas**

- $\checkmark$  Puede especificarse la fecha final de entrega de una tarea y la calificación máxima que se le podrá asignar.
- $\checkmark$  Los estudiantes pueden subir sus tareas (en cualquier formato de archivo) al servidor. Se registra la fecha en que se han subido.
- $\checkmark$  Se permite enviar tareas fuera de tiempo, pero el profesor puede ver claramente el tiempo de retraso.
- $\checkmark$  Para cada tarea en particular, puede evaluarse a la clase entera (calificaciones y comentarios) en una única página con un único formulario.

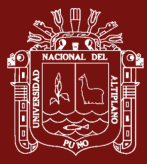

- ✓ Las observaciones del profesor se adjuntan a la página de la tarea de cada estudiante y se le envía un mensaje de notificación.
- $\checkmark$  El profesor tiene la posibilidad de permitir el reenvío de una tarea tras su calificación (para volver a calificarla).

## **Módulo de Chat**

- ✓ Permite una interacción fluida mediante texto síncrono.
- $\checkmark$  Incluye las fotos de los perfiles in la ventana de chat.
- $\checkmark$  Soporta direcciones URL, emoticonos, integración de HTML, imágenes, etc.
- $\checkmark$  Todas las sesiones quedan registradas para verlas posteriormente, y pueden ponerse a disposición de los estudiantes.

### **Módulo de Consulta**

- $\checkmark$  Es como una votación. Puede usarse para votar sobre algo o para recibir una respuesta de cada estudiante (por ejemplo, para pedir su consentimiento para algo).
- $\checkmark$  El profesor puede ver una tabla que presenta de forma intuitiva la información sobre quién ha elegido qué.
- $\checkmark$  Se puede permitir que los estudiantes vean un gráfico actualizado de los resultados.

#### **Módulo Foro**

- $\checkmark$  Hay diferentes tipos de foros disponibles: exclusivos para los profesores, de noticias del curso y abiertos a todos.
- ✓ Todos los mensajes llevan adjunta la foto del autor.
- $\checkmark$  Las discusiones pueden verse anidadas, por rama, o presentar los mensajes más antiguos o el más nuevo primero.
- $\checkmark$  El profesor puede obligar la suscripción de todos a un foro o permitir que cada persona elija a qué foros suscribirse de manera que se le envíe una copia de los mensajes por correo electrónico.
- $\checkmark$  El profesor puede elegir que no se permitan respuestas en un foro (por ejemplo, para crear un foro dedicado a anuncios).
- $\checkmark$  El profesor puede mover fácilmente los temas de discusión entre distintos foros.

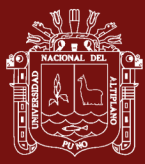

- $\checkmark$  Las imágenes adjuntas se muestran dentro de los mensajes.
- $\checkmark$  Si se usan las calificaciones de los foros, pueden restringirse a un rango de fechas.

# **Módulo Diario**

- ✓ Los diarios constituyen información privada entre el estudiante y el profesor.
- $\checkmark$  Cada entrada en el diario puede estar motivada por una pregunta abierta.
- ✓ La clase entera puede ser evaluada en una página con un único formulario, por cada entrada particular de diario.
- $\checkmark$  Los comentarios del profesor se adjuntan a la página de entrada del diario y se envía por correo la notificación.

# **Módulo Cuestionario**

- $\checkmark$  Los profesores pueden definir una base de datos de preguntas que podrán ser reutilizadas en diferentes cuestionarios.
- ✓ Las preguntas pueden ser almacenadas en categorías de fácil acceso, y estas categorías pueden ser "publicadas" para hacerlas accesibles desde cualquier curso del sitio.
- $\checkmark$  Los cuestionarios se califican automáticamente, y pueden ser recalificados si se modifican las preguntas.
- ✓ Los cuestionarios pueden tener un límite de tiempo a partir del cual no estarán disponibles.
- $\checkmark$  El profesor puede determinar si los cuestionarios pueden ser resueltos varias veces y si se mostrarán o no las respuestas correctas y los comentarios.
- $\checkmark$  Las preguntas y las respuestas de los cuestionarios pueden ser mezcladas (aleatoriamente) para disminuir las copias entre los estudiantes.
- $\checkmark$  Las preguntas pueden crearse en HTML y con imágenes.
- $\checkmark$  Las preguntas pueden importarse desde archivos de texto externos.
- $\checkmark$  Los cuestionarios pueden responderse varias veces.
- $\checkmark$  Los intentos pueden ser acumulativos, y acabados tras varias sesiones.
- ✓ Las preguntas de opción múltiple pueden definirse con una única o múltiples respuestas correctas.
- $\checkmark$  Pueden crearse preguntas de respuesta corta (palabras o frases).
- $\checkmark$  Pueden crearse preguntas tipo verdadero/falso.

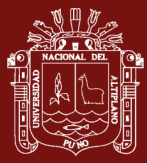

- $\checkmark$  Pueden crearse preguntas de emparejamiento.
- $\checkmark$  Pueden crearse preguntas aleatorias.
- ✓ Pueden crearse preguntas numéricas (con rangos permitidos).
- ✓ Pueden crearse preguntas de respuesta incrustada (estilo "cloze") con respuestas dentro de pasajes de texto.
- $\checkmark$  Pueden crearse textos descriptivos y gráficos.
- ✓ Módulo Recurso
- $\checkmark$  Admite la presentación de cualquier contenido digital, Word, Powerpoint, Flash, vídeo, sonidos, etc.
- $\checkmark$  Los archivos pueden subirse y manejarse en el servidor, o pueden ser creados sobre la marcha usando formularios web (de texto o HTML).
- $\checkmark$  Se pueden enlazar contenidos externos en web o incluirlos perfectamente en la interfaz del curso.
- $\checkmark$  Pueden enlazarse aplicaciones web, transfiriéndoles datos.

#### **Módulo Encuesta**

- $\checkmark$  Se proporcionan encuestas ya preparadas (COLLES, ATTLS) y contrastadas como instrumentos para el análisis de las clases en línea.
- ✓ Los informes de las encuestas están siempre disponibles, incluyendo muchos gráficos. Los datos pueden descargarse con formato de hoja de cálculo Excel o como archivo de texto CVS.
- $\checkmark$  La interfaz de las encuestas impide la posibilidad de que sean respondidas sólo parcialmente.
- $\checkmark$  A cada estudiante se le informa sobre sus resultados comparados con la media de la clase.

#### **Módulo Taller**

- ✓ Permite la evaluación de documentos entre iguales, y el profesor puede gestionar y calificar la evaluación.
- $\checkmark$  Admite un amplio rango de escalas de clasificación posibles.
- $\checkmark$  El profesor puede suministrar documentos de ejemplo a los estudiantes para practicar la evaluación.
- $\checkmark$  Es muy flexible y tiene muchas opciones.

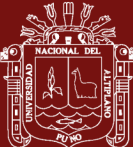

# <span id="page-32-0"></span>**1.1.10. Metodología De Implementación para el Desarrollo de la Plataforma Virtual**

La Metodología se sustentará en un Modelo Pedagógico, que entrega los lineamientos y los principios pedagógicos fundamentales en los cuales se sustentan los programas académicos en general y cada uno de los cursos en particular. "Esta metodología se desarrolla bajo la existencia de 3 conceptos claves que lo articulan: colaboración, construcción y comunicación. Estos conceptos se encuentran relacionados, ya que en conjunto favorecen la constitución de un modelo donde intervendrán: actores educativos, metodologías de enseñanza-aprendizaje, recursos tecnológicos e instrumentos y modalidades evaluativas. Estos elementos, en conjunto, tendrán como objetivo posibilitar el logro de aprendizajes efectivos por parte del estudiante" (Ghirardini, 2014).

Dentro de la Metodología, las fases de desarrollo y ejecución de cada uno de los cursos del programa en modalidad E-learning son los siguientes:

- ✓ Análisis
- ✓ Diseño
- ✓ Producción
- $\checkmark$  Implementación
- $\checkmark$  Administración
- ✓ Evaluación

#### **Fase de Análisis**

El proceso de análisis va desde la detección de las necesidades hasta la definición de un plan de acción. Se intenta responder a las siguientes preguntas:

- $\checkmark$  *i* Para qué se necesita formación?
- $\checkmark$  *i*. Quién necesita formación?
- $\checkmark$  *i*. Sobre qué se necesita formación?
- $\checkmark$  Las etapas que incluye esta fase de análisis son las siguientes:
- ✓ Detección de las necesidades de formación.
- $\checkmark$  Definición de los objetivos de la formación.
- $\checkmark$  Análisis del usuario y de su entorno de aprendizaje.
- $\checkmark$  Identificación de los requerimientos técnicos y económicos.

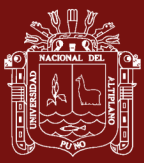

 $\checkmark$  Definición de un plan de acción.

### **Fase de Diseño**

Esta fase responde a cómo se va a desarrollar la solución E-learning desde el punto de vista metodológico y pedagógico.

Las etapas que incluye esta fase de Diseño son las siguientes:

- ✓ Análisis de los Contenidos de formación.
- $\checkmark$  Creación de Objetos de aprendizaje.
- $\checkmark$  Elaboración de Objetos de Aprendizaje Multimediales.
- ✓ Diseño Metodológico.
- $\checkmark$  Elaboración del guión general del programa.
- ✓ Al ir realizando las etapas de esta fase, se dará respuesta a preguntas como:
- $\checkmark$  *i*. Sobre qué se necesita formación?
- $\checkmark$  *i*. Cómo se organiza la formación?
- $\checkmark$  *i*. Qué actividades realizarán los estudiantes?

#### **Fase de Producción**

En esta fase responde a cómo se producen los objetos que formarán parte de las unidades didácticas del módulo, es decir, es el proceso de la mediatización de los contenidos. En ella se crean los Objetos de aprendizajes (LO) con la ayuda de las herramientas de creación de contenidos.

Cabe destacar que una de las ventajas del E-learning es que en ella se pueden reutilizar los contenidos, es decir, se elaboran una vez y luego se pueden utilizar en diferentes módulos y reutilizar en los siguientes programas que se impartan. Estos contenidos quedarán luego almacenados en una base de datos a la espera de su utilización.

#### **Fase de Implementación**

En esta fase se elaborará y se implementará un Módulo prototipo E-learning en la plataforma estándar LMS, que permite planear, implementar, monitorear y principalmente evaluar procesos de aprendizaje específicos, que nos permitirá poder realizar una marcha blanca del programa y hacer correcciones y mejoras antes de la instalación de la versión definitiva.

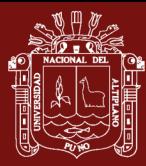

La elaboración del prototipo de un módulo tiene como objetivo alcanzar la visualización completa de cómo sigue el estudiante el recorrido del módulo a través de la plataforma E-learning, desde la página de inicio o bienvenida hasta la página final. Además, especifica y recuerda cuáles son las áreas o recursos que tendrá el módulo: temas, unidades, herramientas de acción o comunicación, evaluaciones, etc.

Al poner en funcionamiento el módulo prototipo, todos los perfiles posibles que permita la plataforma deberán trabajar en ella: estudiante, tutor, ayudante, administrador.

### **Retroalimentación**

En esta parte, se detectará, se preverá y se darán a conocer las fallas posibles del prototipo o sistema para su revisión y reparación y también se le propone mejoras.

### **Instalación de la Versión Definitiva**

En esta parte, se instalará la versión definitiva, revisada y mejorada del Módulo en la plataforma estándar LMS. Un LMS tiene instructores que pueden crear o brindar contenidos, monitorear la participación de los estudiantes dentro del sistema, además de evaluar la actuación y desarrollo de los mismos, al mismo tiempo, un LMS promueve en los estudiantes diferentes habilidades para el uso de herramientas interactivas como foros de discusión, videoconferencias, tele conferencias, Chat y correo electrónico.

Los LMS proporcionan la funcionalidad al E-learning, ya que es el espacio en donde los estudiantes pueden planear, acceder, enviar y gestionar el aprendizaje por sí mismos, interactuar con otros estudiantes, con los monitores y los facilitadores.

#### **Fase Administración**

Esta fase se requerirá de un minucioso cuidado, tanto en el soporte técnico como metodológico que se entrega al estudiante.

#### **Fase Evaluación**

En ésta fase la evaluación puede analizarse desde una perspectiva cuantitativa que tiene que ver con la medición, y desde una perspectiva, estrechamente ligada al logro de aprendizajes

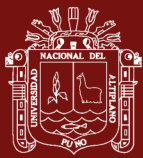

#### <span id="page-35-0"></span>**1.1.11. El Espacio Temático**

El aula virtual como espacio temático servirá para impartir cursos de tele formación el cual recoge todos los recursos y herramientas necesarias para que el alumnado pueda seguir su proceso formativo sin necesidad de emplear otros recursos.

Para ingresar al Aula Virtual simplemente será necesario digitar en el localizador del visualizador de páginas Web la siguiente dirección: www.formacionvirtual.com, se ha adquirido el referido sitio Web, para efectos de poder implementar el Sistema de Aprendizaje Electrónico.

Plataforma MOODLE (Aula Virtual) y probar su efectividad como una alternativa respecto a la educación tradicional.

#### <span id="page-35-1"></span>**1.1.12. Educación a Distancia**

Acción o proceso de educar o ser educado, cuando este proceso se realiza a distancia. Situación educativa en la que los docentes y los estudiantes están físicamente separados la mayor parte del tiempo, pero éstos se valen de cualquier medio tecnológico para su comunicación. La educación a distancia no excluye el aula tradicional.

#### <span id="page-35-2"></span>**1.1.13. Aprendizaje a Distancia (Distance Learning)**

La escuela y el docente controlan la educación a distancia, pero el aprendizaje es responsabilidad del estudiante. El estudiante es responsable de obtener el conocimiento, comprensión o aplicación a través del proceso educativo. El maestro proporciona el ambiente que hace posible el aprendizaje, pero el estudiante es el que lo realiza (Cuyo, 2010).

#### <span id="page-35-3"></span>**1.1.14. Aprendizaje Colaborativo**

Es más que una técnica de enseñanza, una filosofía personal. En todas las situaciones donde las personas se unen en grupos, se sugiere una forma de interacción entre personas diferentes, en la cual se debe mantener el respeto y resaltar las habilidades y contribuciones de cada miembro. La premisa del aprendizaje colaborativo se encuentra basada en la construcción de un consenso a
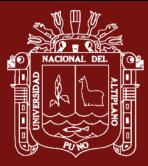

través de la cooperación entre los miembros del grupo, en contraste con las competencias individuales.

#### **1.1.15. E-Learning**

Es el resultado de aplicar las nuevas tecnologías en el ámbito de la formación, y más específicamente, del aprendizaje. El e-learning va unido sobre todo a aspectos de tipo metodológico y a la adecuación técnico-instructiva necesaria para el desarrollo de materiales que respondan a necesidades específicas, aprovechando al máximo el papel de las nuevas tecnologías (formatos de almacenamiento, plataformas, interactividad, flexibilidad, etc.) (PerúEduca, 2018).

#### **1.1.16. Universidad Virtual**

Es una institución de formación superior cuyo modelo organizativo, en su totalidad, se apoya en las redes de computadores. Ofrece enseñanza y entrenamiento a estudiantes apoyado por material multimedia que incluya de manera múltiple audio, video, imágenes de alta resolución, acceso a bibliotecas electrónicas desde sitios remotos y eventualmente acceder a herramientas y laboratorios (PerúEduca, 2018).

#### **1.1.17. Campus Virtual**

Entorno virtual en la que se desarrollan todas las actividades académicas y administrativas referentes a la educación a distancia.

#### **1.1.18. Aula Virtual**

Concepto que se ha venido desarrollando a partir de la década de los ochenta, éste término se le adjudica a ROXANNE HILTZ quien la define como "el empleo de comunicaciones mediadas por computadores para crear un ambiente electrónico semejante a las formas de comunicación que normalmente se producen en el aula convencional". A través de éste entorno el estudiante puede acceder y desarrollar una serie de acciones que son propias de un proceso de enseñanza presencial como conversar, leer documentos, realizar ejercicios, formular preguntas al docente, trabajar en equipo, etc. Todo ello de forma simulada sin que medie una interacción física entre docentes y estudiantes (Salinas et al., 2018).

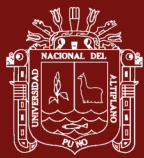

# **1.1.19. Multimedia**

Este término se ha empleado para designar todo tipo de productos informáticos. Llamamos multimedia a un producto informático que utiliza recursos de texto, sonido e imagen. Se emplea relacionado con los términos "hipertexto" e "hipermedia".

# **1.1.20. Hipermedia**

El término "hipermedia" surge de la fusión entre ambos conceptos: el hipertexto y la multimedia. Los sistemas de hipermedios podemos entenderlos como "Organización de información textual, visual gráfica y sonora a través de vínculos que crean asociaciones entre información relacionada dentro del sistema".

# **1.1.21. Tele Formación**

Educación a distancia que utiliza las herramientas que brindan las Nuevas Tecnologías de la Comunicación, especialmente, los servicios y posibilidades que ofrece Internet como espacio para la formación (Salinas et al., 2018).

# **1.1.22. Clase Virtual**

Metodología de Tele formación que recrea los elementos motivacionales de la formación presencial, la clase virtual puede ser sincrónica cuando se da la simultaneidad o asíncrona cuando no es necesario que la interactividad entre emisor y receptor se produzca simultáneamente (Granda, 2013).

# **1.1.23. Proveedor de Servicios Para Aplicaciones (Asp)**

Un Proveedor de Servicios para Aplicaciones (ASP) es una compañía que ofrece a individuos o empresas acceso, a través de Internet, a aplicaciones de software y a servicios relacionados que de no ser así tendrían que estar ubicados en sus propias computadoras.

# **1.1.24. E-Learning Asincrónico**

El e-Learning Asincrónico no ocurre simultáneamente. Algunos ejemplos de e-Learning asincrónico incluyen la toma de un curso cuyo ritmo lo marca el

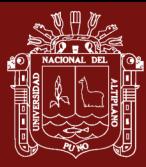

estudiante, el intercambio de mensajes de e-mail con un mentor, y la publicación de mensajes en un grupo de discusión relacionado con el curso (Ghirardini, 2014).

#### **1.1.25. Courseware**

Cualquier tipo de curso educativo puesto sobre un programa de software o sobre Web

#### **1.1.26. Herramientas de Colaboración**

Las Herramientas de Colaboración les permiten a los estudiantes trabajar con otras personas vía e-mail, discusiones encadenadas o Chat. En algunos casos, la colaboración se usa en proyectos basados en equipos (Ghirardini, 2014).

#### **1.1.27. Norma IMS**

Los Sistemas de Gerenciamiento Instruccional (IMS) son un conjunto de especificaciones técnicas que definen cómo se intercambiarán los materiales de aprendizaje a través de Internet y cómo usarán esos materiales las organizaciones y los estudiantes individuales.

#### **1.1.28. Entorno de Aprendizaje**

Un Entorno de Aprendizaje es un software diseñado como una solución "todo en uno" que puede facilitar el aprendizaje on-line para la organización.

#### **1.1.29. Sistema de Gestión del Aprendizaje (LMS)**

Un Sistema de Gestión del Aprendizaje es un software que automatiza la administración de los eventos de capacitación. El LMS registra a los usuarios, hace el seguimiento de los cursos de un catálogo y lleva el registro de datos de los estudiantes; también proporciona informes para el Management. La capacidad de la base de datos del LMS se extiende a funciones adicionales tales como gerenciamiento de la compañía, evaluaciones on-line, personalización y otros recursos (Ghirardini, 2014).

#### **1.1.30. E-Learning Sincrónico (E-Learning en Vivo)**

Sincrónico, o e-Learning en vivo, significa que la comunicación entre los individuos ocurre al mismo tiempo y que se accede a la información

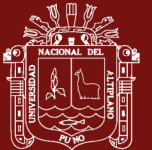

instantáneamente. Ejemplos de e-Learning sincrónico incluyen al chat en tiempo real, y video o audio-conferencias.

#### **1.2. Antecedentes**

Para realizar la presente investigación será necesario revisar estudios anteriores o vinculados con el tema, a fin de buscar un aporte al mismo, a continuación, se mencionan los más relevantes:

Rojas (2017) se concluye que existe influencia del uso de la plataforma moodle sobre la actitud hacia el aprendizaje virtual en estudiantes del área de TIC y AVA de la Facultad de Estudios a Distancia - Universidad Pedagógica y Tecnológica de Colombia, 2015 (valor de  $Z = -5,805$  y p = 0,000); ello debido a que se ha tenido conocimiento en la práctica de las bondades de dicha plataforma.

Se recomienda a los responsables del área de TIC y AVA de la Facultad de Estudios a Distancia - Universidad Pedagógica y Tecnológica de Colombia, compartir con las autoridades universitarias los resultados de las mejoras de los aprendizajes virtuales, con la finalidad de buscar que se masifique el uso de dichas herramientas buscando mejorar las competencias del estudiante.

Vargas y Villalobos (2018) se logró verificar que el uso de plataformas educativas en línea, siempre que este recurso esté apoyado por una adecuada mediación e interacción con quien ejerce la docencia, favorece el proceso de aprendizaje en el estudiantado encuestado de las carreras de Ciencias Criminológicas y Ciencias Policiales, pertenecientes a la Escuela de Ciencias Sociales y Humanidades de la UNED, que son parte de un modelo educativo a distancia.

El estudiantado que participó en el estudio manifiesta estar de acuerdo con el uso de la tecnología al privilegiar la modalidad 100% virtual sobre la tradicional y la híbrida, ya que reciben una mejor mediación pedagógica a través de la plataforma, lo cual se acompaña del intercambio entre docente y estudiantes y entre iguales, lo que favorece los procesos de enseñanza aprendizaje.

Gámiz (2009) valoran positivamente de una manera general la utilización de la plataforma en la asignatura en la que han realizado su experiencia y piensan que es útil en las asignaturas relacionadas con la educación.

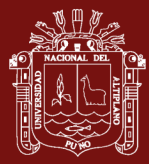

Creen que es una plataforma cómoda y de fácil acceso. También la consideran clara y piensan que los contenidos están organizados de manera muy intuitiva. Parece que no tienen excesivos problemas en el manejo diario de la página que les resulta bastante sencillo y sin demasiadas complicaciones.

Entre las herramientas más destacadas señalan las de comunicación. Es lógico que estas dos herramientas (foro y chat) sean las más valoradas por los estudiantes ya que son las que les permiten interactividad y desarrollar procesos de comunicación con sus compañeros y profesores.

Los contenidos existentes en la plataforma les han servido de gran utilidad en el desempeño de esta etapa práctica.

Megías (2016) se puede concluir que SWAD y MOODLE proponen un modelo de aprendizaje basado en la comunicación entre los usuarios, con el fin de acceder a la mayor información posible, tanto a nivel de conocimientos ofrecidos en clase por el profesor, como por observaciones y dudas que puedan surgir y puedan ser contestadas entre los mismos usuarios en la plataforma. De este modo, todas ofrecen un acceso libre, gratuito, con multitud de utilidades y herramientas que favorecen el aprendizaje de los contenidos ofrecidos en la asignatura.

Grisales (2013) la I.E Luis López de Mesa es una institución que cuenta con una infraestructura y dotación de computadores adecuada para la implementación de diversas herramientas TIC, entre ellas la plataforma moodle, la cual recibió una acogida positiva por su personal directivo y docentes y además tubo buena aceptación de los estudiantes.

La aplicación de diferentes herramientas moodle, le permitieron a los docentes dinamizar las clases, involucrar a los estudiantes en los procesos educativos además que permitió una optimización de los recursos y del tiempo utilizado por los docentes en la organización y calificación de trabajos y exámenes.

Uno de los logros más importante fue la utilización de esta plataforma para presentar las pruebas saber institucionales de forma virtual, reduciendo significativamente los costos que estas pruebas le acarreaban y además el impacto ecológico que se tiene al disminuir la cantidad de material impreso para la elaboración de esta prueba.

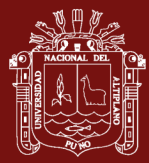

Martinez y Fernández (2011) el trabajo en un aula virtual hace que el profesor pase de ser la fuente del conocimiento a ser el que orienta y anima el proceso formativo, conectando con los estudiantes de una forma que de respuesta a las necesidades de aprendizaje. Obviamente, Moodle no determina este estilo de enseñanza-aprendizaje, pero es su punto fuerte. En ese sentido, las mejoras en los aspectos pedagógicos debieran ser la línea principal del desarrollo de Moodle.

El rol del profesor en un entorno virtual es el de catalizador de los procesos educativos. No sólo por sus funciones en el diseño del currículum, en la elaboración de materiales o en el acceso a recursos de aprendizaje, sino por su función de favorecedor de las actividades de aprendizaje de los estudiantes.

La experiencia de uso de moodle en la formación de alumnos universitarios nos ha hecho reflexionar sobre los procesos fundamentales de la educación y considerarlos en su aplicación a la formación virtual, reconociendo que los retos en este ámbito no son prioritaria o exclusivamente tecnológicos, sino esencialmente pedagógicos.

Niño (2015) mediante una Encuesta de satisfacción aplicada a 55 de los 62 estudiantes matriculados en el curso de álgebra lineal (la totalidad de asistentes a las sesiones de la Unidad I) se evaluó el uso de la Plataforma virtual Dokeos obteniéndose los siguientes resultados:

La mayoría de estudiantes mostró su satisfacción total al acceder a la Plataforma. Sin olvidar que algunos estudiantes tuvieron dificultades lo cual se solucionó oportunamente.

Sobre la estructura y diseño de la Información los estudiantes del curso de álgebra consideraron que el curso se presentó de manera satisfactoria, así como el contenido temático y el material fue de gran utilidad es decir los recursos de la Plataforma contribuyeron a su aprendizaje. Los alumnos que no estuvieron conformes sugirieron temas que para ellos eran necesarios como son conocimientos previos que aseguraron no los habían visto en el nivel secundario.

Cabañas y Ojeda (2003) el aula virtual no ha sido desarrolla con el fin de sustituir o reemplazar el trabajo del docente en las aulas sino promover una mayor producción académica e intelectual al establecer un espacio donde los productos de su esfuerzo podrán ser consultados.

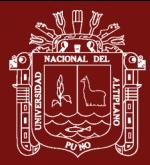

Quisiéramos resaltar que la enseñanza a través de entornos virtuales es muy diferente a la enseñanza tradicional, en esta ultima el docente tiene el dominio del ambiente, donde puede encontrar una retroalimentación rápida sobre el aprendizaje del alumno, en cambio en una enseñanza mediante entornos virtuales, los materiales educativos y los medios de comunicación se hacen importantísimos ya que ellos deben permitir al alumno analizar, reflexionar e investigar y generar el autoaprendizaje siendo este último el mayor fin

Chávez (2016) la problemática de la gestión académica en las dimensiones tecnológica, metodológica y formación docente; en el I.E.S.T.P. Chota, se manifiestan en los resultados del pre test, encontrándose dichas dimensiones en la categoría de deficiente; refrendándose mediante resultados del pre test, obteniendo en la dimensión tecnológica un puntaje promedio de 8.40 puntos; en la dimensión metodológica obtuvieron 12.26 puntos y en la dimensión de formación docente 13.36 puntos.

La plataforma Moodle, permitió el desarrollo de las unidades didácticas en la Carrera Profesional de Computación e Informática, complementando la fase presencial de la unidad, con la fase virtual, lo que conlleva a un cambio en docentes y estudiantes, en lo concerniente a educación virtual.

Con el desarrollo del presente trabajo de investigación se demostró que la implementación de una plataforma virtual, en los estudiantes del I.E.S.T.P. Chota; contribuye a mejorar la gestión académica en las diferentes unidades didácticas, en la carrera profesional de computación e informática.

Morales (2012) los objetivos planteados en la investigación son resueltos en forma adecuada. Se logra determinar la relación entre plataforma Moodle y adquisición de pensamiento crítico, en cuanto a un mejoramiento importante del logro de las habilidades de dicho pensamiento en los y las estudiantes que trabajaron durante 5 meses en la plataforma virtual de aprendizaje Moodle.

Asencio y Saavedra (2017) la principal conclusión a la que se llegó luego de haber ejecutado el proyecto fue que la implementación de la Plataforma Moodle para la formación en investigación en la Facultad de Psicología de la Universidad Antonio Guillermo Urrelo influyó positivamente en el fortalecimiento de competencias y conocimientos en investigación que les permita desempeñar funciones como asesor o

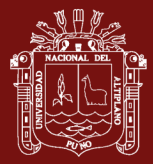

miembros de jurado de proyectos de tesis, hecho que fue comprobado a través de la contrastación de la hipótesis.

Después de la evaluación de la metodología utilizada para la formación en investigación, previa a la implementación de la plataforma Moodle, se concluyó que los docentes de la Facultad de Psicología no contaban con los conocimientos necesarios para desempeñar el rol de asesor o jurado de tesis dado que la metodología que se utilizaba no presentaba un contenido ordenado y actualizado para su autoformación.

Campos y Chavez (2016) se concluye que el trabajo de investigación realizado apoya significativamente en la valoración de la importancia del reciclaje en los estudiantes del 4to grado de educación primaria y se da la oportunidad a los estudiantes la utilización de los TIC en el proceso de su formación académica.

Suárez (2016) la plataforma Moodle permitió crear un aula virtual para la asignatura de Práctica Social, en donde se diseñó un ambiente virtual educativo de fácil acceso, con eficiente navegabilidad, con una propuesta que contribuye a ampliar las temáticas que no pueden abordarse en el aula de clase en términos del tiempo.

Para desarrollar el contenido del aula se utiliza el diseño previo de la plataforma, (orientación hacia un modelo de aprendizaje inscrito en una teoría educativa constructivista), en el que se combinan Módulos Transmisivos (información), módulos interactivos (actividades centradas en el estudiante), módulos colaborativos (trabajo en grupo), Módulos Comunicativos (interacción de la comunidad).

Medina (2013) en la actualidad existe una creciente demanda de los estudiantes por acceder a la educación empleando el Internet como alternativa de desarrollo profesional.

Aunque somos participantes de esta era tecnológica, todavía nos encontramos con docentes que se niegan a incorporar herramientas tecnológicas en sus procesos de enseñanza- aprendizaje, un alto porcentaje ya lo usan de forma común y cotidiana como parte de su metodología.

Como podemos apreciar en las respuestas de nuestros encuestados, más del 65% considera necesario implementar nuevas formas de aprendizaje en que las Plataformas Virtuales se conviertan en herramientas didácticas de colaboración para los procesos de enseñanza-aprendizaje.

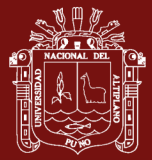

Fernández (2015) el Entorno Virtual de Aprendizaje Basado en Plataforma Moodle si incide significativamente en la Capacitación Docente.

De acuerdo a los datos estadísticos obtenidos, los Docentes de la institución educativa Oscar Efrén Reyes presentan dificultades en cuanto a los conocimientos de entorno virtual de Aprendizaje basado en plataforma Moodle, esto se determina ya que al no contar con una capacitación continua y al no darle la importancia necesaria en la institución, no se fortalece a los docentes en cuanto al uso de la herramienta tecnológica.

Ancco y Sulanghi (2014) la Plataforma virtual Moodle es una innovación pedagógicotecnológica, y se ha demostrado que es un medio eficaz para generar aprendizajes significativos en el tema de la informática, con los estudiantes del primer ciclo de la especialidad de Telecomunicaciones e Informática; Universidad Nacional de Educación Enrique Guzmán y Valle durante el año 2014.

La aplicación de la plataforma virtual Moodle al grupo experimental ha generado eficacia de aprendizajes significativos con relación al grupo control.

Trillo (2015) al aplicarse la plataforma virtual, como herramienta de gestión, se logra una mejora significativa en el aprendizaje de contenidos procedimentales de los estudiantes de la asignatura de Juego de Negocios y logra un mejor desarrollo al emplearse la plataforma virtual como herramienta de gestión para su aprendizaje.

Acosta (2011) mediante la utilización del aula virtual contribuye en gran medida a la comprensión de los contenidos tratados del algebra desarrollados en el aula tradicional, pues fuera de clases puede reforzar este conocimiento a través del aula virtual, el estudiante se involucra en la solución de problemas utilizando conocimientos relacionados con esta asignatura.

Saavedra (2017) se concluye que el rendimiento académico de los educandos en el área de Inglés CAE fue bueno, debido a la diferencias de medias fue de 22,93 superiores al pre test, y en la comprensión de textos escritos del área de Inglés CAE fue bueno, debido a la diferencias de medias es de 1,22 superiores al pre test.

Ñañez (2015) se consiguió determinar el entorno de desarrollo más adecuado para la implementación del aula virtual en base a los indicadores realizados y el criterio de

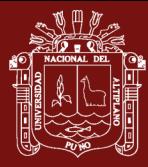

evaluación según la tabla utilizada para la evaluación de los sistemas de gestión de aprendizaje, encontrándose que el entorno de desarrollo Moodle versión 1.0.5 obtuvo un puntaje de 48 definida, estos resultados se plasman ya que el 90% de universidades a nivel nacional utilizan esta plataforma.

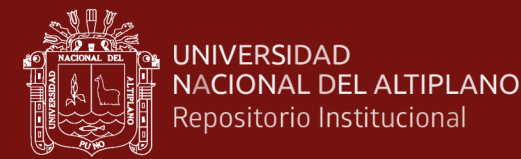

# **CAPÍTULO II**

#### **PLANTEAMIENTO DEL PROBLEMA**

#### **2.1. Identificación del Problema**

En la última década, la generalización del acceso a Internet ha crecido de un modo progresivo, el uso cada vez mayor de Tecnologías de la Información y de la Comunicación (TIC) diversificadas y el desarrollo extraordinario de las aplicaciones informáticas en el diseño de espacios educativos virtuales y materiales multimedia de contenido, provocan la evolución de una modalidad educativa tradicional, a una nueva modalidad educativa basado en la tecnología, la cual favorece el acceso a variadas fuentes de información, el contacto con más personas y el aprendizaje centrado en el alumno, convirtiéndose de esta forma en la vía esencial de la formación, la gestión del aprendizaje y la formación on-line (Barberá & Badia, 2005).

Nadie puede desconocer los aportes significativos que la pertinente utilización del computador, internet y sus aplicaciones posibilita un adecuado desarrollo de los aprendizajes en los y las estudiantes, no sólo en el conocer, sino también en el hacer y el ser. Sin embargo, son pocos los establecimientos que se preguntan el para qué, por qué y cómo se pueden hacer uso las herramientas tecnológicas como práctica significativa de aprendizajes.

Un ejemplo de plataforma e-learning es Moodle, el cual es un Ambiente Educativo Virtual, un sistema de gestión de cursos, de distribución libre, que ayuda a los educadores a crear comunidades de aprendizaje en línea. Este tipo de plataformas tecnológicas también se conoce como LMS (Learning Management System). Dicho entorno virtual de aprendizaje tiene una aproximación constructiva, enfatizando que los y las estudiantes (y no sólo los profesores) pueden aportar a la experiencia educativa en muchas formas, contribuyendo a procesos de pensamiento reflexivo y críticos.

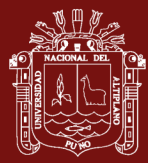

Particularmente, en la Región de Apurímac es incipiente, en lo que se refiere al conocimiento de cómo implementar sistemas de Educación Virtual Basadas en Web; son muy pocas las instituciones educativas de nuestro país.

En la Universidad Nacional del José María Arguedas no se cuenta aún con una Política Institucional o Programa para el Desarrollo de la Educación a Distancia con las Tecnologías de Información y Comunicaciones, capaces de presentar la educación a distancia (virtual) es decir, un Sistema de Aprendizaje Electrónico (E-learning), utilizando Internet, haciendo uso de las tecnologías innovadoras como herramientas a la educación basada en el Web.

Hoy en día, los docentes en ejercicio necesitan estar preparados para ofrecer a sus estudiantes oportunidades de aprendizaje apoyadas en las Tics; para utilizarlas y saber cómo éstas pueden contribuir al aprendizaje de los estudiantes, capacidades que actualmente forman parte integral del catálogo de competencias profesionales básicas de un docente".

# **2.2. Enunciados del Problema**

Debido a lo mencionado se formula el siguiente problema de investigación:

# **2.2.1. Problema Principal**

¿Cuál es el efecto en el uso de la Implementación de una Plataforma Virtual en el proceso de Aprendizaje conceptual en los cursos de las carreras profesionales en la Universidad Nacional José María Arguedas?

#### **2.2.2. Problemas específicos**

¿Cuál es el efecto sin el uso de la Plataforma Virtual en el proceso de Aprendizaje conceptual en los cursos de las carreras profesionales en la Universidad Nacional José María Arguedas?

# **2.3. Justificación**

Actualmente la utilización de la Tecnologías de la Información y Comunicación - TIC en el ámbito educativo se incrementa con el fin de mejorar la formación de los estudiantes de la UNAJMA, la unión de TIC y la mejora de educación responde a la necesidad de buscar respuestas para la mejora de calidad de enseñanza en Educación

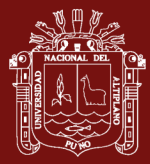

Superior y, en concreto, en las titulaciones relacionadas con la educación. Esta necesidad inicial constituye el punto de partida para desarrollar esta tesis.

Por el cual la investigación tiene como propósito implementar una plataforma virtual; para hacer uso del aula virtual, con la finalidad de generar nuevos espacios y canales de comunicación, en los estudiantes y docentes de la UNAJMA.

El trabajo adquiere relevancia porque al configurar y administrar el aula virtual, se estará utilizando software especializado denominado Moodle, de uso GLP/GNU (Licencia Pública General), es decir de uso gratuito, ya que es software libre de código abierto. En este sentido, el costo de licencia de uso de software es cero, y cualquier institución educativa lo puede utilizar e implementar sus aulas virtuales, y de esta manera mejorar nuestra calidad educativa. Además, esta plataforma virtual se tiene que personalizar de acuerdo a los requerimientos del usuario, ya sea para con los módulos que tiene la comunidad de Moodle a nivel mundial, o con la construcción de algún módulo, utilizando para ello el lenguaje de programación PHP y la base de datos.

Hay estudiantes que se auto educan y en ocasiones no es posible asistir para la entrega de trabajos o clase en el aula; y la Plataforma Virtual contiene eses módulos de recepción de trabajos, envíos de trabajos, publicación de materiales de clases, libros, chats de consultas, etc; en donde facilita al estudiante enviar su trabajado sin importar el lugar donde se encuentre tan solo contar con internet y equipo ; de la misma manera los docentes salen de pasantías fuera del país y eso no les impide recepcionar trabajos o enviar trabajos, publicar material de estudios, chats de consultas, videoconferencias, ect.

La implementación de la Plataforma Virtual beneficiara a la masa estudiantil y docentes de la UNAJMA; es considerado también en la evaluación del desempeño docente de la UNAJMA con la siguiente pregunta "el docente hace uso del aula virtual para informar y encargar los trabajos académicos".

La plataforma virtual es uno de los ítems que sirve para obtener el Licenciamiento de una Universidad.

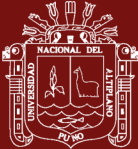

# **2.4. Objetivos**

# **2.4.1. Objetivo General**

Determinar la contribución del uso de la implementación de una plataforma virtual en los estudiantes de la Universidad Nacional José María Arguedas.

# **2.4.2. Objetivo Especifico**

- Analizar el proceso de aprendizaje en los estudiantes del Curso de Algoritmos y Estructura de Datos I después de utilizar la Plataforma Virtual.
- Analizar el proceso de aprendizaje en los estudiantes de la UNAJMA el antes y después de utilizar la Plataforma Virtual.

# **2.5. Hipótesis**

# **2.5.1. Hipótesis General**

La utilización de la Plataforma Virtual en los Estudiantes de la UNAJMA tiene efecto positivo

# **2.5.2. Hipótesis Específico**

- El proceso de aprendizaje de los estudiantes de la UNAJMA antes de utilizar la plataforma virtual es bajo.
- El proceso de aprendizaje de los estudiantes de la UNAJMA despues de utilizar la plataforma virtual es bueno.

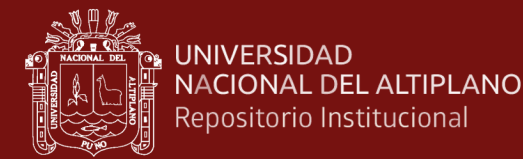

# **CAPÍTULO III**

# **MATERIALES Y MÉTODOS**

#### **3.1. Lugar de Estudio**

El ámbito geográfico de ésta Investigación es la Universidad Nacional José María Arguedas.

#### **3.2. Población**

**Población**: La población del estudio de investigación constituye los estudiantes de la Universidad Nacional José María Arguedas, matriculados en el presente año académico 2017.

Tabla 1

*Población Estudiantes de la UNAJMA*

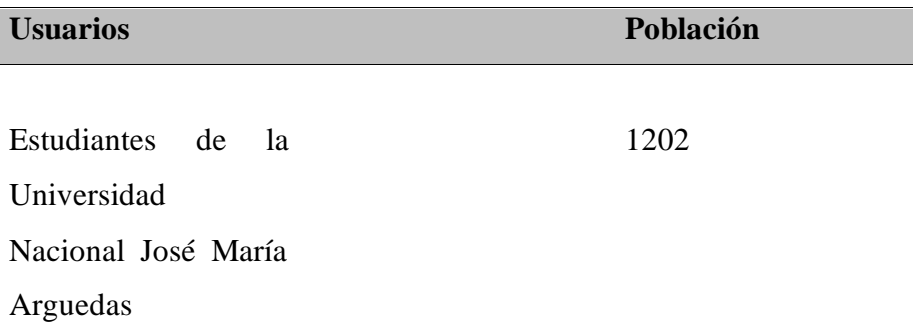

Fuente: Registros Académicos – UNAJMA (2017-I)

#### **3.3. Muestra**

Para determinar el tamaño muestral se hizo uso del muestreo **no probabilística**, que está constituido por los estudiantes matriculados en los cursos de las Carreras Profesionales de la Universidad Nacional José María Arguedas, curso: Algoritmos y Estructura de Datos I – EPIS; las notas de **algunos** curso ya han sido efectuadas por la forma tradicional; a ésta misma muestra se aplicó el Prototipo para evaluar el

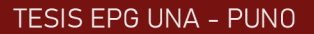

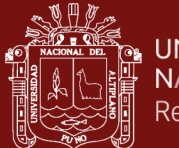

rendimiento a los mismos estudiantes, que permitió probar la efectividad de la implementación del Sistema de Aprendizaje Electrónico para la Educación basada en el Web.

Tabla 2

*Estudiantes Matriculados en el Curso de Algoritmos y Estructura de Datos I – EPIS*

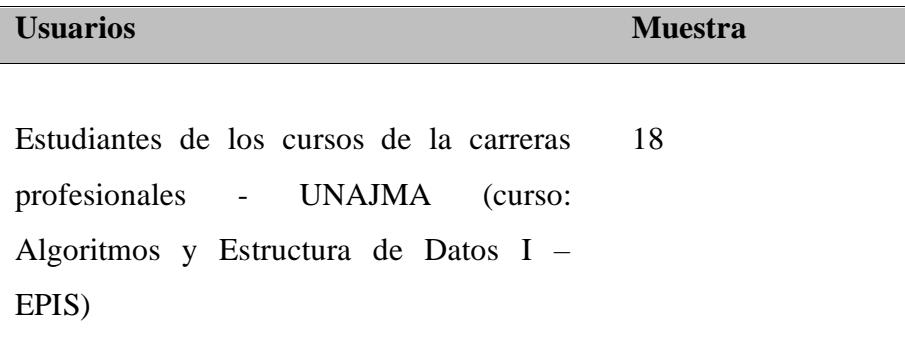

Fuente: Registros Académicos – UNAJMA (2017-I)

#### **3.4. Métodos de investigación**

#### **Método de Recopilación de Datos**

Se efectuó en función a la Hipótesis que se pretende validar.

Se utilizó con las Entrevistas y Encuestas a los usuarios de la Plataforma Virtual (MOODLE) con la finalidad de recabar información sobre la situación del Gestión del Sistema. Se elaboró una Encuesta estructurada con respuestas cuantitativas medibles, que fueron publicados en la Plataforma Virtual para el llenado de preguntas por los estudiantes, para distinguir las diferentes percepciones y opiniones de los mismos, que nos ha permitido probar la efectividad y el desempeño en la Plataforma Virtual, en su Implementación.

# **Método de Tratamiento de Datos**

Para el tratamiento de los datos obtenidos en dicho proceso se realizó lo siguiente:

- $\checkmark$  Recopilación y tabulación de los datos, según los resultados de los test empleados.
- ✓ Análisis y consistencia de datos.
- $\checkmark$  La interpretación de los datos y la validación de la Hipótesis mediante la prueba de Hipótesis.

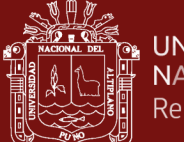

Para el procesamiento de los datos y la Prueba de Hipótesis se utilizó el Software Estadístico SPSS (Statistical Package for the Social Sciences).

#### **3.4.1. Prueba de Hipótesis.**

**Ho**: La utilización de la Plataforma Virtual en los Estudiantes de la UNAJMA **no** tiene efecto positivo.

**H1**:La utilización de la Plataforma Virtual en los Estudiantes de la UNAJMA tiene efecto positivo

- 1. **H<sub>o</sub>** :  $\mu_A = \mu_D$  $H_1$  :  $\mu_A < \mu_D$
- 2. Nivel de Significancia:  $\alpha = 0.05 = 5\%$

3. Function de Prueba:  

$$
t_c = \underline{d}
$$

S<sub>d</sub>

Dónde: d: Diferencia (Antes – Después)

Sd: Desviación estándar de las diferencias

 $d = \sum d_i$  ;  $S_d = S_d$  =  $\sum (d_i-d)^2$ n  $\sqrt{n}$  n(n – 1)

Si:  $t_c < t_t$  se rechaza  $H_0$  $t_t$  = Tabla.

Para validar **Ho**, los parámetros considerados son las notas finales de cada proceso de evaluación, por lo tanto, La utilización de la Plataforma Virtual en los Estudiantes de la UNAJMA tiene efecto positivo, como una alternativa para la educación presencial.

# **3.4.2. Material Experiencial**

El material experimental está constituido por: "Plataforma Virtual aplicado a los cursos de las carreras de las Carreras Profesionales de la Universidad Nacional José María Arguedas utilizando MOODLE". Para la Implementación de la Plataforma Virtual, se utilizó las herramientas de Libre Distribución PHP 5 y como Gestor de Base de Datos MySQL 5. En cuanto al Modelo de Desarrollo e

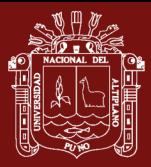

Implementación para la Plataforma Virtual, se usó el Modelo en Espiral adecuado para aplicaciones de Ingeniería Web.

Una vez implementado la Plataforma Virtual, se puso a disposición de todos los estudiantes y docentes de la UNAJMA para su prueba respectiva.

# **Tabla de Sistematización**

La sistematización es por escala vigesimal según cuadro:

Tabla 3

*Tabla de Sistematización de notas*

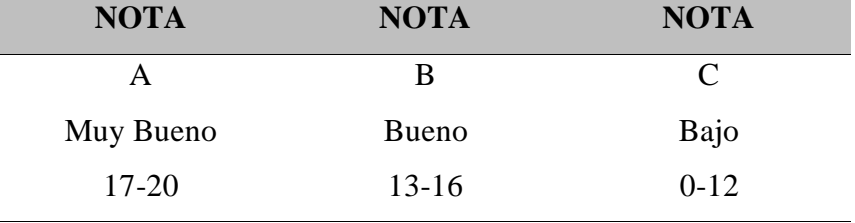

#### **3.5. Descripción detallada de métodos por objetivos específicos**

La pre prueba se realiza al grupo de análisis, luego se hace la primera investigación que identifica a la pre prueba antes del uso de la plataforma virtual. Y posteriormente se realiza el post prueba después de utilizar la plataforma virtual, en la Tabla Nº 4 se muestra los resultados del antes y después del uso de la plataforma virtual.

Tabla 4

*Tabla de resultado de antes y después del uso de la Plataforma Virtual del curso: Algoritmo y Estructura de Datos I*

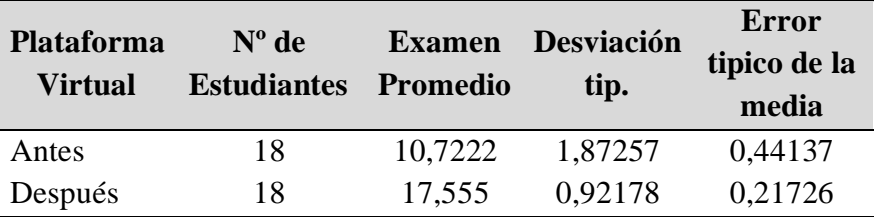

Se confirma el primer objetivo específico, en la presente investigación se determinó el proceso de aprendizaje en los estudiantes del curso de algoritmos y estructura de datos I después de utilizar la plataforma virtual (Tabla 1), el proceso de aprendizaje mejoro significativamente a eso se suma (Rojas Sánchez, 2017) el estudiante percibe que existe una mejora significativa en su nivel de actitud hacia el uso de materiales didácticos en plataformas virtuales a consecuencia del uso de la plataforma moodle. Por tanto, se aprecia la mejora en el nivel de actitud hacia el uso de los materiales a consecuencia del experimento efectuado.

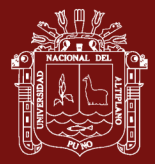

Medidas de satisfacción del uso de la plataforma virtual y proceso de aprendizaje de los estudiantes de la UNAJMA, se tomó una encuesta de preguntas en donde se aprecia en la tabla Nº 5.

Tabla 5

*Encuesta del uso de la plataforma virtual a diferentes estudiantes de la UNAJMA* 

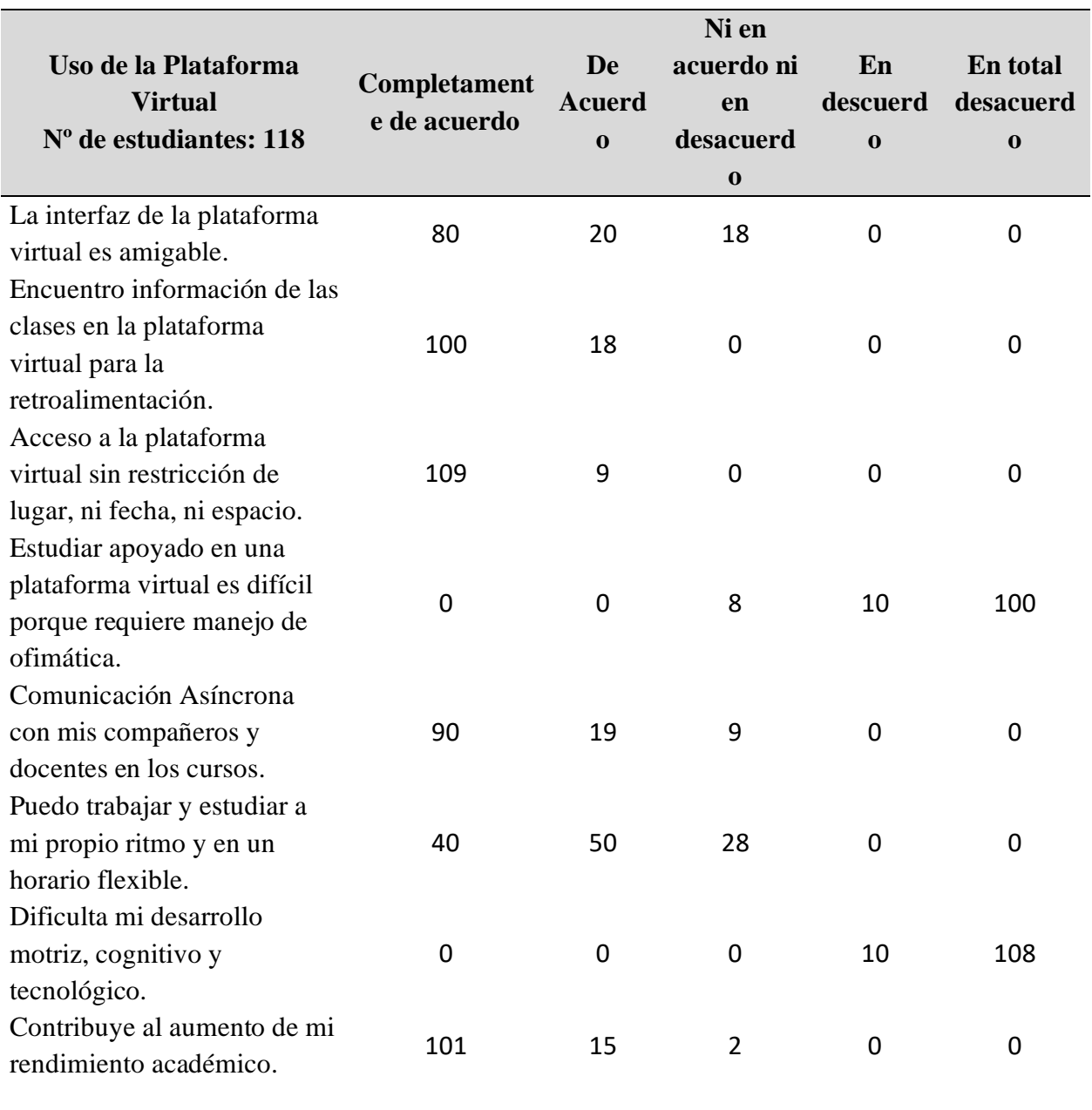

Se corrobora el segundo objetivo, del grupo de estudiantes el 85% muestra estar en completamente de acuerdo con que el uso de la plataforma virtual contribuye en el rendimiento académico, la plataforma virtual (Pérez Cervantes & Francisco Saker, 2013) brinda una variedad de oportunidades de aprendizaje a los estudiantes, que les permitió aprender de manera significativa, asumiendo una actitud participativa.

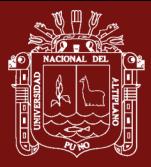

Para los estudiantes de la UNAJMA, existe una necesidad de querer seguir capacitándose permanentemente y de tener esa actitud y predisposición de adquirir nuevas experiencias de interactuar y tener acceso al uso de herramientas tecnológicas, como la herramienta de libre distribución MOODLE (Plataforma Virtual), diseñado y adecuado para trabajar de acuerdo al Enfoque Constructivista (Aprendizaje Conceptual, Procedimental y Actitudinal) y que les permitan adquirir conocimientos en su formación e integrarse en las redes sociales a través de Internet que encarna una utopía comunicativa en la que toda la información está al alcance de cualquier persona en cualquier momento y en cualquier lugar. Lo que se pretende es implementar y adecuarse en ambientes virtuales elaborando un plan de acción, dimensionando la implementación, adquisición e instalación de infraestructura tecnológica; y que su utilización se masifique y se aprovechen las ventajas que nos ofrecen las nuevas Tecnologías de Información en la Educación Superior.

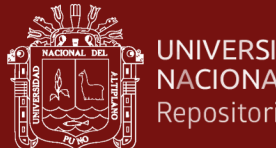

#### **UNIVERSIDAD** NACIONAL DEL ALTIPLANO Repositorio Institucional

# **CAPÍTULO IV RESULTADOS Y DISCUSIÓN**

# **4.1. Implementación de la Plataforma Virtual**

# **4.1.1. Metodología De Elaboración De Un Programa E-Learnig**

La Metodología se sustenta en un Modelo Pedagógico, que entrega los lineamientos y los principios pedagógicos fundamentales en los cuales se sustentan los programas académicos de la Universidad Nacional José María Arguedas y por ende en la E.P. de Ingeniería de Sistemas el enfoque constructivista, que hace referencia que el estudiante es el protagonista de su aprendizaje y la labor del docente es de facilitar y guiar en su aprendizaje del educando. Esta metodología se debe desarrollar bajo la existencia de 3 conceptos claves que lo articulan: colaboración, construcción y comunicación. Estos conceptos se encuentran relacionados, ya que en conjunto favorecen la constitución de un modelo donde intervendrán: actores educativos, metodologías de enseñanza-aprendizaje, recursos tecnológicos e instrumentos y modalidades evaluativas. Estos elementos, en conjunto, tendrán como objetivo posibilitar el logro de aprendizajes efectivos por parte del estudiante.

Dentro de la Metodología, las fases de desarrollo y ejecución de cada uno de los cursos del programa en modalidad e-learning son los siguientes:

- a) Análisis: determinación de la necesidad
- b) Diseño: desarrollo de solución e-learning
- c) Producción: mediatización de contenidos
- d) Implementación: instalación de la plataforma virtual
- e) Administración: configuración de cursos
- f) Evaluación: verificación de los resultados de test

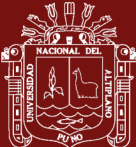

# **4.1.2. Proceso de Creación del Curso en una Plataforma Virtual con Moodle**

Primeramente, se implementó el Servidor Web con el Sistema Operativo de Debían 7.2 y la instalación de servicios como: Apache, Mysql, PHP, SSH, y algunas configuraciones de Red, dominio, bases de datos, usuarios de acceso.

En el servidor web se instaló el CMS MOODLE 3.1.1 en donde se registró manualmente los nombres de las Escuelas Profesionales y cada semestre por escuela de la UNAJMA, para registrar los nombres de los cursos, los nombres de los alumnos matriculados por curso, los nombres de los docentes por cursos, se utilizó un script de procedimientos.

Se tiene un código para la sincronización desde un terminal, los datos del Aula Virtual de la UNAJMA entre el Sistema Académico de la UNAJMA; en el sistema académico se tiene todos los datos necesarios de los alumnos y docentes matriculados por cada curso, semestre de Carrera Profesional; es por eso que se toma los datos y se crea tres tablas temporales con datos necesarios para el Aula Virtual.

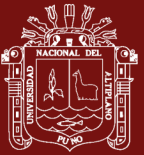

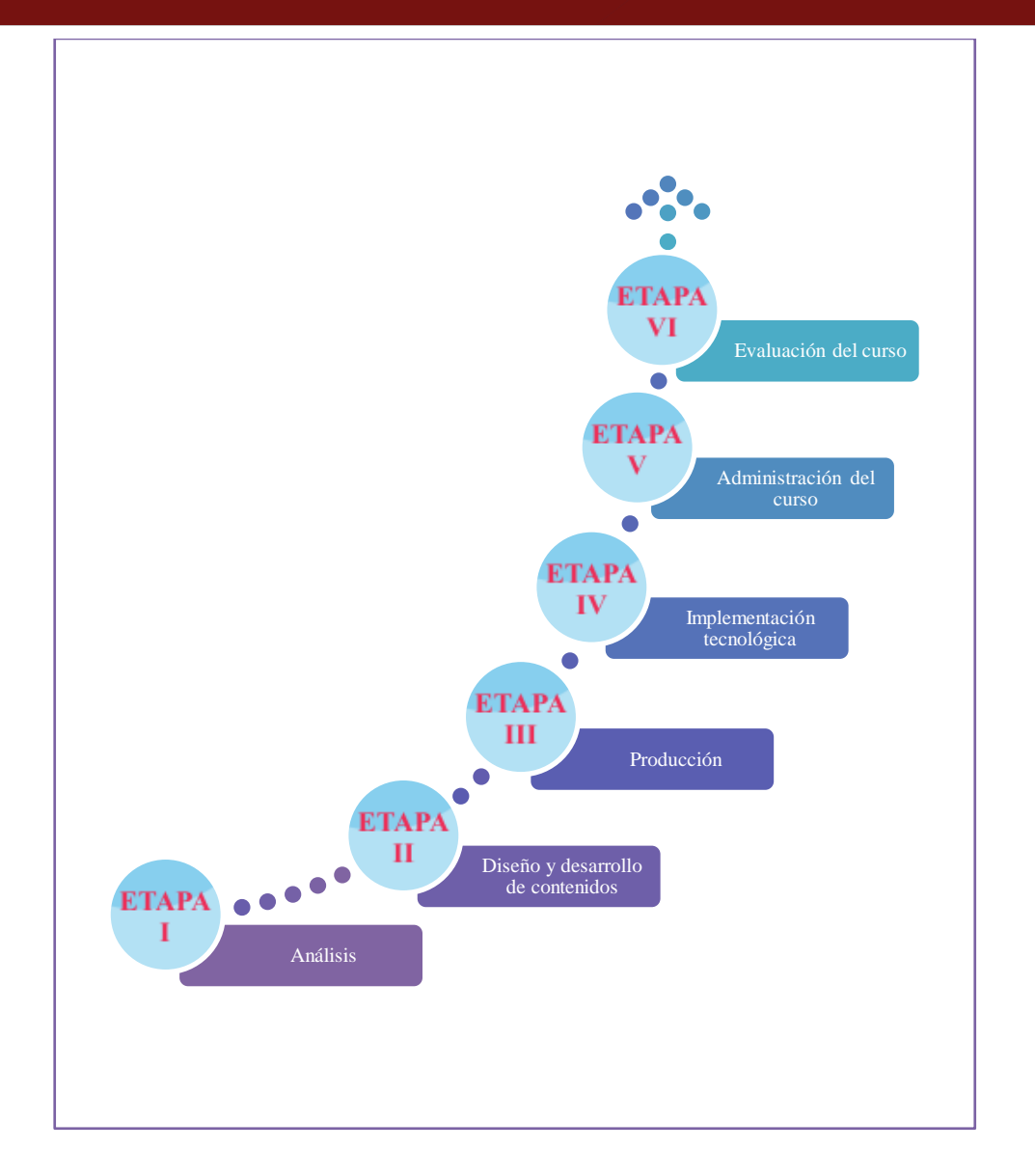

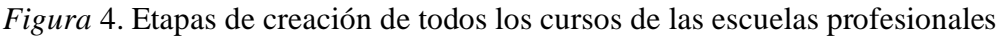

# **Etapa I: Análisis (selección de opciones tecnológicos)**

Para los estudiantes de la UNAJMA, existe una necesidad de querer seguir capacitándose permanentemente y de tener esa actitud y predisposición de adquirir nuevas experiencias de interactuar y tener acceso al uso de herramientas tecnológicas, como la herramienta de libre distribución MOODLE (Plataforma Virtual), diseñado y adecuado para trabajar de acuerdo al Enfoque Constructivista (Aprendizaje Conceptual, Procedimental y Actitudinal) y que les permitan adquirir conocimientos en su formación e integrarse en las redes sociales a través de Internet que encarna una utopía comunicativa en la que toda la información está al alcance de cualquier persona en cualquier momento y en cualquier lugar.

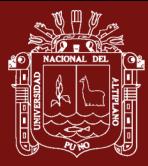

Lo que se pretende es implementar y adecuarse en ambientes virtuales elaborando un plan de acción, dimensionando la implementación, adquisición e instalación de infraestructura tecnológica; y que su utilización se masifique y se aprovechen las ventajas que nos ofrecen las nuevas Tecnologías de Información en la Educación Superior.

#### **Etapa II: Diseño (Desarrollo de Contenidos)**

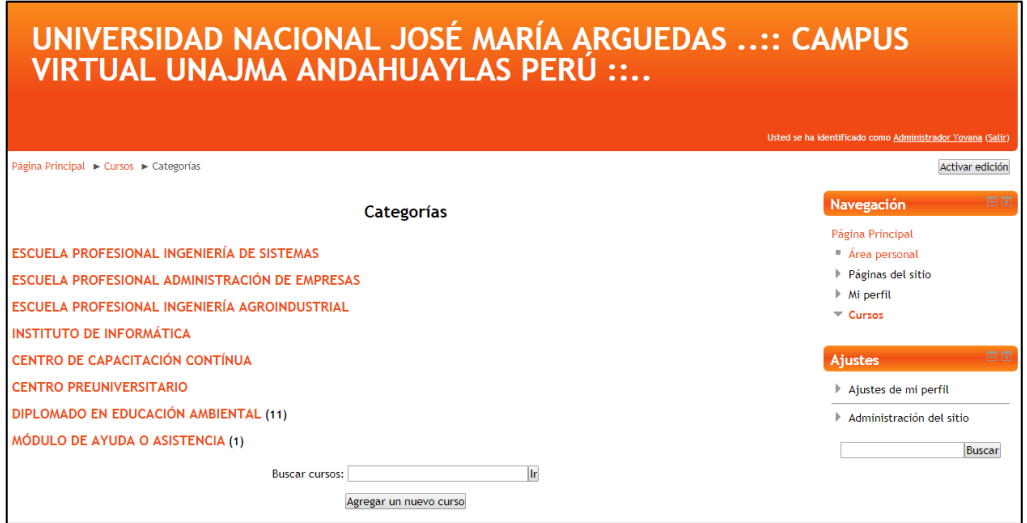

# *Figura* 5. Interfaz de la Plataforma Virtual

#### Fuente: Aula Virtual UNAJMA

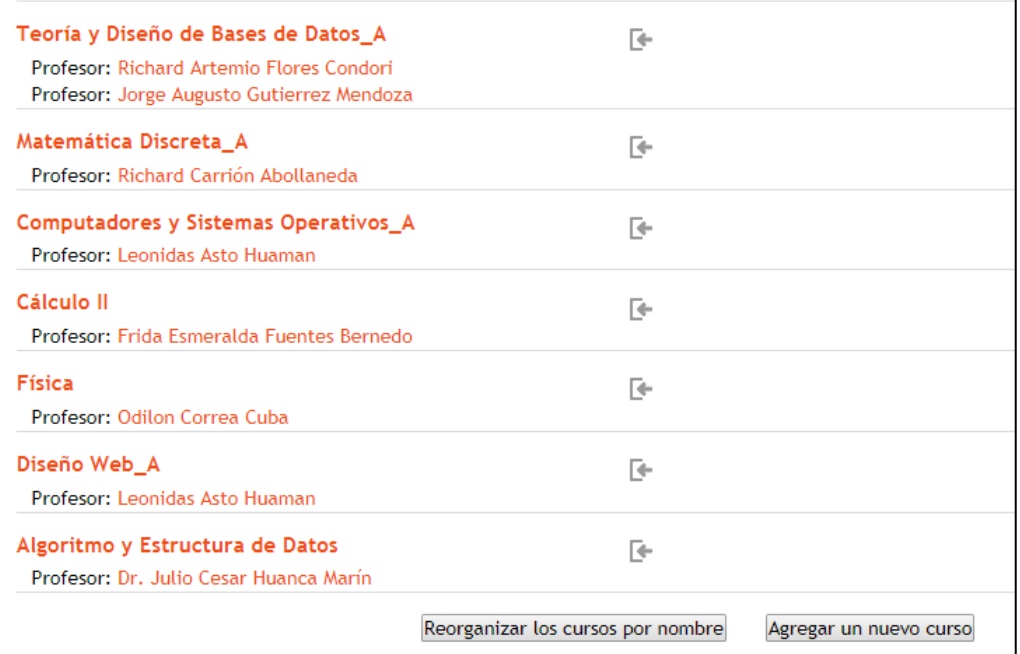

*Figura* 6. Cursos en la Plataforma Virtual Fuente: Aula Virtual UNAJMA

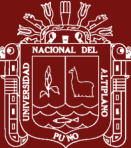

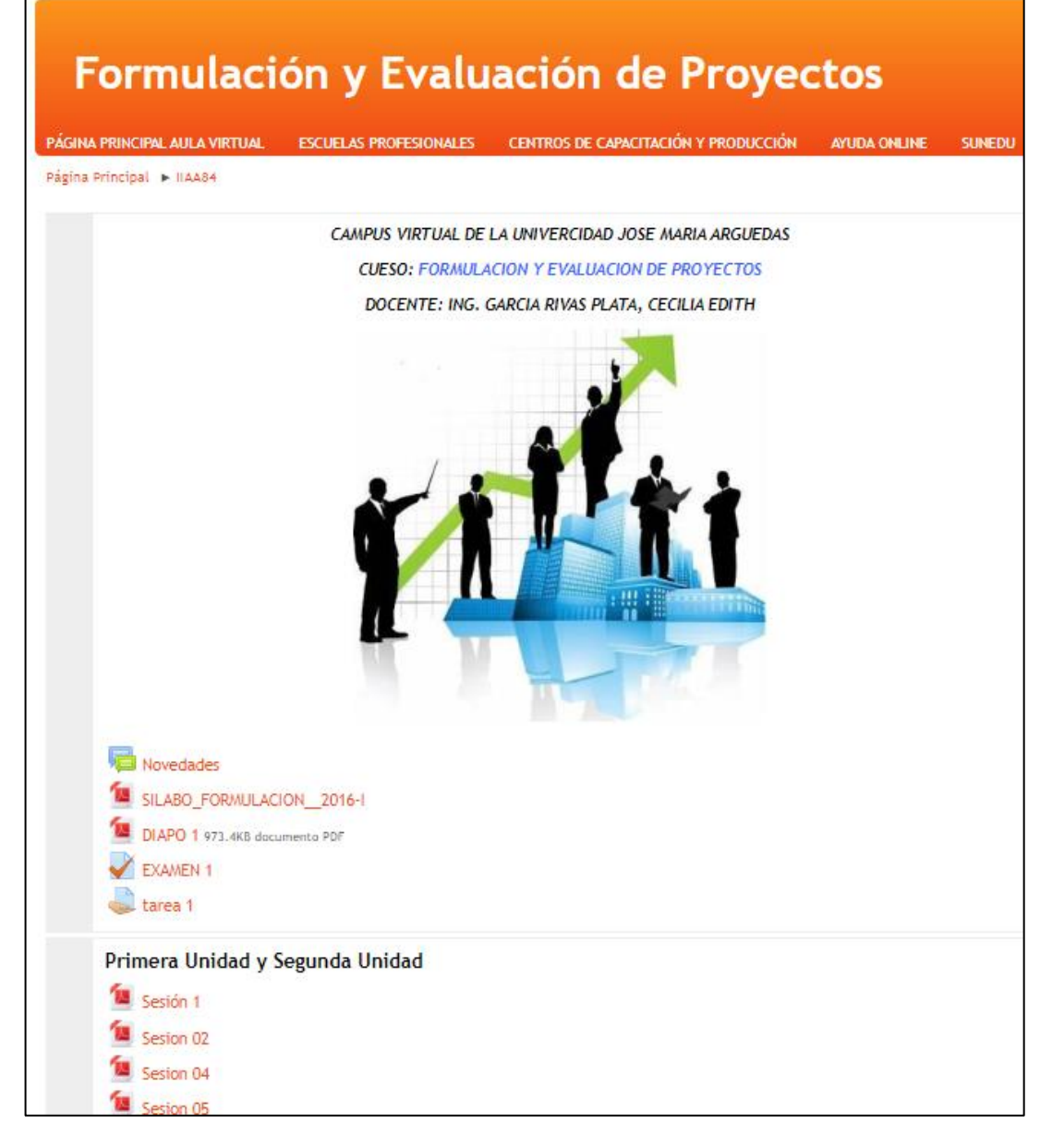

*Figura* 7. Archivos del curso de Formulación y Evaluación de Proyectos en la Plataforma Virtual

Fuente: Aula Virtual UNAJMA

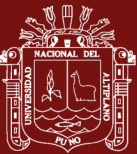

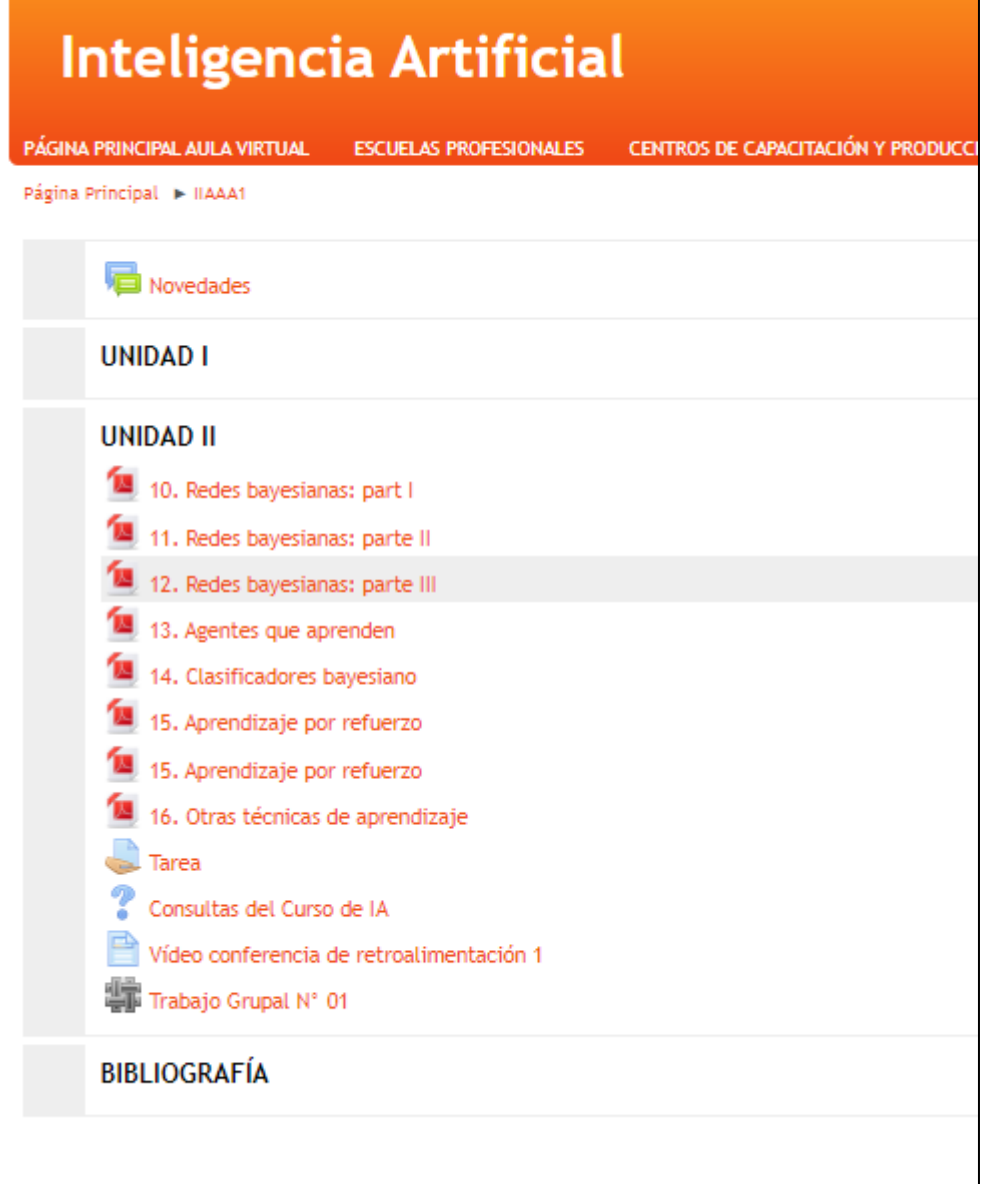

*Figura* 8. Archivos del curso de Inteligencia Artificial en la Plataforma Virtual Fuente: Aula Virtual UNAJMA

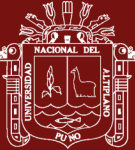

# Algoritmo y Estructura de Datos

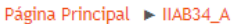

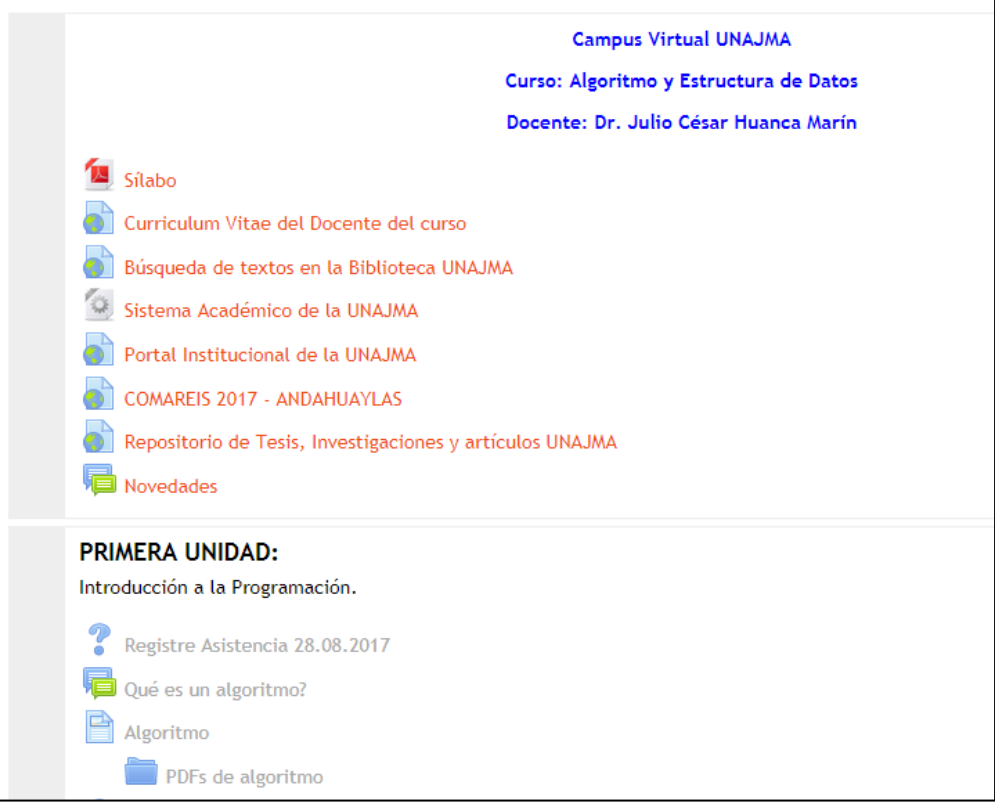

# *Figura* 9. Archivos del curso de Algoritmos y Estructura de Datos en la Plataforma Virtual

Fuente: Aula Virtual UNAJMA

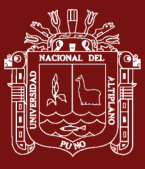

| Area personal                            |                                  |                                 |                             |                                       |
|------------------------------------------|----------------------------------|---------------------------------|-----------------------------|---------------------------------------|
| Páginas del sitio                        |                                  |                                 |                             | Algoritmo y Estructura de             |
| Mi perfil                                | Apellido(s) $\triangle$ Nombre   |                                 |                             | Evaluación investigativa <sup>2</sup> |
| Curso actual                             | mirtha julisa altamirano solano  | 圖<br>mirtha_1999_19@hotmail.com |                             | 18,00                                 |
| IIAB34 A                                 | Jhonnifer Andia Guillen          | 團                               | nick1234 @gmail.com         |                                       |
| Participantes                            |                                  |                                 |                             |                                       |
| Informes                                 | Gian Marco Atoccsa Molina        | $\Box$                          | marco.atoccsa@gmail.com     | 18,00                                 |
| General                                  | yover ccorisoncco oscco          | $\equiv$                        | yoverccori@gmail.com        | 17,00                                 |
| PRIMERA UNIDAD:                          | <b>Roy Crisoles pillpe</b>       | $\Box$                          | Roy99cripe@gmail.com        |                                       |
| <b>SEGUNDA UNIDAD:</b>                   |                                  |                                 |                             |                                       |
| <b>TERCERA UNIDAD:</b>                   | roy nilder crisoles `pillpe      | EH.                             | roychi_99_99@hotmail.com    | 19,00                                 |
| <b>BIBLIOGRAFÍA</b>                      | Abdias Joel De La Cruz Manuelo   | 團                               | abdias12cruz@gmail.com      | 17,00                                 |
| <b>ANEXOS</b><br>Þ<br>Þ<br>Cursos        | <b>Elizabeth Flores Huamani</b>  | 罰                               | elizabeth14fh@hotmail.com   | 17,00                                 |
|                                          | María Isabel flores vargas       | ■                               | isaflores141@gmail.com      | 18,00                                 |
| $\Box$<br><b>Ajustes</b>                 | <b>Uriel Gomez Huayllas</b>      | $\equiv$                        | uriel_u_gh@hotmail.com      | 20,00                                 |
| Administración de<br>calificaciones      | eliezer huaccaycachacc Cajamarca | 目                               | gillen123_@hotmail.com      |                                       |
| Calificador<br>e.                        | Americo Huaman Ccopa             | 圓                               | mateamer20@gmail.com        |                                       |
| Informe de resultados<br>Informe general | Flor Liz Huaman Loayza           | 團                               | florlizabba@gmail.com       | 17,00                                 |
| Usuario                                  | Dr. Julio Cesar Huanca Marín     | EII                             | apujulio@gmail.com          |                                       |
| Importar<br>Exportar                     | Edwin Huisa De La Cruz           | $\Box$                          | edwinhuisa@outlook.com      | 17,00                                 |
| Ajustes de la<br>calificación del curso  | <b>Rafael Lima Lezunde</b>       | E                               | jonatha_jhontqm@hotmail.com | 17,00                                 |

*Figura* 10. Examen en la Plataforma Virtual de Alumnos Matriculados en un Curso Algoritmos y Estructura de Datos I

Fuente: Aula Virtual UNAJMA

|                | $\overrightarrow{C}$<br>x∏<br>日<br>५ -<br>IIAB34_Algoritmos y Estructura de Datos I Calificaciones [Modo de compatibilidad] - Excel |                                       |                                                                                                    |                                                                    |                                                                        |                                                     |                                                     |                                                        |
|----------------|----------------------------------------------------------------------------------------------------|---------------------------------------|----------------------------------------------------------------------------------------------------|--------------------------------------------------------------------|------------------------------------------------------------------------|-----------------------------------------------------|-----------------------------------------------------|--------------------------------------------------------|
|                | <b>ARCHIVO</b><br><b>INICIO</b>                                                                                                    | <b>INSERTAR</b>                       | DISEÑO DE PÁGINA<br>FÓRMULAS                                                                              | DATOS<br>REVISAR<br>VISTA                                          | DESARROLLADOR                                                          | NITRO PRO 9                                         |                                                     |                                                        |
|                | بہ<br>X Cortar<br>lin Copiar *<br>Pegar<br>Copiar formato                                                                           | Arial<br>N $K$ $\underline{S}$ $\sim$ | $-10$<br>$A^{\uparrow} A^{\uparrow}$<br>$\equiv$<br>$\rightarrow$<br>⊞ -<br>$\mathbf{A}$ + $\mathbf{A}$ + | Ajustar texto<br>$\frac{1}{2}$ .<br>Combinar y centrar *<br>三三三 伝知 | General<br>雪、% 000 % 20                                                | Formato<br>condicional *                            | Dar formato Estilos de<br>como tabla ~<br>celda y   | ŧ<br>Þ<br>Insertar Eliminaı                            |
|                | Portapapeles                                                                                                    | Гý.                                   | Fuente<br>Б.,                                                                                             | Alineación                                                         | Número<br>54                                                           | G.                                                  | Estilos                                             | Celdas                                                 |
|                |                                                                                                    |                                       |                                                                                                    |                                                                    |                                                                        |                                                     |                                                     |                                                        |
| fx<br>E31      |                                                                                                    |                                       |                                                                                                    |                                                                    |                                                                        |                                                     |                                                     |                                                        |
|                | A                                                                                                    | B                                     | C                                                                                                    | D                                                                  | F                                                                      | F                                                   | G                                                   | н                                                      |
|                | Nombre                                                                                                    | Apellido(s)                           | Dirección de correo                                                                                       | Tarea: Presente su Examen:<br>Evaluación Investigativa             | <b>Tarea:Presente los</b><br>8 ejercicios<br>propuestos<br>(algoritmo) | Tarea: Presente el<br>Algoritmo y el<br>código en C | Tarea: Presente la<br>Práctica de hoy<br>18.09.2017 | Tarea: Presente<br>sus ejercicios<br>resueltos (12-20) |
| $\overline{c}$ |                                                                                                    | mirtha julisa altamirano solano       | mirtha 1999 19@hotmail.com                                                                                | 18                                                                 | 18                                                                     |                                                     | 19                                                  | 15                                                     |
|                | Jhonnifer                                                                                                    | <b>Andia Guillen</b>                  | nick1234 @gmail.com                                                                                       | ÷                                                                  | 17                                                                     |                                                     | 18                                                  | 15                                                     |
| 4              | <b>Gian Marco</b>                                                                                                    | Atoccsa Molina                        | marco.atoccsa@gmail.com                                                                                   | 18                                                                 | 18                                                                     | 16                                                  | 18                                                  | 15                                                     |
| 5              | vover                                                                                                    | ccorisoncco oscco                     | yoverccori@gmail.com                                                                                      | $\overline{17}$                                                    | $\overline{19}$                                                        | 18                                                  | $\overline{18}$                                     | $\overline{19}$                                        |
| 6              | Roy                                                                                                    | Crisoles pillpe                       | Roy99cripe@gmail.com                                                                                      |                                                                    |                                                                        |                                                     |                                                     |                                                        |
|                | rov nilder                                                                                                    | crisoles 'pillpe                      | roychi 99 99@hotmail.com                                                                                  | 19                                                                 | 20                                                                     | 20                                                  | 20                                                  | 20                                                     |
|                | Abdias Joel                                                                                                    | De La Cruz Manuelo                    | abdias12cruz@gmail.com                                                                                    | 17                                                                 | 18                                                                     |                                                     | 20                                                  | 15                                                     |
| 9              | Elizabeth                                                                                                    | <b>Flores Huamani</b>                 | elizabeth14fh@hotmail.com                                                                                 | 17                                                                 | 20                                                                     | 19                                                  | 18                                                  | 15                                                     |
| 10             | María Isabel                                                                                                    | flores vargas                         | isaflores141@gmail.com                                                                                    | $\overline{18}$                                                    | $\overline{18}$                                                        | $\overline{17}$                                     | $\overline{20}$                                     | 15                                                     |
|                | 11 Uriel                                                                                                    | <b>Gomez Huavilas</b>                 | uriel u gh@hotmail.com                                                                                    | 20                                                                 | 19                                                                     | 20                                                  | 18                                                  | 16                                                     |
|                | 12 eliezer                                                                                                    |                                       | huaccaycachacc Cajagillen123 @hotmail.com                                                                 | ÷                                                                  |                                                                        |                                                     |                                                     |                                                        |
|                | 13 Americo                                                                                                    | Huaman Ccopa                          | mateamer20@gmail.com                                                                                      | ä,                                                                 |                                                                        |                                                     |                                                     |                                                        |
|                | 14 Flor Liz                                                                                                    | Huaman Loavza                         | florlizabba@gmail.com                                                                                     | 17                                                                 | 20                                                                     |                                                     | 18                                                  | 15                                                     |
|                |                                                                                                    | 15 Dr. Julio CesaHuanca Marin         | apujulio@gmail.com                                                                                        |                                                                    |                                                                        |                                                     |                                                     |                                                        |
|                | 16 Edwin                                                                                                    | Huisa De La Cruz                      | edwinhuisa@outlook.com                                                                                    | 17                                                                 | 18                                                                     |                                                     |                                                     |                                                        |
|                | 17 Rafael                                                                                                    | Lima Lezunde                          | jonatha jhontqm@hotmail.com                                                                               | 17                                                                 | 18                                                                     |                                                     | 18                                                  | 15                                                     |
| 18             |                                                                                                    | Luis Fernand Miranda Gutierrez        | bmw fer12@hotmail.com                                                                                     | 17                                                                 |                                                                        |                                                     | 20                                                  | 15                                                     |
| 19             | Siwar Bruno                                                                                                    | Nahuis Chilingano                     | brumar1997@gmail.com                                                                                      |                                                                    |                                                                        |                                                     |                                                     |                                                        |
|                | 20 Hector                                                                                                    | Ormaeche Quispe                       | ormaeche61@gmail.com                                                                                      | $\overline{17}$                                                    | 19                                                                     |                                                     | 18                                                  | 15                                                     |
|                | 21 Liz Thalia                                                                                                    | <b>Ortiz Serna</b>                    | LIZ19990303@hotmail.com                                                                                   | 17                                                                 | 17                                                                     | 17                                                  | 20                                                  | 20                                                     |
|                | 22 Vijay Albin                                                                                                    | Póvez Mucha                           | leo sk re@hotmail.com                                                                                     | 19                                                                 | $\overline{17}$                                                        | 16                                                  |                                                     |                                                        |
|                | 23 Mario                                                                                                    | Quispe Quispe                         | margriog@gmail.com                                                                                        | 17                                                                 | 20                                                                     | 19                                                  | 20                                                  | 18                                                     |
|                |                                                                                                    | 24 Fernando And Salinas Ayala         | fernandito1606@hotmail.com                                                                                | 17                                                                 | 17                                                                     |                                                     | 18                                                  | 15                                                     |
|                |                                                                                                    | 25 Marco Antoni Solano Solano         | marcko 616@hotmail.com                                                                                    |                                                                    | 18                                                                     |                                                     |                                                     |                                                        |
| $\sim$         |                                                                                                    | 26 Ruben Denky Valles Martinez        | Rubendenky@gmail.com                                                                                      | 17                                                                 | $\overline{20}$                                                        | 19                                                  | 20                                                  | 17                                                     |

*Figura* 11. Resultados el Examen Virtual Exportados de la Plataforma Virtual Fuente: Aula Virtual UNAJMA

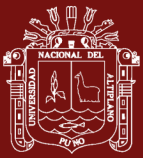

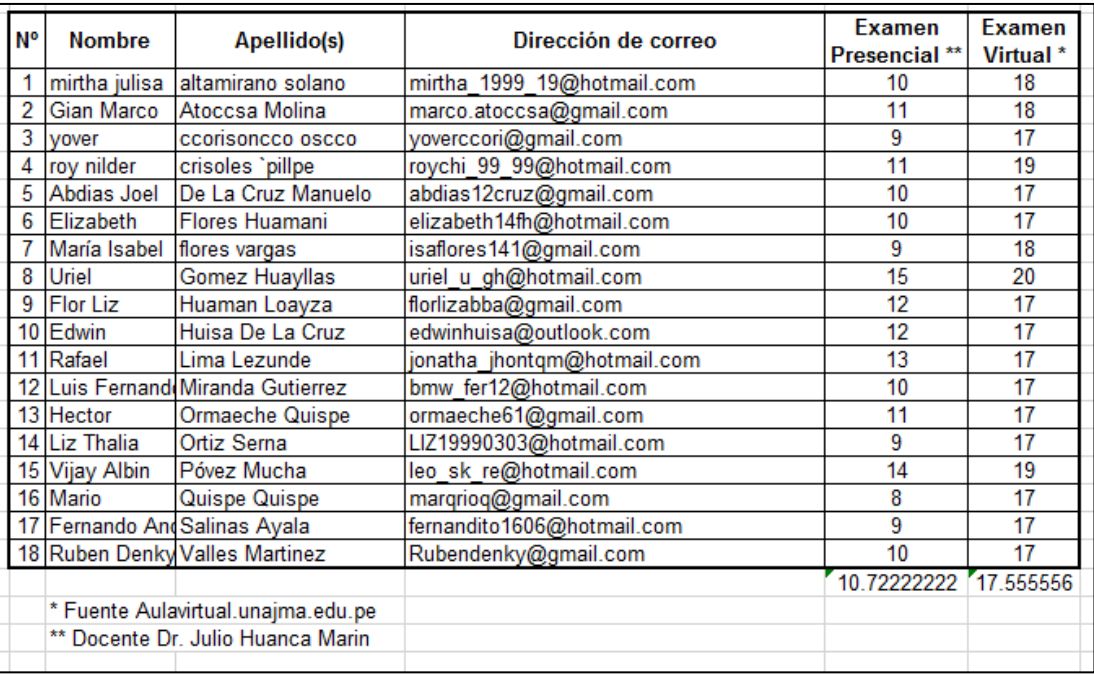

*Figura* 12. Muestra Poblacional que se Sometieron a las Evaluaciones en la Forma Presencial y Virtual

Fuente: Aula Virtual UNAJMA

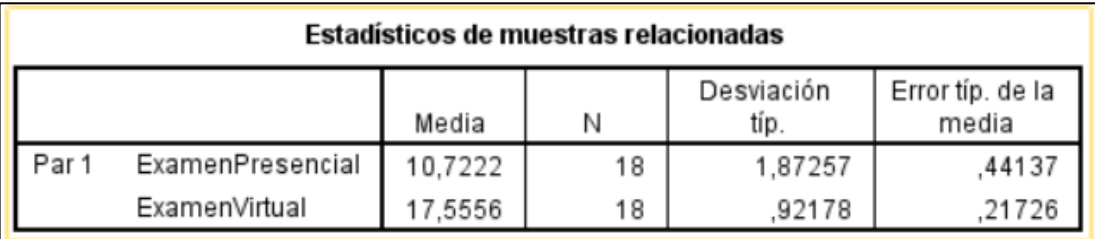

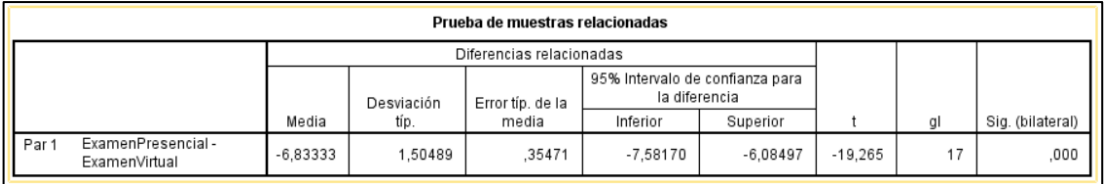

*Figura* 13. Resultados de los Análisis de Datos Fuente: Elaboración propia

El promedio de diferencias es: -6,83333

Con una Desviación estándar de: 1.50489

El valor calculado de  $t = -19.265$ 

El valor tabular es  $t_{17,0.05} = 1.74$ , comparando:

 $t = -19.265$ ,  $> t_{17,0.05} = 1.74$ , de éstos dos valores:  $t > t_{17,0.05}$ 

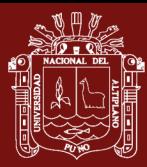

cabe mencionar que el del valor de t se toma el valor positivo por simetría. Entonces se rechaza Ho.

De acuerdo a los resultados anteriores, se observa que: 0.000 < 0.05, estadísticamente que los estudiantes que usaron la Plataforma Virtual tiene mejor rendimiento, esto se comprueba de acuerdo al nivel que se presenta, ello nos lleva a concluir que los estudiantes que usaron la Plataforma Virtual incrementaron sus conocimientos significativamente en el curso; esto significa que se rechaza la hipótesis nula, es decir, La implementación de una Plataforma Virtual aplicado al curso de Algoritmo y Estructura de Datos I utilizando MOODLE, mejora el proceso de aprendizaje-enseñanza en el Web, como una alternativa para la educación presencial.

La carga de información se puede realizar desde script, carga masiva, matriculación automático y otros.

#### **Etapa III: Producción**

Diseño de la estructura de contenidos, la navegación y la propuesta gráfica, publicación del portal.

# **Etapa IV: Implementación Tecnológica**

Registro del Dominio Web, servicio de Hosting, la capacidad de procesamiento de los datos depende de la potencia tecnológica del Servidor.

# **Etapa V: Administración del Curso**

Administración técnica y administración del contenido. La administración técnica se realizó por mi persona que ejecutó dicho proyecto, y se realizó actividades tales como:

- $\checkmark$  Creación de claves de acceso para los participantes del curso
- $\checkmark$  Instalación o soporte para la instalación de software de acceso al curso
- $\checkmark$  Atención a los usuarios por posibles fallas técnicas.

Por otra parte, la administración del contenido lo realizó los docentes quienes usan la plataforma virtual, y se llevó a cabo actividades tales como:

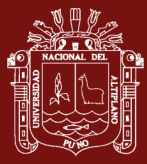

- $\checkmark$  Atención de las dudas y consultas de los participantes sobre el contenido del curso y sus actividades
- $\checkmark$  Seguimiento del avance y resultados de los participantes
- ✓ Moderación de actividades grupales o interactivas, en caso de haberlas
- $\checkmark$  Evaluación de actividades de desarrollo.

# **Etapa VI: Evaluación del Curso**

Se realizó la evaluación del proceso, se presenta la evaluación del examen, para probar la efectividad de la Plataforma Virtual.

#### **4.2. Cuestiones organizativas**

- $\checkmark$  Los cursos están separados en Unidades o semanas, según criterio de cada docente, para facilitar a los alumnos.
- $\checkmark$  El envió de trabajos o tareas en los días marcados en dichas planificaciones, especialmente respetando los plazos establecidos para las actividades en dicha asignatura.
- $\checkmark$  Envió de mensajes masivo a estudiantes, de ser caso de suma importancia o urgencia; actualmente los alumnos el 90% cuenta con celulares de acceso a internet y correo electrónico personal.

#### **4.3. Prueba de la Plataforma Virtual**

Una vez terminada la Implementación de la Plataforma Virtual, se realizó la prueba, con una muestra de 18 estudiantes, los cuales probaron todas las opciones del Sistema de Aprendizaje Electrónico. Finalmente se realizó una Encuesta que explicitó, en la Fase de análisis y la Fase de diseño, con una orientación de implementar una Plataforma Virtual y que nos permita estructurar adecuadamente de los cursos de la Escuelas Profesionales de la UNAJMA con MOODLE, sustentado en un modelo pedagógico de Implementación.

La Evaluación practicada a los estudiantes del curso virtual, se aplicó el método de evaluación abierta con realimentación personalizados, cuyos resultados han generado un promedio de 17.56 que es mayor al promedio 10.7 que corresponde a la evaluación presencial. De ésta manera se está probando la efectividad de la Plataforma Virtual Electrónico MOODLE; lo que representa, que la labor de tutoría ha cumplido una

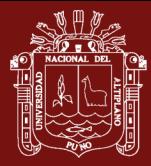

función como corresponde de monitorear en la evaluación práctica, así como en todo el proceso de desarrollo de implementación de la Plataforma Virtual.

Para concluir, comentar que, independientemente de las dificultades inherentes a todos los planteamientos metodológicos y procedimentales de estas características, no cabe duda de las grandes ayudas docentes que pueden derivarse de un sistema de funcionamiento como el propuesto la Plataforma Virtual, que supone además un esfuerzo de innovación y un modelo exclusivo de trabajo con el alumnado.

La plataforma Moodle, permitió el desarrollo de las unidades didácticas de los cursos en las Escuela Profesionales de la UNAJMA**, complementando la fase presencial de la unidad, con la fase virtual**, lo que conlleva a un cambio en docentes y estudiantes, en lo concerniente a educación virtual.

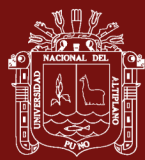

# **CONCLUSIONES**

- En la presente investigación, se concluye que la aplicación de la Plataforma Virtual influyó en forma positiva en el rendimiento académico de los estudiantes de la UNAJMA; ello fue confirmado por los resultados obtenidos en las evaluaciones correspondientes al examen del curso de Algoritmos y Estructura de Datos I, De acuerdo a los resultados anteriores, se observa que: 0.000 < 0.05, estadísticamente el grupo virtual tiene mejor rendimiento, esto se comprueba de acuerdo al nivel que se presenta, ello nos lleva a concluir que el grupo virtual es mejor que el presencial; esto significa que se rechaza la hipótesis nula.
- La plataforma virtual actualmente está en uso por los docentes y alumnos de la UNAJMA y posteriormente también estará en uso, ya que es uno de los ítems que debe contar la UNAJMA para cumplir con las condiciones Básicas reglamentadas por SUNEDU; y la solicitud de los docentes y estudiantes para la capacitación del uso de la Plataforma Virtual se incrementa.

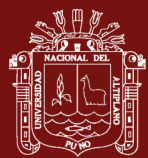

## **RECOMENDACIONES**

- Los resultados de esta investigación deben servir de base a los docentes de otras Universidades e Institutos de Educación Superior Tecnológicos, a fin de implementar y administrar una plataforma virtual.
- Se recomienda a los docentes que promuevan e incentiven a los estudiantes a trabajar en equipo, propiciando el desarrollo de habilidades mixtas, tanto en el aula tradicional como el aula virtual donde cada estudiante es responsable de su propio aprendizaje, favoreciendo así a la construcción de conocimientos, a través de la discusión, reflexión y la toma de decisiones
- Se recomienda a los docentes elaborar su material educativo con anterioridad antes de dar una clase, inculcándole al docente una mayor responsabilidad, importancia y organización en sus cursos, promoviendo además la discusión y participación de los estudiantes ya que tendrán una fuente de información de consulta antes de asistir a sus clases.
- El Aula Virtual debe ser manejada desde el enfoque constructivista, el estudiante debe construir su propio aprendizaje a través de conocimientos previos. Estos conocimientos previos se adquieren por recepción o por descubrimiento. El Aula Virtual debe incentivar la adquisición de conocimientos e información a través de la indagación, es importante que los docentes, desarrollen sus materiales educativos, y plasmar creatividad, interactividad, interacción, flexibilidad, coherencia y pertinencia.

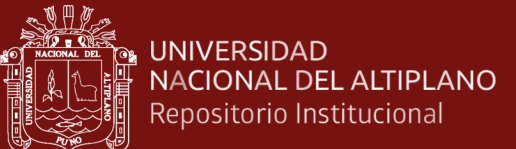

# **BIBLIOGRAFÍA**

- Acosta, M. C. (2011). Gestión del Docente de Matemáticas en el Aula Virtual para el Aprendizaje de Algebra de los Estudiantes del Prepolitécnico de Ingeniería en Mercadotecnia de la ESPE. *Grado de Maestria.* Universidad Técnica de Ambato, Ambato, Ecuador.
- Ancco, C., & Sulanghi, M. (2014). Aplicación de la Plataforma Virtual Moodle en el Aprendizaje de Informática en los Estudiantes del Primer Ciclo de la Especialidad de Telecomunicaciones e Informática. *Titulo Profesional.* Universidad Nacional de Educación Enrique Guzmán y Valle, Lima, Perú.
- Asencio, D. K., & Saavedra, A. D. (2017). Implementación de la Plataforma Moodle para la formación en investigación en la Facultad de Psicología. *Titulo Profeisonal.* Universidad Privada Antonio Guillermo Urrelo, Cajamarca, Perú.
- Barberá, E., & Badia, A. (2005). El Uso Educativo de las Aulas Virtuales Emergentes en la Educación Superior. *Revista de Universidad y Sociedad del Conocimiento*, 12.
- Ben, B. C. (2004). *Herramientas para la creación, distribución y gestón de cursos a traves de Internet.* Madrid: Edutec.
- Cabañas, J. E., & Ojeda, Y. M. (2003). Aulas Virtuales como Herramienta de Apoyo en la Educación. *Titulo Profeisonal.* Universidad Nacional Mayor de San Marcos, Lima, Perú.
- Campos, L. E., & Chavez, E. L. (2016). Aplicación de la Plataforma Virtual Educativa Edmodo para la Valoración de la Importancia del Reciclaje en los Estudiantes del 4to Grado de Educación Primaria. *Grado de Mestro.* Institución Educativa San Ignacio de Loyola, Lima, Perú.
- Cejudo, D. (2003). *"E-learning analisis de la plataformas gratuitas".*
- Cuyo, U. N. (2010). *Educación virtual y universidad pública: la experiencia de la Universidad de Cuyo.* Argentina: EDIUNC. doi:ISBN: 978-950-39-0260-8
- Chávez, P. (2016). Implementación de una Plataforma Virtual para Optimizar la Gestión Académica. *Grado de Doctor.* Instituto de Educación Superior Tecnológico Público Chota, Chiclayo, Perú.
- Díaz, S. (2009). *Plataforma Educativa, un Entorno para Profesores y Alumnos.* España: ISSN: 1989-4023.
- *Esquema de las características de la Plataforma Moodle*. (13 de Abril de 2007). Obtenido de <http:// docs.moodle.org/es/Portada>
- Fernández, G. M. (2015). El Entorno Virtual de Aprendizaje Basado en Plataforma Moodle y la Relación en la Capacitación Docente de Libre Acceso. *Titulo Profesional.* Universidad Técnica de Ambato, Ambato, Ecuador.

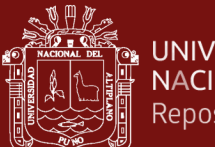

- Flórez, R., Castro, J. A., Arias, N., Gomez, D. P., Galvis, D. J., Acuña, L. F., . . . Rojas, L. (2016). *Aprendizaje, Cognición y Mediaciones en la Escuela.* Bogota.
- Gámiz, V. (2009). Entornos Virtuales para la Formación Práctica de Estudiantes de Educación: Implementación, Experimentación y Evaluación de la Plataforma Aulaweb. *Grado de Doctor.* Universidad de Granada, Granada.
- Ghirardini, B. (2014). *Metodologías de E-learning.* FAO.
- Gómez, F. (2005). *Plataformas Virtuales y Diseño de Cursos.* Chile: Universidad Pontificia Católica de Valparaizo.
- Granda, J. (2013). *La Educación a Distancia en el Perú.* Chimbote: Gráfica Real S.A.C.
- Grisales, C. A. (2013). Implementación de la plataforma Moodle en la Institución Educativa Luis López de Mesa. *Grado de Magister.* Universidad Nacional de Colombia, Colombia.
- López, J., & Martín, S. (2011). *M-Learning, en España, Portugal y America Latina.* España: SCOPEO Monográfico.
- Martinez, C., & Fernández, M. (2011). El Uso de Moodle Como Entorno Virtual de Apoyo a la Enseñanza Presencial. *Grado de Magister.* Universidad Autónoma de Madrid, Madrid.
- Medina, W. F. (2013). Evaluación del uso de las Plataformas Virtuales en los Estudiantes del Programa de Maestría en Docencia y Gerencia Educativa de la Unidad de Postgrado Investigación y Desarrollo. *Titulo Profesional.* Universidad de Guayaquil, Guayaquil.
- Megías, S. (2016). Evaluación de las Plataformas Virtuales Swad y Moodle a través de Indicadores de Calidad. *Grado de Doctor.* Universidad de Granada, Granada, ISBN 978-84-9163-112-5.
- Morales, C. (2012). El Uso de la Plataforma Moodle con los Recursos de la Web 2.0 y su Relación con las Habilidades del Pensamiento Crítico en el Sector de Historia, Geografía y Ciencias Sociales. *Grado de Magister.* Universidad de Chile, Santiago, Chile.
- Niño, N. (2015). Desarrollo de un Objeto Virtual de Aprendizaje como Apoyo al Curso de Algebra Lineal de la Escuela Profesional de Ingenieria de Sistemas. *Grado de Magister.* Universida Nacional Pedro Ruiz Gallo de Lambayeque, Lambayeque, Perú.
- Ñañez, M. (2015). El Aula Virtual como Recurso para la no Deserción Estudiantil de la Carrera de Computación e Informática, del IESTPC. *Titulo Profesional.* nstituto de Educación Superior Tecnológico Público Castrovirreyna, Huancavelica, Perú.
- Ortiz, A. (2013). *Modelos Pedagógicos y Teorías del Aprendizaje ¿Cómo elaborar el modelo pedagógico de la institución educativa?*
- Pando, V. (2018). Tendencias didácticas de la educación virtual: Un enfoque interpretativo. *Propósitos y Representacione*, 167.
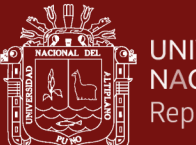

- PerúEduca. (2018). Ebolución de la Educación a Distancia. *Sistema Digital para el Aprendizaje*, 56.
- Prendes, P. (2009). Plataformas de Campus Virtual con Herramientas de Software Libre. *Análisis comparativo de la situacion actual en las Universidades Españolas*, 100.
- Pressman, R. (2010). *Ingeniería del Software, un enfoque Práctico.* México.
- Quiroz, J. (2010). El Rol del Tutor en los Entornos Virtuales de Aprendizaje. *Red de Revistas Científicas de América Latina, el Caribe, España y Portugal*, 120.
- Rodriguez, L., Moreira, M., Caballero, C., & Greca, I. (2008). *La Teoría del Aprendizaje Significativo en la Perspectiva de la Psicología Cognitiva.* Barcelona.
- Rojas, I. (2017). Plataforma Moodle y su Influencia en la Actitud hacia el Aprendizaje Virtual en Estudiantes de la Facultad de Estudios a Distancia 2015. *Doctor en Educación.* Universidad Pedagógica y Tecnológica de Colombia, Lima, Perú.
- Saavedra, D. I. (2017). Aplicación de la plataforma Moodle y rendimiento académico de los educandos del área inglés CAE. *Grado de Magister.* Universidad de Cesar Vallejo, Lima, Perú.
- Salinas, J., de Benito, B., & Pérez, A. (2018). Revista Iberoamericana de Educación a Distancia 2018. *Universitat de les Illes Balear, UIB (España)*, 213.
- Santiago, R., Trabaldo, S., Kamijo, M., & Fernández, Á. (2015). *Mobile Learning, Nuevas Realidades en el Aula.* España: Oceano.
- Santos, U., & Salinas, J. (2014). Campus Virtuales: una perspectiva evolutiva y tendencias. *RED-Revista de Educación a Distancia*, 42.
- Suárez, L. A. (2016). Diseño de un Aula Virtual Empleando la Plataforma Moodle como Soporte Tecnológico para Apoyar el Trabajo Colaborativo y el Trabajo Autónomo de los Estudiantes, en el Espacio Académico de Práctica Social del Plan de Estudios de Licenciatura en Química. *Grado de Magister.* Universidad Distrital Francisco José de Caldas, Bogóta, Colombia.
- Trillo, P. E. (2015). Plataforma Virtual como Herramienta de Gestión en el Aprendizaje de Contenidos Procedimentales, de la Asignatura de Juego de Negocios, en la Facultad de Ciencias Administrativas y Recursos Humanos de la USMP. *Grado de Magister.* Universidad de San Martin de Porres, Lima, Perú.
- Vargas, A. L., & Villalobos, G. (2018). El Uso de Plataformas Virtuales y su Impacto en el Proceso de Aprendizaje en las Asignaturas de las Carreras de Criminología y Ciencias Policiales. *Revista Electronica Educare.* Universidad Estatal a Distancia San José, Costa Rica.

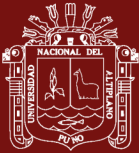

**ANEXOS** 

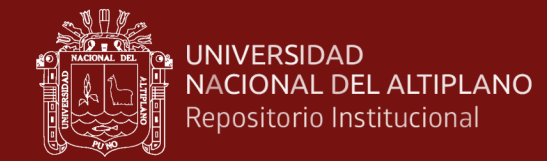

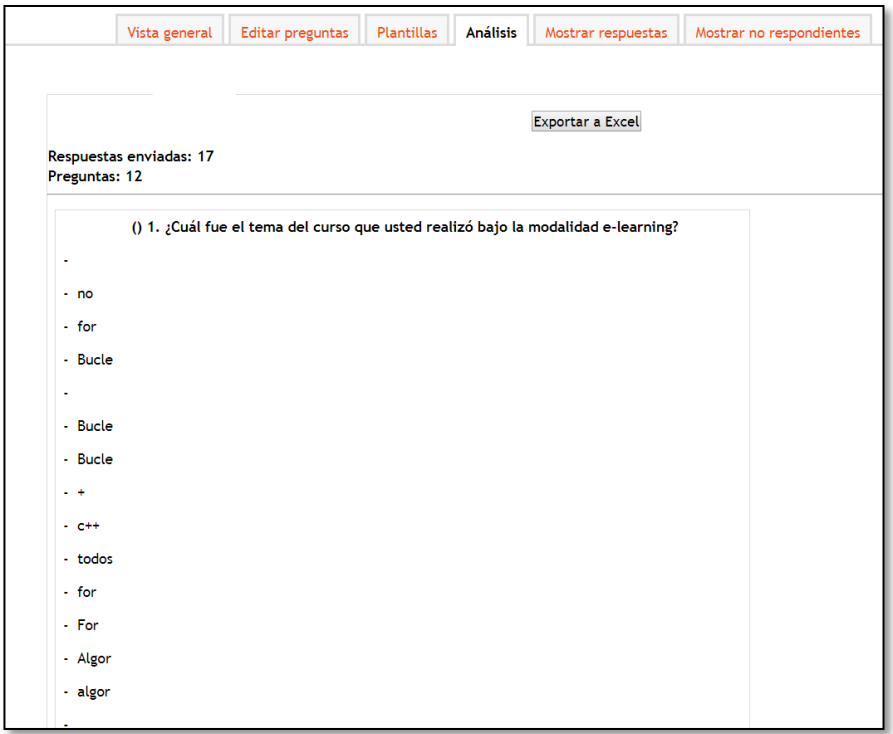

### **Anexo 1**. Encuestas Experiencia Aprendizaje

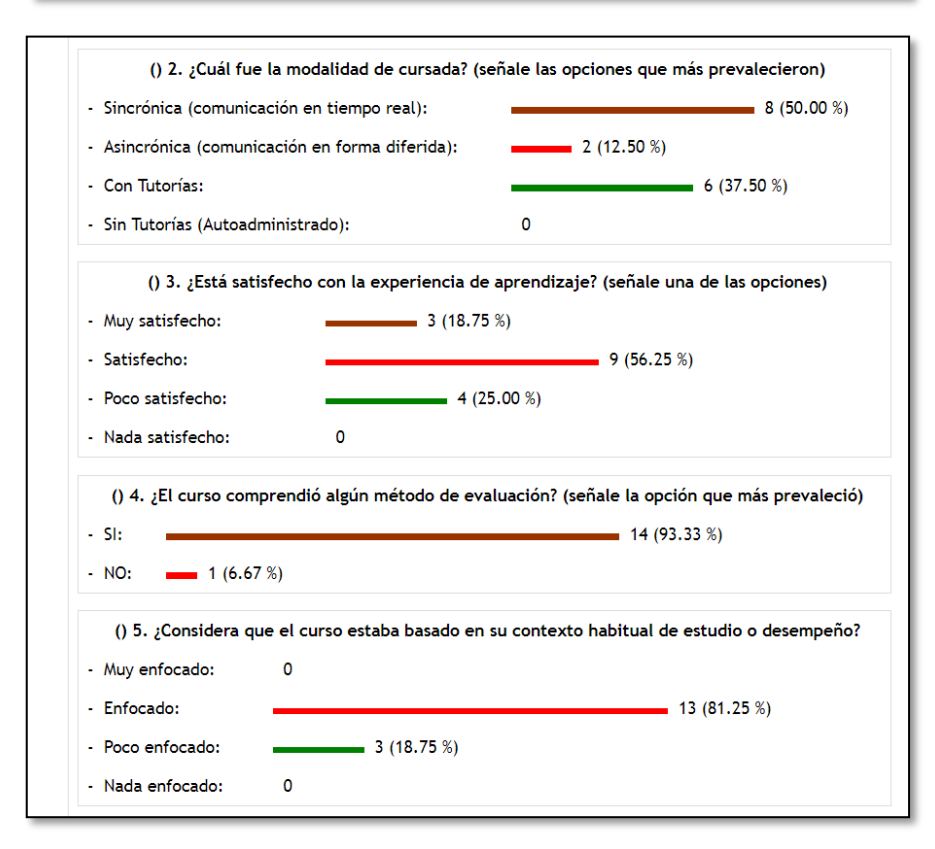

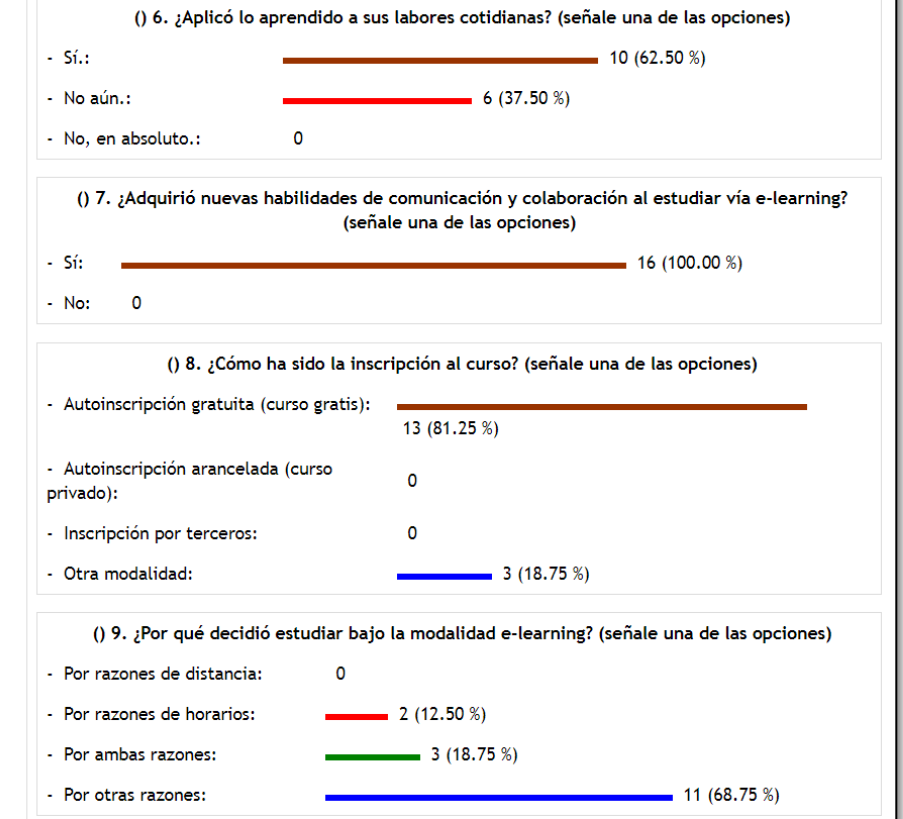

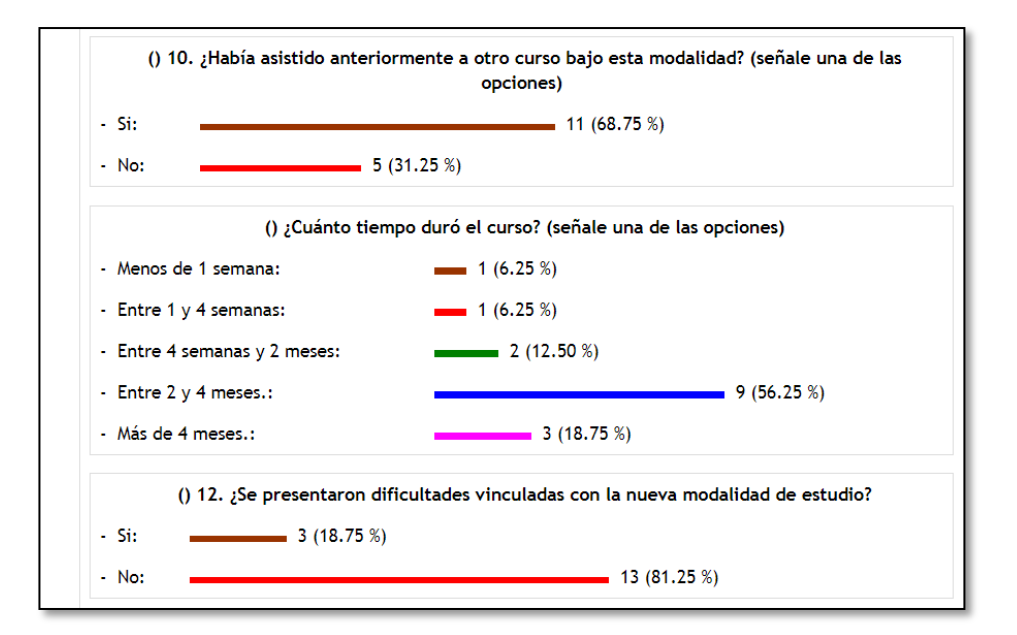

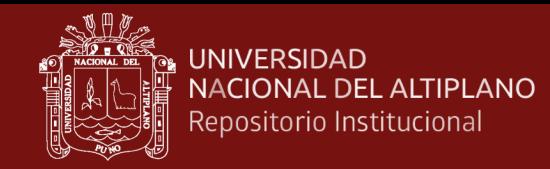

## **Anexo 2**. Encuesta Virtudes y Diseño del Curso

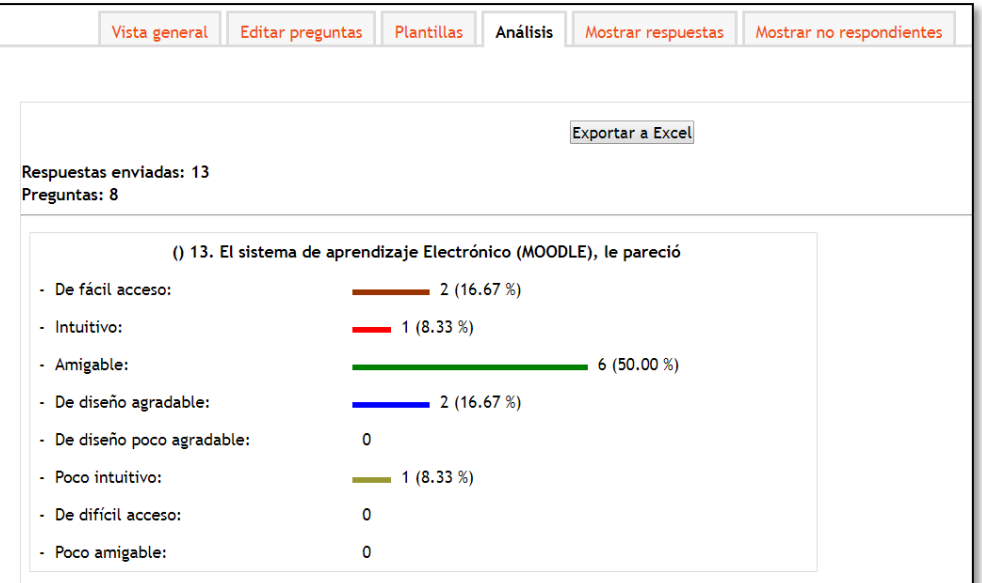

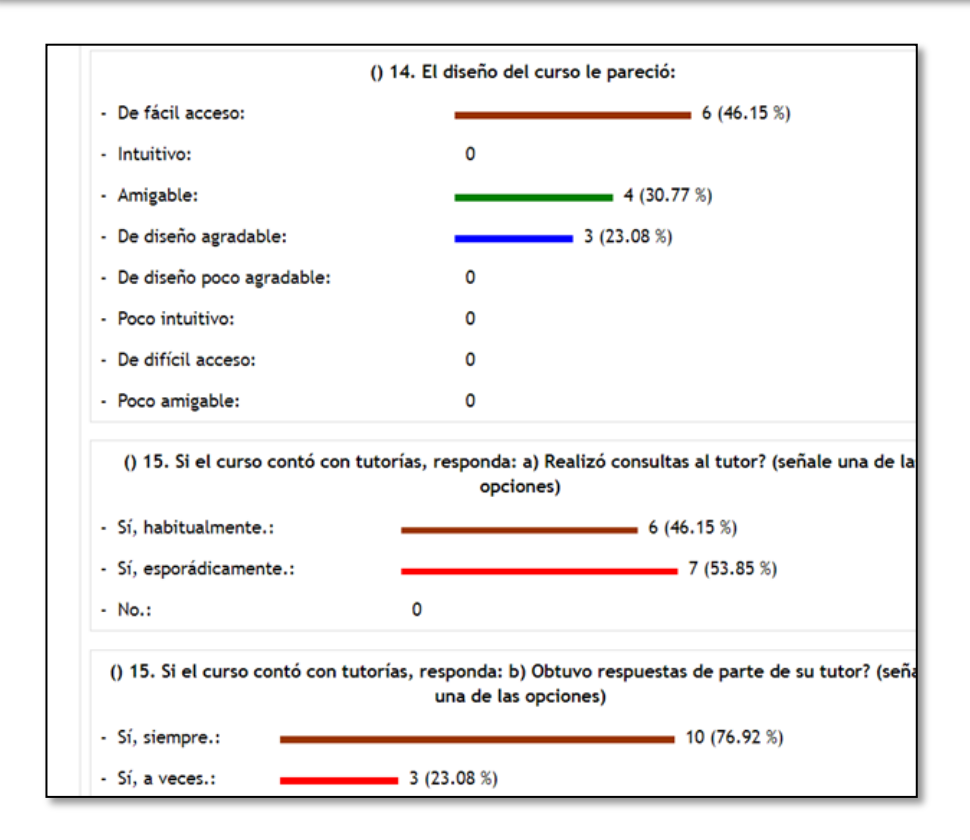

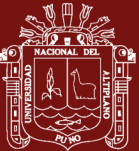

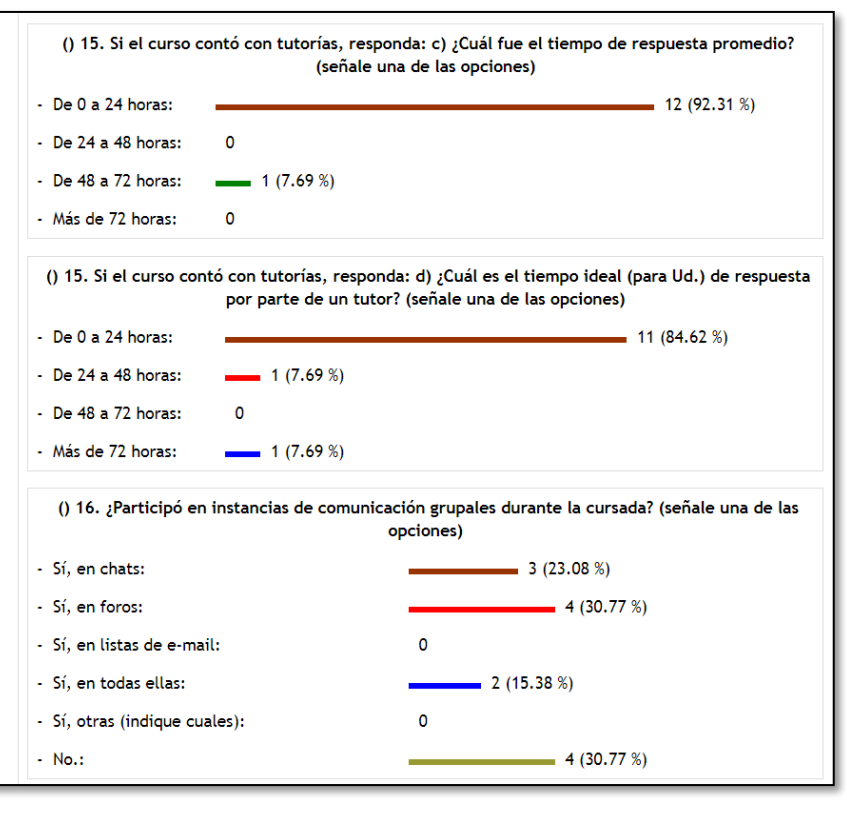

() 17. ¿Cuál es su opinión acerca de la experiencia de participar en foros, chats u otras instancias de comunicación grupal durante la realización del curso? (señale una de las opciones) - Son muy beneficiosas para el proceso de  $2(16.67%)$ aprendizaje.: - Son útiles: 10 (83.33 %)  $\mathbf 0$ - Son improductivas: - Son innecesarias:  $\mathbf 0$ 

#### **Anexo 3.** Encuesta Conocimientos Previos

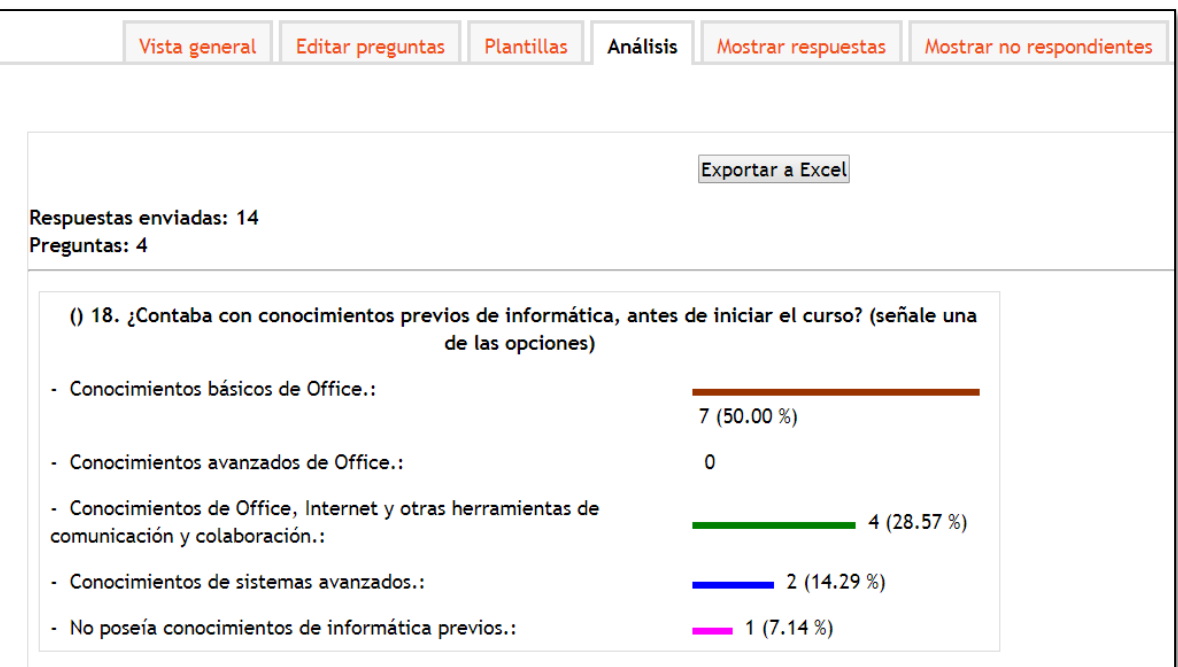

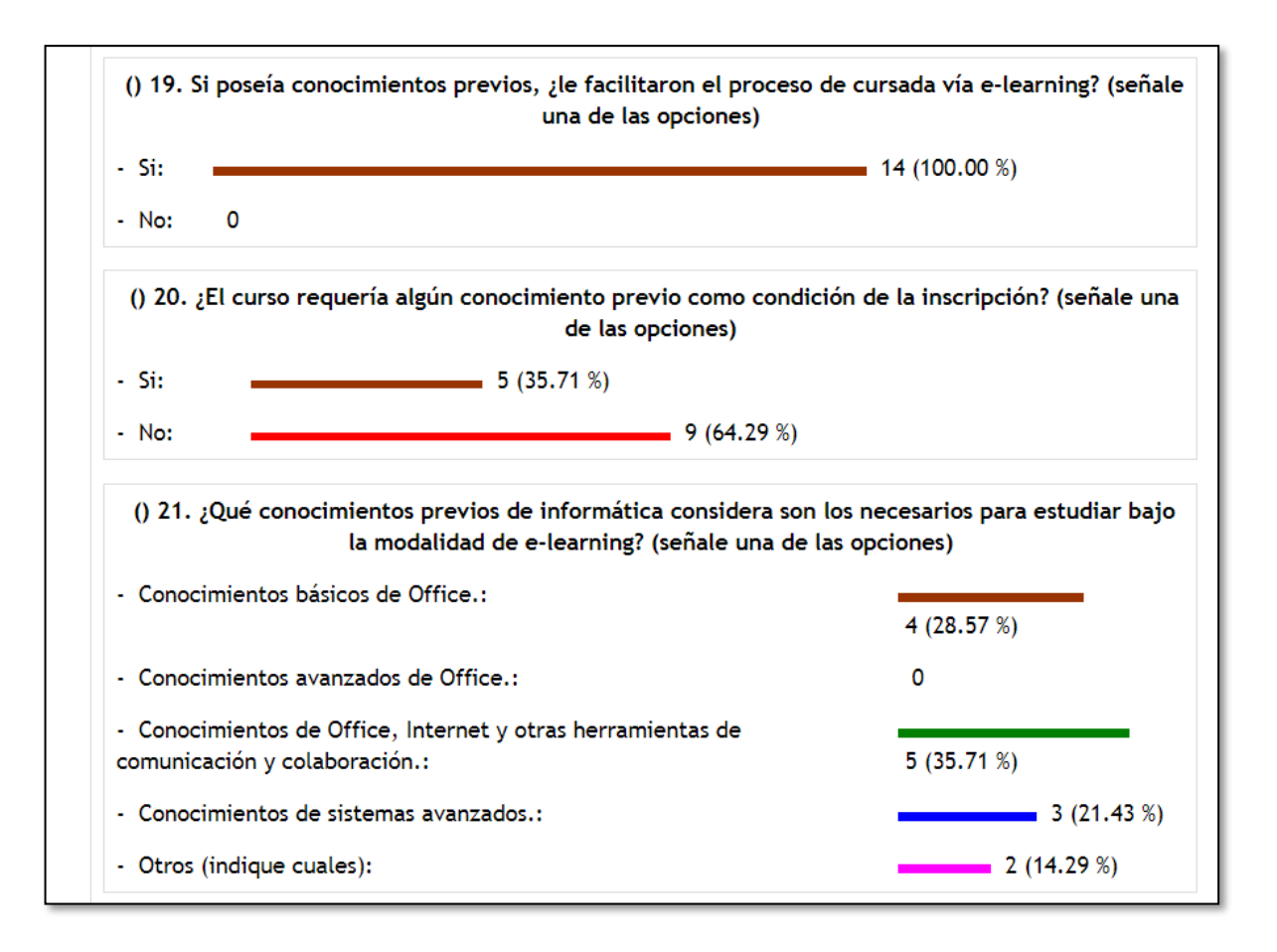

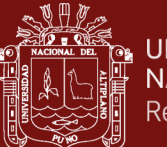

#### **Anexo 4**. Encuesta Comparaciones y Ventajas

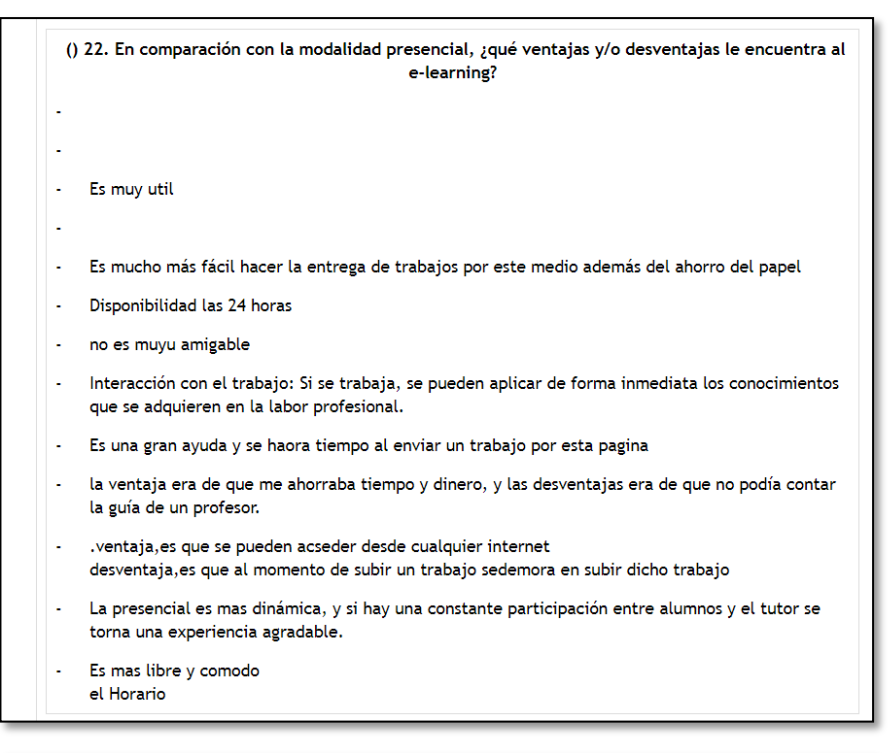

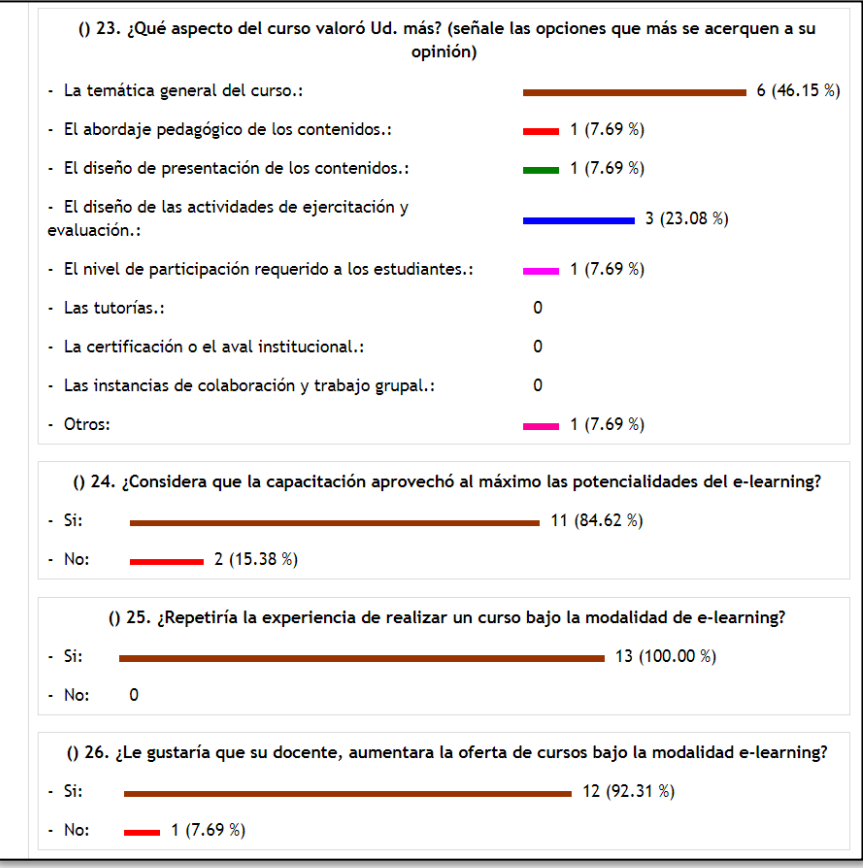

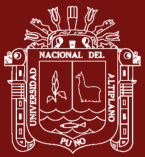

# **UNIVERSIDAD** NACIONAL DEL ALTIPLANO Repositorio Institucional

() 27. Describa su experiencia o ingrese algún comentario que desee aportar:

- solo aportar que la implementacion de la modalidadde e-learning es muy escencial para el aprendizaje de los alumnos , es una modalidad de querer contribuir mas informacion asi como la faciclidad de adquirir mas conocimientos.
- La modalidad e-learning es muy útil y beneficioso para todos los estudiantes l,
- l, las clases son geniales
- que se siga con el método de enseñanza l.
- Fue una experiencia muy bonita y ademas muy brneficiosa para todos
- es una pagina que me ayudo mucho en lo que es la enseñanza.
- Bueno me facilito para aprender este curso
- 
- Me parecio amigable

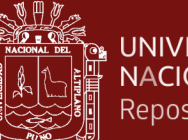

### **Anexo 5**. Formato de licenciamiento b1

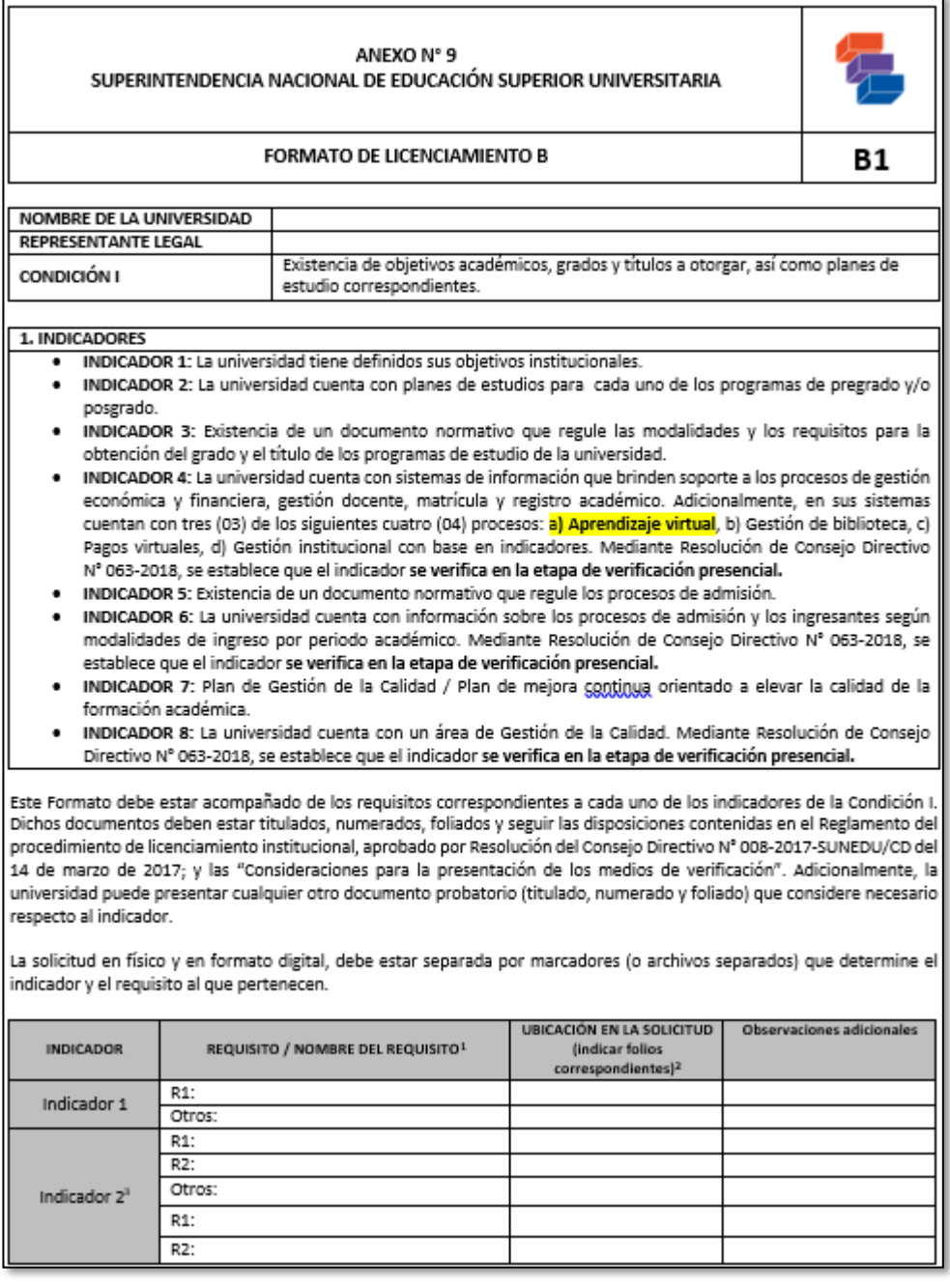

En la verificación presencial realizado por la SUNEDU, para el Licenciamiento Institucional de la UNAJMA, se presentó la Plataforma Virtual con la URL: **<http://aulavirtual.unajma.edu.pe/login/index.php> ,** según el **ANEXO N° 9**: Formato de Licenciamiento B1, Indicador Nº 04, a) Aprendizaje virtual; donde se requiere implementado y en uso la Plataforma Virtual.

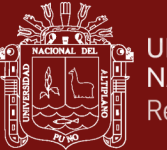

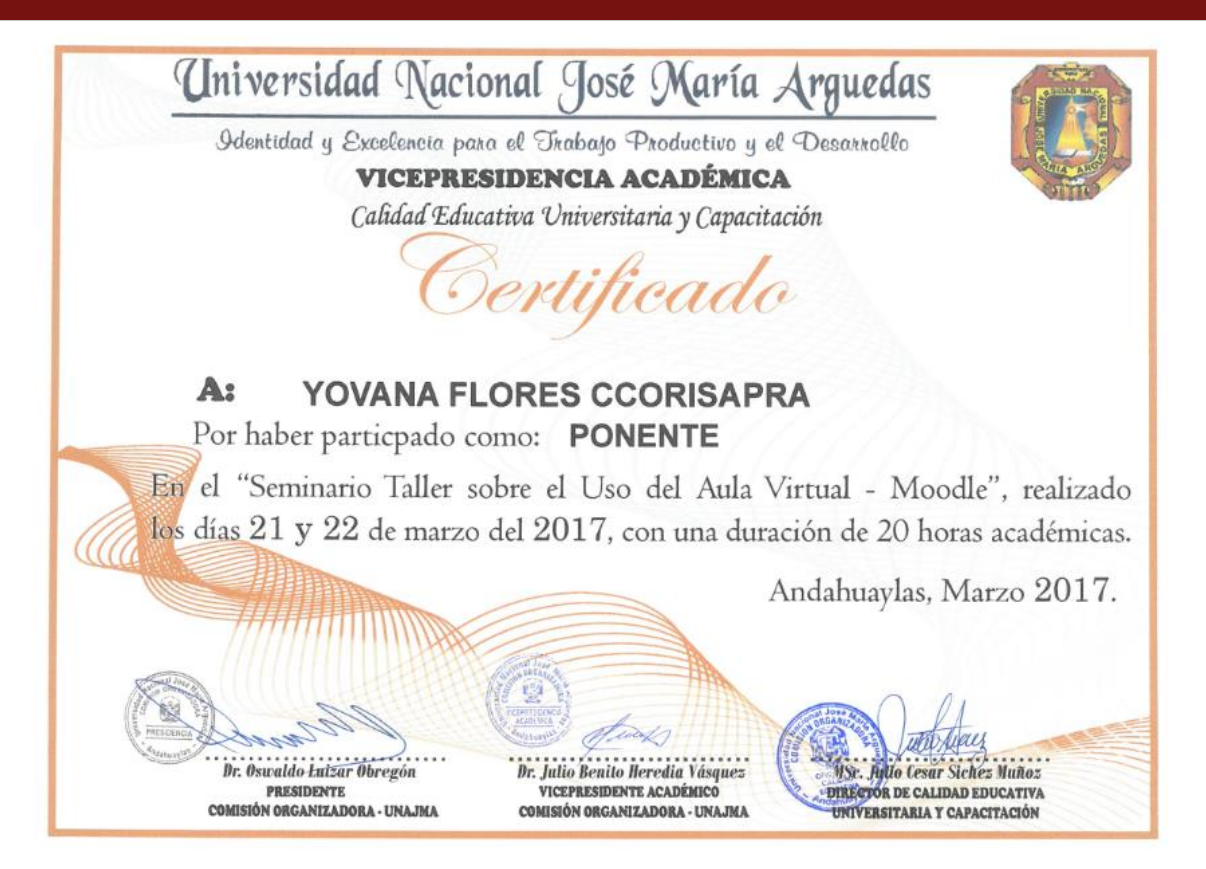

*Figura* 14. Certificado de capacitación

**Anexo 6**. Preguntas en Encuesta Docentes UNAJMA

En la pregunta Nº 03, se realiza la pregunta sobre el uso del Aula Virtual (Plataforma Virtual).

Enunciado de la pregunat: "*El docente Hace uso del Aula Virtual para Informar y encargar los Trabajos Académicos*"

Cargado dicha pregunta es formulada y cargada al sistema por la Oficina de Calidad Educativa

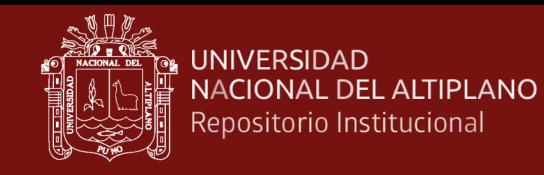

# **Anexo 7**: Respuesta de Encuesta por Docente, Curso y Carrera

Se muestra una de las respuestas de las preguntas de encuesta docente

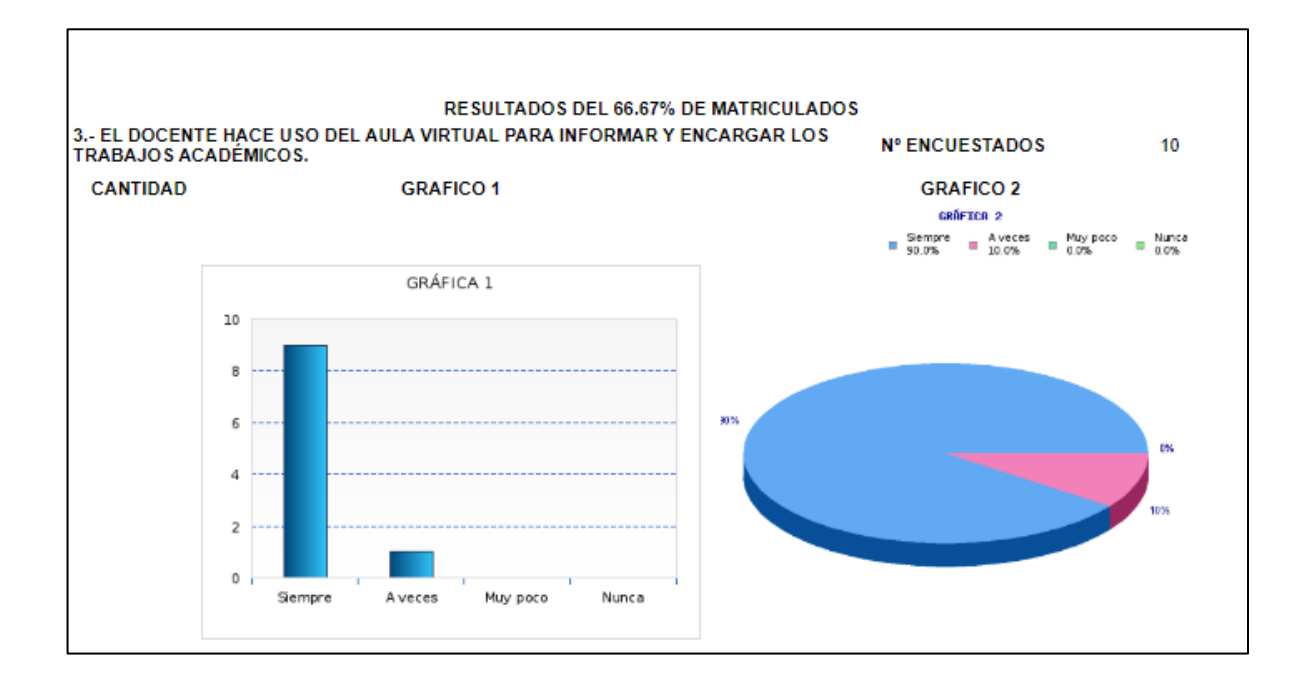

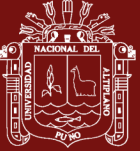

**Anexo 8**. Matriz de Consistencia

Anexo 8. Matriz de Consistencia

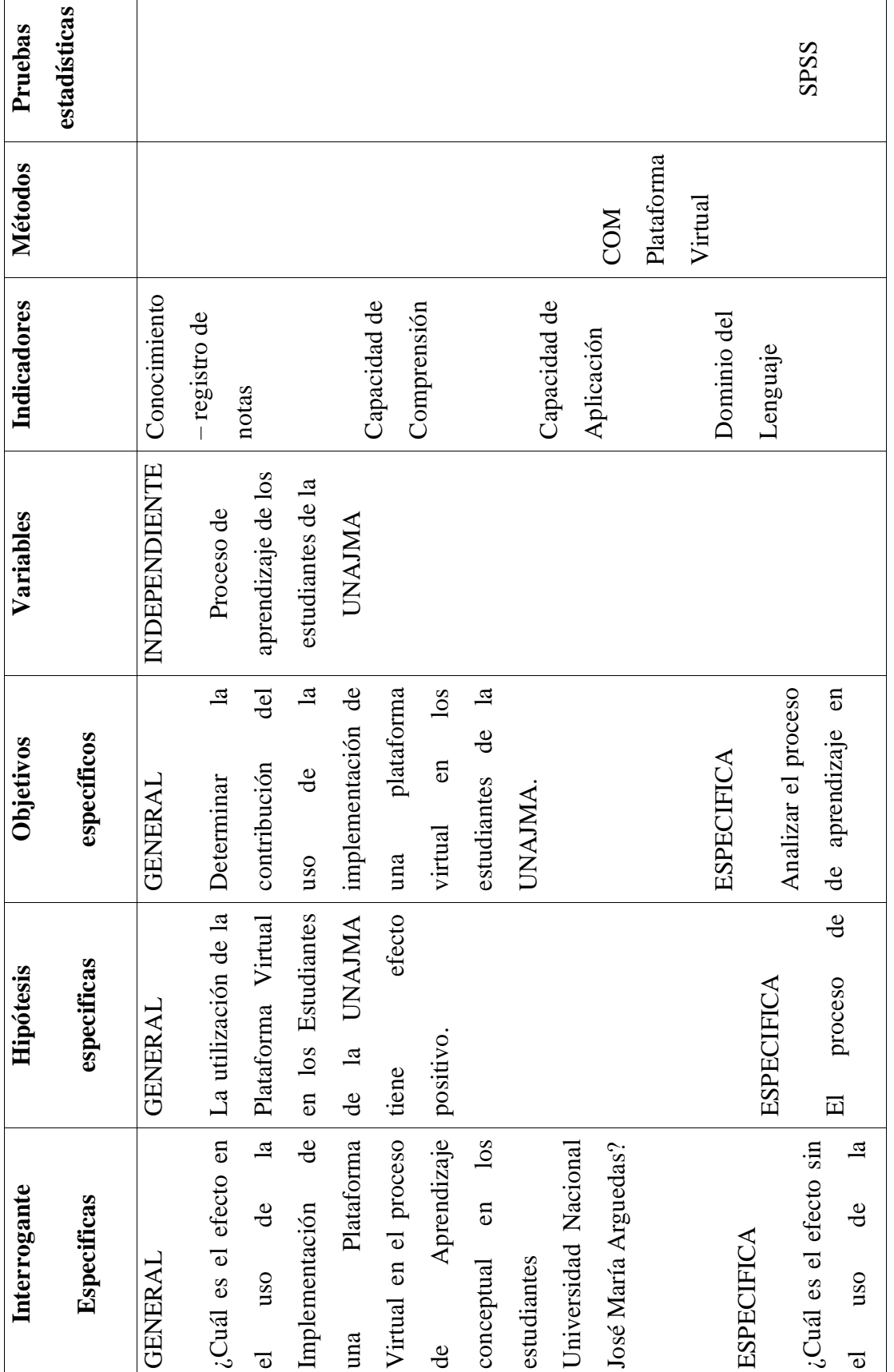

TESIS EPG UNA - PUNO

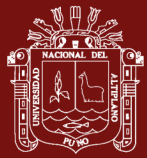

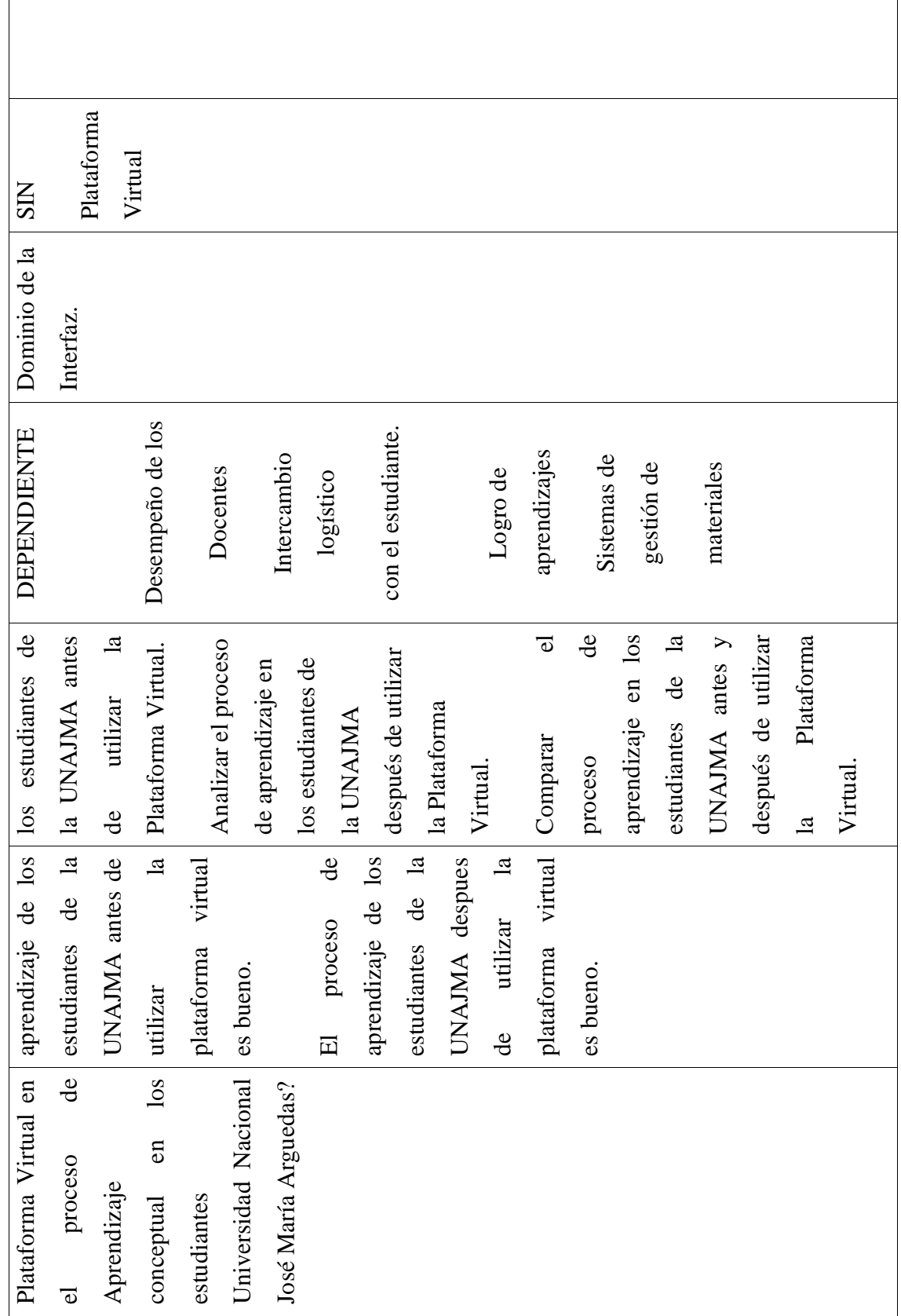